Objekttyp: **Issue**

Zeitschrift: **Die neue Schulpraxis**

Band (Jahr): **74 (2004)**

Heft 9

PDF erstellt am: **13.07.2024**

#### **Nutzungsbedingungen**

Die ETH-Bibliothek ist Anbieterin der digitalisierten Zeitschriften. Sie besitzt keine Urheberrechte an den Inhalten der Zeitschriften. Die Rechte liegen in der Regel bei den Herausgebern. Die auf der Plattform e-periodica veröffentlichten Dokumente stehen für nicht-kommerzielle Zwecke in Lehre und Forschung sowie für die private Nutzung frei zur Verfügung. Einzelne Dateien oder Ausdrucke aus diesem Angebot können zusammen mit diesen Nutzungsbedingungen und den korrekten Herkunftsbezeichnungen weitergegeben werden.

Das Veröffentlichen von Bildern in Print- und Online-Publikationen ist nur mit vorheriger Genehmigung der Rechteinhaber erlaubt. Die systematische Speicherung von Teilen des elektronischen Angebots auf anderen Servern bedarf ebenfalls des schriftlichen Einverständnisses der Rechteinhaber.

#### **Haftungsausschluss**

Alle Angaben erfolgen ohne Gewähr für Vollständigkeit oder Richtigkeit. Es wird keine Haftung übernommen für Schäden durch die Verwendung von Informationen aus diesem Online-Angebot oder durch das Fehlen von Informationen. Dies gilt auch für Inhalte Dritter, die über dieses Angebot zugänglich sind.

Ein Dienst der ETH-Bibliothek ETH Zürich, Rämistrasse 101, 8092 Zürich, Schweiz, www.library.ethz.ch

#### **http://www.e-periodica.ch**

# die neue schulpraxis

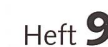

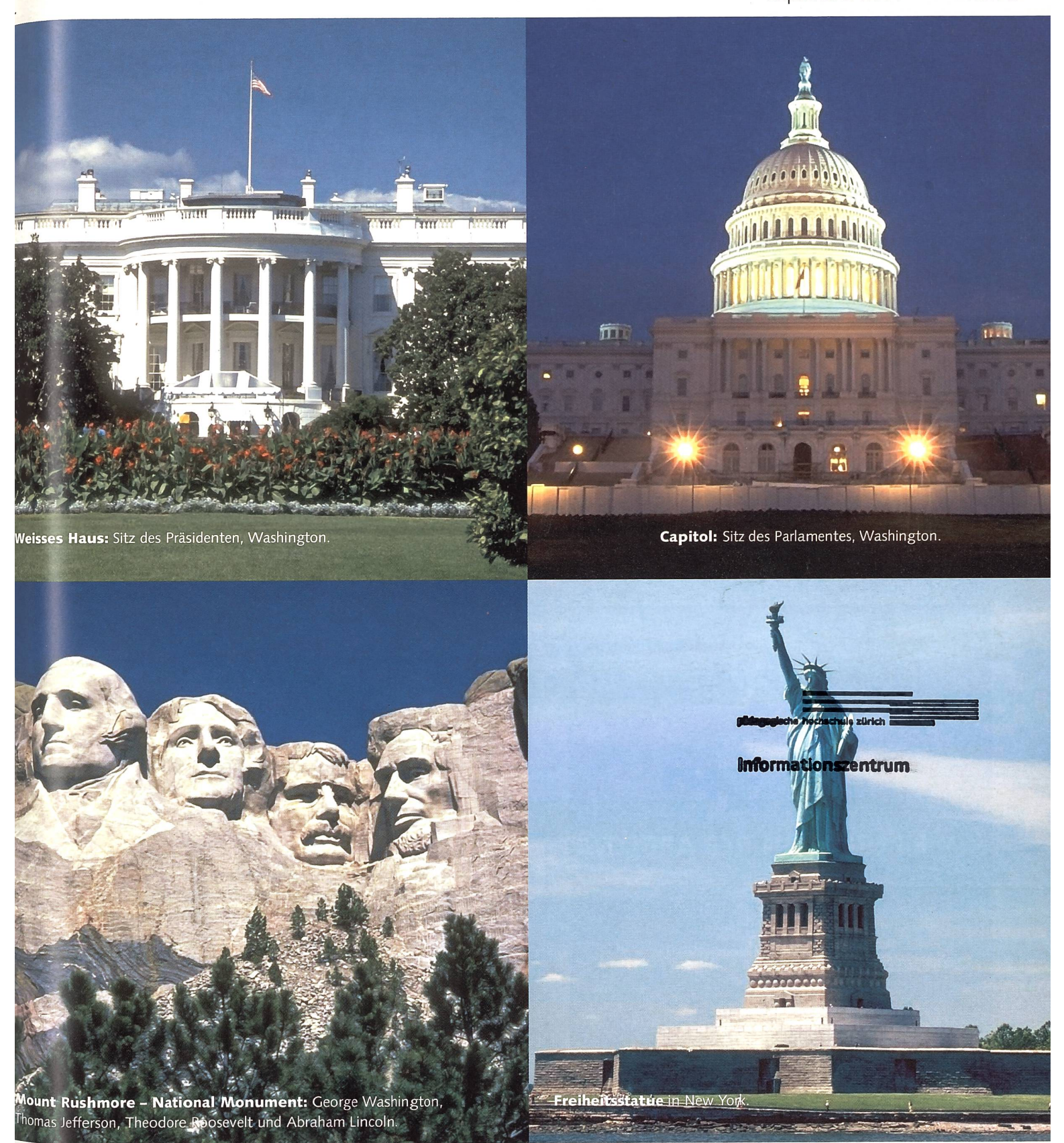

### **Präsidenten** Die USA wählen ihren

# $\blacksquare$  Die Walser-Box – eine

mediale Unterrichtshilfe

eine Vier-Satz-Geschichten LehrerOffice  $\blacksquare$  Kamishibai – Eine fesselnde Geschichte

UNTERRICHTSFRAGEN UNTERRICHTSVORSCHLAG SCHULE + COMPUTER SCHNIPSELSEITEN<br>Die Walser-Box – eine De Vier-Satz-Geschichten De LehrerOffice De Sonicht!

#### **FACHHOCHSCHULE** ZENTRALSCHWEIZ

 $\overline{\phantom{0}}$ HOCHSCHULE FÜR SOZIALE ARBEIT L <sup>U</sup> Z E R <sup>N</sup>

WDF INSTITUT WEITERBILDUNG DIENSTLEISTUNGEN **FORSCHUNG** 

### Mediation, Verhandeln und Konfliktmanagement

Die HSA Luzern bietet in Kooperation mit dem Institut für Betriebs- und Regionalökonomie IBR der HSW Hochschule für Wirtschaft Luzern und der HSA Bern einen

Nachdiplomkurs Mediation

an, welcher die Studierenden befähigt, im angestammten Berufsfeld mediative Elemente anzuwenden.

Dauer: Mai 2005 - April 2006 Anmeldeschluss: 31. Januar 2005 Ort: **HSA Hochschule für Soziale Arbeit Luzern** 

Weitere Informationen erhalten Sie auf unserer Homepage www.hsa.fhz.ch oder bei HSA Luzern, Antonia Egli, Tel. 041 367 48 57, Mail: aegli@hsa.fhz.ch

#### HSA Luzern: Entwickeln Sie sich weiter

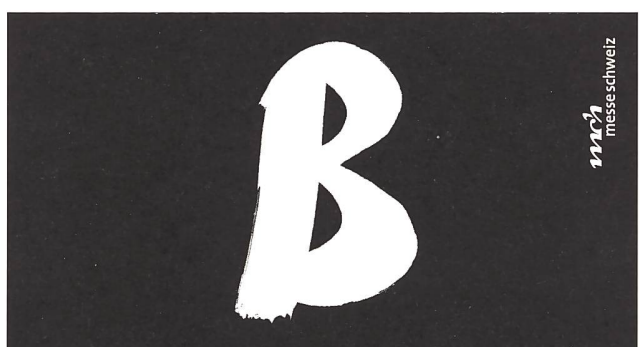

### WIE BERUFE AN DER ARBEIT.

Die traditionelle Sonderschau der Züspa bietet allen, die sich mit Berufswahlfragen beschäftigen, eine ideale Informationsplattform. Gut 50 Grundausbildungen stellen sich dieses Jahr vor! Zudem stehen Vertreterinnen und Vertreter der Berufsverbände sowie Lehrlinge und Lehrtöchter mit ihrer Erfahrung und Kompetenz für Gespräche bereit.

24. September bis 1. Oktober 2004 Halle 9 beim Stadthof 11

23. September: Vorinformations-Abend für Lehrpersonen.

Mo-Fr 8.30-17 <sup>h</sup> [ Mi bis 20 h <sup>|</sup> Sa 10-17 <sup>h</sup> <sup>|</sup> So geschlossen. Eintritt gratis.

www.berufe-an-der-arbeit.ch <sup>|</sup> www.zuespa.ch

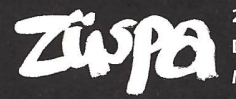

 $\sum$ iseptember bis 3. Oktober 2004 Die Zürcher Herbstmesse <sup>|</sup> Messe Zürich Mo-Fr 13-21 h | Sa 10-21 h | So 10-19 h

### Materialien zum Basteln

Als grösster und bester Kinderfreund will er immer sauber sein!

15 kg Fr. 163.-

Gefüllt mit Trevira-Fill® ist der Bär bestimmt nicht wasserscheu!

Trevira® - Fill Stopfwatte aus hochwertiger Polyester-Hohlfaser. Waschbar bis 60°. 50% mehr Füllvolumen als herkömmliche Stopfwatte. 7,5 kg Fr. 89.-

#### Synthetische Vliese

100% Polyester, 60° waschbar. Zum polstern, bespannen, isolieren, dekorieren.  $170 \times 200 \times 4$  cm  $1$  Lage Fr. 21.-<br>200 gr/m<sup>2</sup> 5 Lagen Fr. 86.-5 Lagen Fr. 86.-

#### Styropor

Kunststoffperlen sind sehr leicht. Waschbar bis 60°. Zum Füllen von: Sacon, Rollen, Sitzkissen, Figuren. 250 It Fr. 87- <sup>750</sup> It Fr. 250. sind ein Naturprodukt. Zur Verwendung für: Figuren, Spielsachen, Heizkissen, Kühlkissen. <sup>5</sup> kg Fr. 32.- 15 kg Fr. 78.-

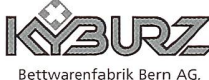

Belpstrasse24, CH-3122 Kehrsatz Tel. 031 96115 25, Fax 031 96153 89 info@kyburz-bfb.ch • www.kyburz-bfb.ch Sie können gleich bestellen oder zuerst den Prospekt mit Bestellformular verlangen.

Hirse-Spreuer

Bio-Dinkel-Spreuer Bio-Dinkel-Spreuer ist ein produkt. Nicht waschbar. Zum Füllen von: Sitzkissen, Sacon,

Bäbi-Maträzli, Figuren.<br>5 kg Fr. 56.-

Kirschensteine

Bio-Hirsespreuer ist ein Naturprodukt. Nicht waschbar. Zum Füllen von: Kissen, Figuren, Spielsachen. 5 kg Fr. 61.- 15 kg Fr. 178.-

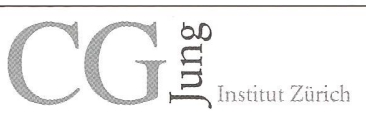

### Neu: Berufsbezogene Fortbildung in Analytischer Psychologie

Beginn jeweils April und Oktober<br>Dauer 3 Semester

3 Semester

- Inhalt Theoretische und praktische Kurse, persönliche Analyse, Supervisionsgruppen
- in der psychosozialen Arbeit mit Kindern und Jugendlichen für LehrerInnen, Kindergärtner-Sozialpädagoglnnen, Ergotherapeutlnnen
- in der psychosozialen Arbeit mit Erwachsenen für Sozialarbeiterinnen, Spitalpersonal, Heilpädagoglnnen
- in der seelsorgerischen Tätigkeit für TheologInnen, PastoralpsychologInnen, SpitalseelsorgerInnen sowie in kirchlicher Arbeit tätige Laien

Allgemeine Fortbildung:

allgemeine Fortbildung in Analytischer Psychologie

Weitere Infos: Verlangen Sie unsere Spezialbroschüren

www.junginstitut.ch Tel. 01 914 10 40 Homweg 28, 8700 Küsnacht E-Mail: info@junginstitut.ch

Heinrich Marti heinrich.marti@freesurf, ch

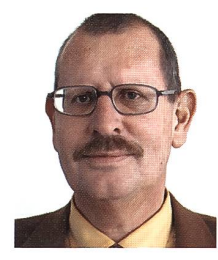

Ein Hauptthema dieser Nummer sind die Präsidentenwahlen in den USA. Der jetzige Amtsinhaber Bush sieht sich – auch ausserhalb der Irak-Proble-- einer Reihe von Kritikpunkten ausgesetzt. Weit oben auf der Liste der Kritik steht Bushs Heilmittel gegen die nationale Bildungskrise: «No Child Left Behind», das Kein-Kind-bleibt-zuriick-Gesetz.Vom Präsidenten im ersten Jahr seiner Amtszeit mit Pauken und Trompeten aus der Taufe gehoben, zwinge die laut Bushs Wahlkampf-Spruch «grösste Bildungsreform seit einer Generation» alle staatlichen Schulen im Land, jährliche Standard-

#### Wenn Schulen für schlechte Schüler bestraft werden

tests nach der Vorgabe des Bildungsministeriums in Washington durchzufüh-Erzielen Schüler nicht die erforderlichen Resultate, so entziehen Staat und Bund den Schulen die Zuschüsse, was bei grossen Distrikten Verluste in Millionenhöhe ausmacht. Eltern haben dann die Wahl, so steht es zumindest im Gesetzestext, ihr Kind in eine andere öffentliche oder private Schule des Distrikts zu schicken. Verbessern sich die Testresultate einer Schule auch in den folgenden Jahren nicht, droht ihr die Schliessung.

Im Schulzimmer der dritten Klasse von Mathilda Craig im kalifornischen Schuldistrikt von Oakland tummelt sich eine bunt gemischte Schar von 29 Schülern aller Hautfarben. Die Kinder kümmern sich nicht darum, dass an den Wänden des Schulzimmers der Verputz abbröckelt und der Regen durch die undichten Fenster dringt. Die Schüler sitzen in kleinen Gruppen zusamund sind eifrig damit beschäftigt, kurze Sätze eines Arbeitsblatts zu entziffern. Craig müsste sich vervielfachen, um allen Kindern die nötige Aufmerksamkeit schenken zu können. Nur gerade drei Schülerinnen schaffen die Aufgabe ohne Hilfe, die übrigen Kinder verfügen über die Lesefertigkeit eines Erstklässlers. Das Kein-Kind-bleibt-zurück-Gesetz verfolge unrealistische Ziele und bestrafe diejenigen, welche eigentlich davon profitieren sollbeklagt sich Craig. Ihre Schüler würden lesen lernen, aber sie brauchten dafür mehr Zeit als Kinder, die beim Schulstart über bessere Voraussetzungen verfügten. Die unbarmherzigen Forderungen der Tests führten aus verschiedenen Gründen nicht zu einer Verbesserung des bestehenden Systems. Versage eine Schule und werde sie geschlossen, würden die Kinder andern Schulen zugeteilt. Dort sei die Situation aber auch nicht besser, weil die gesellschaftliche Struktur im ganzen Distrikt dieselbe sei, sagt Craig. Eine Ausnahme stellten die Privatschulen dar: «Die guten Privatschulen sind jedoch alle überfüllt und haben gar kein Interesse daran, Schüler mit Lernproblemen aufzunehmen.» Auch wenn alle Welt von der Sicherheit und dem Krieg spricht: Es wird also auch im schulischen Bereich wichtig sein, den Ausgang der Wahlen am 2. November genau zu verfolgen.

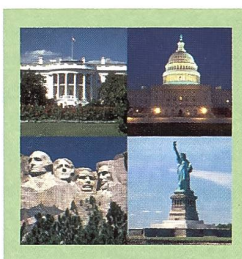

#### **Titelbild**

Bilder aus den USA stimmen ein auf die Behandlung der amerikanischen Präsidentenwahlen im Unterricht.

#### UNTERRICHTSFRAGEN

Die Bieler Walser-Box 5 - Beispiel einer medialen Unterrichtshilfe Mit dem Dichter Robert Walser unterwegs Dominik Jost

#### SCHULE GESTALTEN

Differenzieren am Beispiel der Ausdrucksstile 12 Folge 5 unsere Serie zur Begabungsförderung Urs Eisenbart

#### U UNTERRICHTSVORSCHLAG

Vier-Satz-Geschichten 14 Satzbautraining mit Schüttelsätzen Cini Brupbacher

#### **UM UNTERRICHTSVORSCHLAG**

Kamishibai - eine fesselnde Erzählkunst 25 Japanisches Bildtheater als Kontrast zum alltäglichen Fernsehen Anita Chiani

#### U/M/O UNTERRICHTSVORSCHLAG

Dem Luchs in die Augen geschaut 30 Unterrichtsmöglichkeiten und obachtungen in Tierparks und Zoos Markus Kunz

#### **O UNTERRICHTSVORSCHLAG**

40 Das mächtigste Land der Welt wählt seinen Präsidenten George W. Bush oder John Kerry wer regiert die USA in den nächsten 4 Jahren? Heinrich Marti

#### SCHULE + COMPUTER

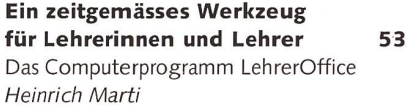

#### SCHULE UNTERWEGS

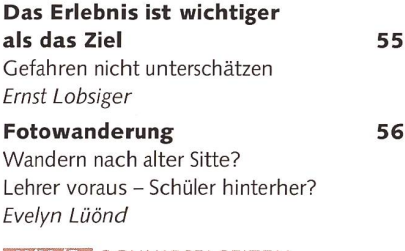

#### U/M/O SCHNIPSELSEITEN So nicht!

Thomas Hägler

58

Museen 37 Freie Unterkünfte 38-39 Impressum 63

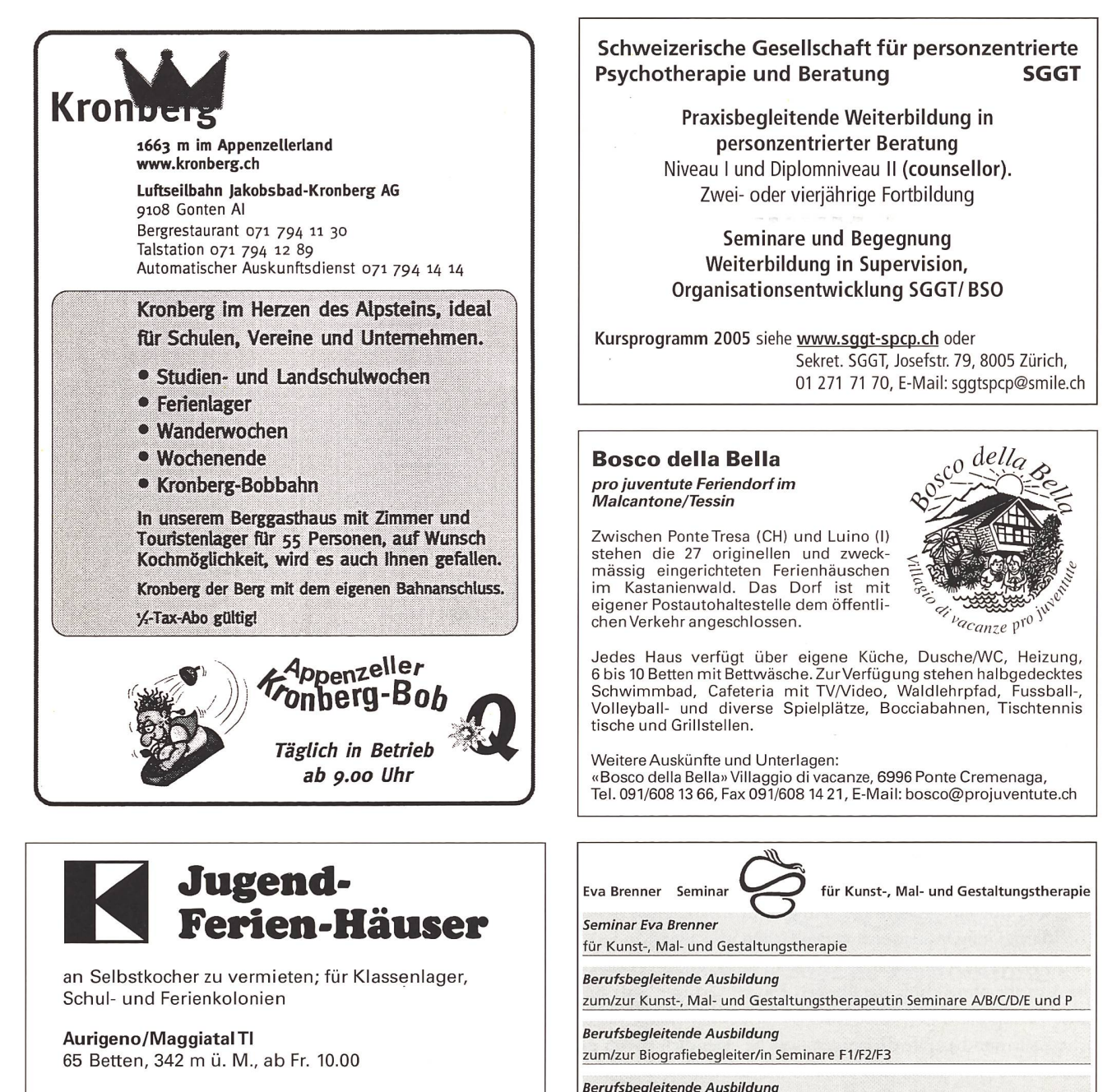

Les Bois/Freiberge JU 130 Betten, 938 m ü. M., ab Fr. 11.00

Auskunft und Vermietung Schweizer Kolpingwerk, St.Karliquai <sup>12</sup> 6000 Luzern 5, Telefon 041/410 91 39, www.kolping.ch

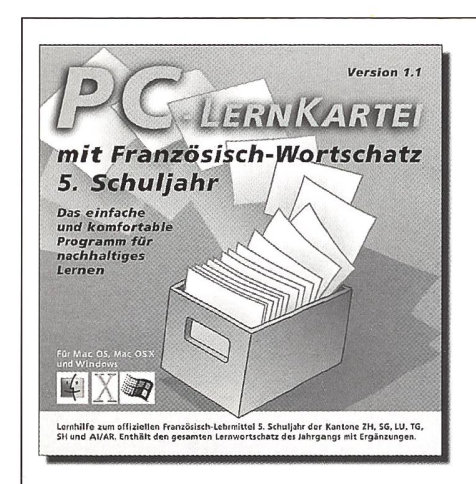

## **Erfolg macht Spass!!**

Die Lernsoftware mit dem Gütesiegel des schulsoft.ch!

Der Vokabeltrainer für unsere Französischlehrmittel der 5.-9. Klasse und für fast alle Lerninhalte garantiert erfolgreiche Prüfungen.

zum/zur Plastiziertherapeut/in Seminare K1/K2/K3

Studienbeginn jeweils im April. Aufnahmegespräche laufend nach Vereinbarung. Sekretariat und Ausbildungsunterlagen: Eva Brenner, Postfach 3066, 8503 Frauenfeld Telefon: 052 722 41 41, Fax: 052 722 10 48

Internet: www.eva-brenner.ch, E-Mail: seminar@eva-brenner.ch

Informationen, Demo-Download und Bestellungen: www.pc-lernkartei.ch oder schulverlag blmv AG, Güterstr. 13, 3008 Bern, Tel. 031 380 52 80

Besuchen Sie uns an der worlddidac in Basel.

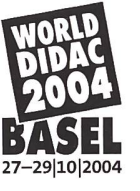

#### Mit einem Dichter unterwegs

# Die Bieler Walser-Box - Beispiel einer multimedialen Unterrichtshilfe

Zu seinen Lebzeiten verkannt und erfolglos, gilt Robert Walser heute als der bedeutendste Schweizer Autor in der ersten Hälfte des 20. Jahrhunderts. Den Zugang zu seinen Werken zu finden, ist nicht leicht. Die Bieler Walser-Box soll den Weg ebnen. Interessierten Lehrkräften und Klassen bietet sie eine überaus wertvolle Handreichung. Zudem ist sie beispielhaft, wie vielfältig Unterrichtsthemen aufgearbeitet werden können. Dominik Jost

#### Die Bieler Robert-Walser-Box

Die Robert-Walser-Box beleuchtet das Verhältnis Robert Walsers zu seiner Heimatstadt Biel auf vielfältige Weise. Die Box umfasst:

- 2 Bücher
- <sup>1</sup> historischen Stadtplan
- <sup>1</sup> Hörbuch mit 2 CDs
- <sup>1</sup> Interaktive CD-ROM für PC und Mac

Sie ist das Gemeinschaftswerk von Bernhard Echte (Robert-Walser-Archiv, Zürich), Lukas Märki und Donato Cermusoni. Ermöglicht wurde das Projekt durch Beiträge der Stadt Biel und der Manufacture des Montres Rolex S.A.

#### Wer war Robert Walser? - Eine Kurzbiografie

Geb. 15. April 1878 in Biel Gest. 25. Dezember 1956 in Herisau

Aus einer anfangs gut situierten, dann verarmten Kaufmannsfamilie stammend, absolvierte Walser zunächst eine Banklehre. Sein Traum, Schauspieler zu werden, zerschlug sich 1895/96 bei einem Aufenthalt in Stuttgart. In Zürich hatte er in den folgenden Jahren zahlreiche Stellen als Commis inne, die er jeweilen verliess, um zu dichten. 1905 siedelte er nach Berlin über, wo er in rascher Folge drei Romane («Geschwis-Tanner», «Der Gehülfe», «Jakob von Gunten») und zahlreiche Kurzprosatexte veröffentlichte. Trotz anfänglicher Anerkennung konnte sich Walser in Berlin jedoch nicht durchsetzen und kehrte 1913 in seine Heimatstadt Biel zurück; hier entstanden mehrere Prosabände sowie die grosse Erzählung «Der Spaziergang» (1917). Der Roman «Tobold» (1918) hingegen blieb unge-

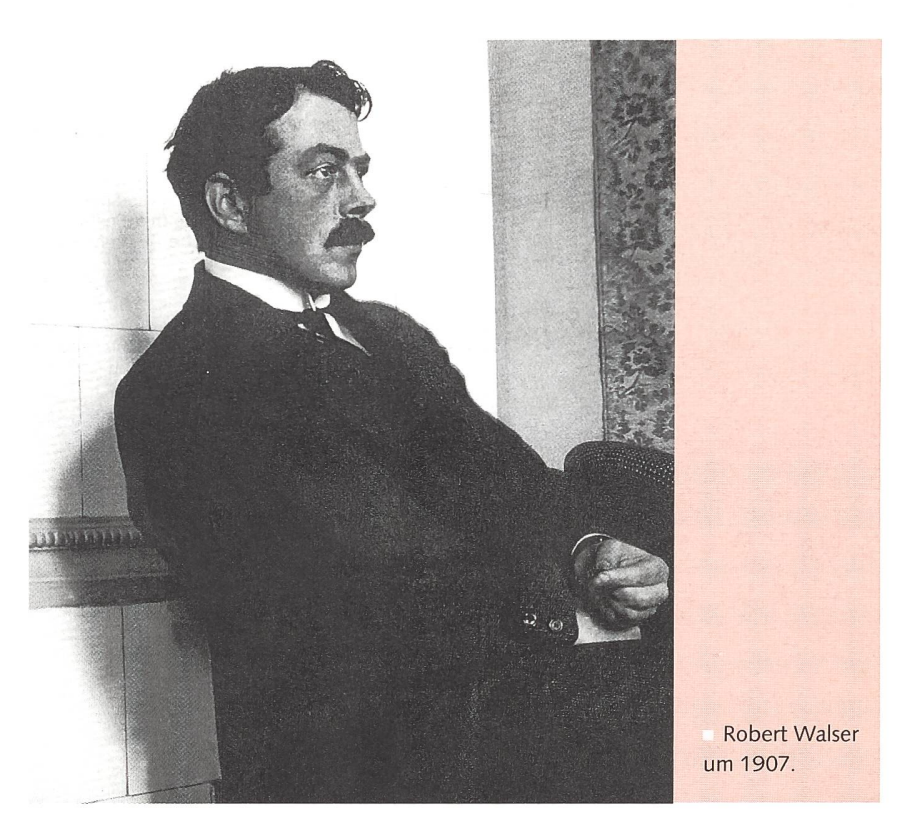

druckt und ist heute verschollen. Die wirtschaftliche Not zwang Walser, den Schriftstellerberuf aufzugeben und Anfang 1921 eine Schreiberstelle im Staatsarchiv Bern anzunehmen. Zwei Erbschaften ermöglichten ihm zwar bald darauf die Fortsetzung seiner Autorenexistenz, die indes prekär blieb. Für den Roman «Tobold», 1921, fand sich erneut kein Verlag; einen weiteren liess Walser im Entwurf liegen («Räuber»- Roman, 1925). Trotz ausserordentlicher Produktivität, die sich in mehreren Hundert Prosastücken und Gedichten niederschlug, realisierte er nur noch eine einzige Buchpublikation («Die Rose», 1952). Infolge einer persönlichen Krise geriet Walser 1929 in die Berner chiatrische Klinik Waldau. Bald wieder psychisch stabil, betrieb er auch dort

sein «Prosastückligeschäft» weiter, hörte aber mit dem Schreiben aprupt und endgültig auf, als man ihn 1933 gegen seinen Willen in die Heilanstalt Herisau verlegte. Nach 24 Jahren als fast gänzlich vergessener Psychiatriepatient starb er am ersten Weihnachtstag 1956 bei einem einsamen Spaziergang im Schnee. Als «bodenlos erfolglos» hat sich Walser selbst bezeichnet. Obwohl sein Werk von Autorenkollegen wie Hesse, Kafka, Musil, Tucholsky u.a. hoch geschätzt wurde, fanden seine Texte keinen klang beim grösseren Publikum. So blieb er ein literarischer Aussenseiter, dessen Texte meist nur in Zeitungen und Zeitschriften erschienen. Heute gilt Walser als der bedeutendste Schweizer Autor der ersten Jahrhunderthälfte.

### Ein Gespräch mit dem Autor Bernhard Echte

#### nsp Welche Idee steckt hinter der Veröffentlichung dieser Box?

Bernhard Echte Das Projekt der Bieler Robert-Walser-Box geht auf eine Ausstellung zurück, die ich 1996 als Konservator des Museums Neuhaus in Biel realisiert habe. Dabei dachten wir uns, es sei für einmal an der Zeit, dass die Leute nicht ins Museum kommen, sondern das Museum zu den Leuten. So haben wir in Biel 40 Plakate aufgestellt mit Fotos, wie die Stadt zwischen 1890 und 1920 ausgesehen hat, und mit Texten von Robert Walser zu diesen speziellen Orten. Der Erfolg dieser Ausstellung war ausserordentlich. Überall standen die Leute vor den Plakaten und verglichen die frühere mit der heutigen Situation. Nach Ende der Aktion haben uns viele Leute immer wieder gefragt, ob wir die Sache nicht als Buch herausbringen könnten. sprünglich war das auch unsere Idee, doch dann wollten wir etwas machen, das auch die ganz Jungen anspricht, also etwas Multimediales und Interaktives. Und da gerade die Expo.02 vor der Türe stand, war das Umfeld für innovative Ideen gegeben. Insgesamt ist es uns darum gegangen, durch die Gegenüberstellung von alten und neuen Fotos die Aufmerksamkeit auf den städtebau-Wandel im 20. Jahrhundert zu lenken, und zwar anhand von Orten, die jedem Bieler vor der Haustüre liegen. Merkwürdigerweise hat die CD aber auch viele Leute interessiert, die Biel überhaupt nicht kennen, die aber festgestellt haben, dass die Veränderungen an ihren eigenen Heimatorten ganz ähnlich verlaufen sind - meistens leider in negativer Hinsicht. Dieser Vergleich von Gestern und Heute hat so grosse Resonanz gefunden, dass ich derzeit dabei bin, auch noch eine Zürcher Walser-Kassette zu erarbeiten.

#### nsp Welches waren die wichtigsten Schritte bei der Realisierung?

Echte Das grösste Problem war natürlich das Geld. Hier hatten wir stand und die Stadt Biel ein spezielles Geschenk für auswärtige Gäste brauch-Damit konnten wir dienen. Aber auch die Technik barg manche Tücken, denn wir wollten, dass die CD auf PC und Mac-Computern läuft. Und da die Sache nicht nur für Elektronik-Spezialisfunktionieren sollte, sondern auch bei Leuten mit einem weniger leistungsstarken Gerät, mussten wir eine heikle Abwägung zwischen der Qualität der Fotos und der Tonspur einerseits und der durchschnittlichen Rechnerleistung andererseits vornehmen. Heute wären diesbezüglich die Probleme schon geringer als 2002, was auch daran erkennbar ist, dass mich viel weniger Leute anrufen, die CD laufe auf ihrem Rechner nicht.

Glück, dass die Expo.02 vor der Türe

#### nsp Haben sich bei der Realisierung auch neue Erkenntriisse über Robert Walser ergeben?

Echte Ja, es war sogar ausserordentlich aufregend. Wir haben die Box zu dritt realisiert, und jeder hat versucht, die anderen an Entdeckungen zu bieten, wo sich in Walsers Texten wieder eine Bieler Ortlichkeit verbirgt. Alle Beteiligten waren am Ende sehr rascht, wie intensiv Walsers Heimatstadt in sein Werk eingeflossen ist, ohne dass sich Walser damit der Heimatkunst zurechnen liesse. Und es ist schön zu sehen, wie unterdessen immer wieder Stadtführungen in Biel angeboten werden, zu denen die Veranstalter die Box empfehlen. Und dann sind da natürlich die Walser-Liebhaber aus Nah und Fern, die nach der Lektüre der Box eine Reise nach Biel unternehmen, um all dies auch mit eigenen Augen zu sehen. Generell kann man sagen, dass Weltliteratur und lokaler Bezug sich nicht ausschliessen — im Gegenteil. Wie Dublin bei James Joyce, Prag bei Kafka oder Danzig bei Günter Grass, so ist bei Robert Walser Biel das Zentrum vieler seiner Texte, und weil dies so ist, sind sie nicht unverbindlich, sondern von einer Poesie, die verbürgt ist.

nsp Weshalb ist das literarische Schaffen von Robert Walser für Schüler und Schülerinnen der Volksschulen von besonderem Interesse?

Echte Robert Walsers Werk hat zwei ganz besondere Vorzüge: Zu seinem Verständnis braucht man keine Bildungsvoraussetzungen, denn es geht eigentlich immer um ganz alltägliche Dinge. Zum anderen aber ist Walser witzig, lustig und von einem kindlichen bis anarchischen Humor. Wenn ich Kindern zum Beispiel Walsers Geschichte vom Mann mit dem Kürbiskopf vorlese, ist das immer ein Riesengelächter. Probleme haben dagegen eher die Lehrer, die nicht wissen, was sie aus der Sache pädagogisch Wertvolles machen sollen. Tatsächlich geht es auch nicht um Botschaften oder irgendwelche Dinge, die gelernt werden könnten. Wenn man es aber richtig anfasst, bekommen die Kinder ganz spontane Freude am Lesen, genauer: am laut Vorlesen, manchmal sogar am Vorspie-Da könnte das Hörbuch in der Box mit Walsers «Spaziergang» eine Anresein, die Ohren zu öffnen. Lichtenhahn ist ein wunderbarer Sprecher, so ganz Märchenonkel alter Schule, was Kinder sehr gerne haben. Eine unbeschwerte Lesefreude zu wecken, könnte die vornehmste Aufgabe eines Lehrers sein. Aber um Himmels willen nur keinen Druck aufsetzen. Bei Walser gibt es keine Verständniszwänge, dafür aber viel Lebensfreude auf und zwischen den Zeilen.

#### nsp In welcher Form undArt sehen Sie den Einsatz der Box im Unterricht?

Echte Da ist der Fantasie eigentlich keine Grenze gesetzt. Man kann sich wie gesagt Teile des Hörbuchs mit dem «Spaziergang» anhören, als einleitende Märchenstunde sozusagen. Dann kann man anhand der interaktiven CD die Kinder zum genauen Betrachten von Bildern verleiten, indem man sie fragt, welche Unterschiede ihnen auffallen. Das könnte einen interessanten Aus-

gangspunkt für ein breites Spektrum geschichtlicher Fragen geben. Man kann den alten Stadtplan der Stadt Biel auch neben einen neuen legen und Vergleiche anstellen, was besonders instruktiv ausfällt, wenn man auf die Idee kommt, eine Schulreise nach Biel zu machen. In den beiden Büchern — der Anthologie mit Walser-Texten und der Jugendbiografie — kann man lesen oder aus ihnen vorlesen und damit dieser leider ganz zu Unrecht in Vergessenheit geratenen Kunst wieder zu Ehren verhelfen: Vorlesen! Wer das kann, hat später auch weniger Probleme mit mündlichem Ausdruck, mit dem Sprechen vor ande¬

ren etc. Überhaupt sollte man bei Walser immer nur an den übertragenen Nutzen denken...

nsp Welche praktischen Hinweise geben Sie den Unterrichtenden bei der Arbeit mit der Box mit auf den Weg?

Echte Mit Schulklassen, die das Robert-Walser-Archiv oder die «Villa zum Abendstern» besuchen (Schauplatz des Romans «Der Gehülfe» in Wädenswil), habe ich immer wieder die gleiche Erfahrung gemacht: Walser kann man nur vermitteln, wenn jemand da ist, der daran Freude hat und diese auch «rüber-

zubringen» versteht. In jedem Fall muss es einen Input geben, der diese rätselhafte Figur erst einmal ein wenig vorstellt und zu Gehör bringt, wie lebendig seine Texte sind. Wer keine Freude an Walser hat, soll es bleiben lassen, denn dann kommt die Sache nicht gut raus. Ich persönlich würde mich damit im Unterricht nur am Ende vom Schuljahr beschäftigen, wenn die Noten schon gemacht sind und man im Unterricht etwas «just for the birds» tun kann. Und wie gesagt: Wer in Verlegenheit ist, wohin er seine nächste Schulreise chen soll, dem kann mit der Box geholfen werden.

### Inhalte der Box

#### <sup>1</sup> Unsere Stadt

Auch wenn Robert Walser gewiss kein Heimatschriftsteller war, so spielt Biel als Stadt seiner Herkunft eine grosse Rolle in seinem Werk. Zahlreiche Prosastücke handeln von Bieler nissen und Örtlichkeiten, aber auch Passagen seiner Romane sind hier angesiedelt. Die Bieler Walser-Box versammelt diese Texte erstmals in einem Band, der den Titel «Unsere Stadt» trägt und mit zahlreichen historischen Fotos illustriert ist. Die aufschlussreiche Zusammenstellung besorgte Bernhard Echte.

#### Ausschnitt

#### Brief eines Vaters an seinen Sohn

Du beklagst dich, mein lieber Sohn, darüber, dass ich dich höchst mangelhaft erziehe, dass ich dich z.B. nach Nidau hinausschicke, um eine Kommission zu verrichten, und darüber, dass ich dir befehle, in den Holzkeller hinunterzuspazieren, um Holz zu spalten. Sei nicht richtig, sei nicht sentimental, Junge: weiss ich ja doch ganz genau, dass dir das Laufen auf der heissen und staubbedeckten Landstrasse, die nach Nidau, dem altersgrauen Städtchen hinausführt, Vergnügen macht, und dass du leidenschaftlich gern Holz spaltest. Du wirfst mir vor, dass im Mülleimerheruntertragen und im Holzhacken keine Erziehung liege. Ich bin aber anderer Ansicht. Es liegt sehr viel Erziehung

von der besten Sorte in der Verrichtung gewissermassen schäbiger, schimmeliger und niedriger Arbeiten. Wenn du z.B. mit dem Milchtopf in der Hand über die Gasse gehen musst, um Milch beim Milchhändler zu holen, eine Verrichtung, deren du dich vielleicht ein wenig schämst, bekannte Leute dir begegnen, von denen du weisst, dass sie sich sagen, «jetzt muss er sogar Milch über die Gasse holen», so ist das, wenn auch nicht scheinbar, doch aber in Wirklichkeit eine ausgezeichnete Erziehung, denn da lernst du dich demütigen, und im Genuss dessen, was demütigend ist, liegt eine köstliche Bildung. So und ähnlich, lieber Sohn, bilde ich dich, und ich glaube, du darfst mir dankbar sein dafür. Du scheinst es nicht zu sein: nun, ich denke, du stehst es eben noch nicht. Später wirst du es zu schätzen, zu würdigen und zu verstehen wissen.

Ferner, mein Junge, glaubst du sollen dürfen herausgemerkt haben (eine richtige Sohnes-Spitzfindigkeit), dass ich dich gerade dann an irgendeine Beschäftigung anzuspannen liebe, wenn ich weiss oder du mir zu verstehen gibst, dass du dich gern mit deinen bevorzugten Kameraden im Freien, sei es im Wald oder sei es am See, herumtummeln möchtest. So boshaft, meinst du, bin ich? Und wenn auch? Sollen denn arme, sorgengeplagte Väter,

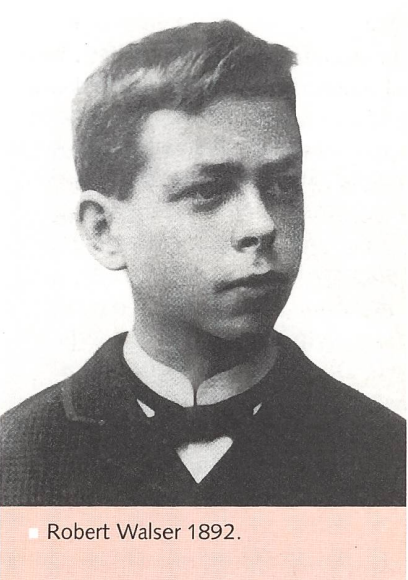

stets angespannt an den kläglichen, elendiglichen Täglichen-Brot-Gedanken, nicht auch, zur Erheiterung

und Abwechslung, sich kleine, feine, reizende Bosheiten leisten dürfen? Bedenke das. Bedenke, wie viele Sorgen ich habe, und du wirst generös genug sein, mir zu erlauben, dich von Zeit zu Zeit ein wenig zu necken mit: «Du spaltest jetzt hübsch Holz, verstanden!», sowie ich etwa merke, dass du das Baden oder das Herumstreifen in den Gassen im Sinne hast. Väter haben

auch ihre Schwächen, merke dir das.

Etwas sehr Seltsames, in der Tat Frappierendes sagst du, indem du mir den Vorwurf machst, dass ich ja selber Sonntagnachmittag, zum schwarzen Kaffee, die Schundromane lese, die ich geruhe, dir, dem Sohn, wenn ich dich beim lichen Lesen und Verschlingen ertappe, um den Kopf herumzuschlagen. Doch du bist im Unrecht, und dein Vorwurf ist eine lichkeit. Ich werde fortfahren, dir die Romanlektüre zu verbieten, so gut, wie ich fortfahren zu dürfen meine, sie mir persönlich zu gestatten. Sei taktvoll und missgönne nicht ein Vergnügen einem schen, der anfängt zu altern, deshalb, weil es Pflicht dieses Menschen ist, den Genuss dieses Vergnügens seinem Sohne zu sagen.

Ich gebe nun im allgemeinen von Herzen gern zu, dass ich deine Erziehung ziemlich vernachlässige, doch ich mache mir deswegen keine Sorgen. Sei versichert: Deinen Weg durch das Leben wirst du schon finden, denn es gibt Dutzende Lebenswege, und jeder Lebensweg führt ohne alle Frage vor das eherne, erzene Tor der Unabänderlichkeit. Du wirst mir erlauben, ein wenig mit dir zu philosophieren. Werde ein Philosoph, mein Junge, was sagen will, bilde Tapferkeit in

dir aus, und dann brauchst du gar nicht so viel Erziehung, das Leben wird dich genügend erziehen, habe keine Bange. Sieh, wenn ich dich ein bisschen wild und unerzogen lasse, so taugst du um so besser für das Leben; ungebildet lasse, so wird dich um so viel besser das spätere Leben bilden, striegeln, glätten und plätten können; ungehobelt lasse, so wirst du dich um so besser nen für die Zurechthobelung und Polierung durch eben das Leben, welches mit Vergnügen an den Menschen herumhobelt. Die Welt, in welche du wirst zu sitzen und zu stehen kommen, wird Erzieher an dir sein und dich gründlich erziehen. Auch dafür, also dafür, dass ich dich vernachlässigt habe, wirst du mir einst danken. Bedenke, ich bitte dich, folgendes; und alsdann lasse mich ausruhen vom Schreiben und diesen väterlichen Brief beendigen.

Nimm an, ich hätte dich mustergültig erziehen lassen: mit was für einer furchtbaren Verantwortungslast auf Kopf und auf Rücken würdest du dann dastehen. Denn wisse: eine wirklich und in jeder Hinsicht gute, eine sogenannte glänzende Erziehung verpflichtet, sie verpflichtet den Empfänger zu ihr entsprechenden glänzenden Leistungen, sie verpflichtet auch zu der glänzenden Karriere. Sei du glücklich, mein Sohn, dass du wirst atmen dürfen, ohne immer nur an das Emporkommen denken zu müssen. Deine mangelhafte Erziehung verpflichtet dich nicht zu dem Gespenste, zu der Mustergültigkeit, zu dem fürchterlichen Müssen-in-jeder-Hinsichthervorragen. Frei wirst du sein. Ein Sohn der Natur, ein Sohn der Welt wirst du sein. Atmen und leben wirst du dürfen. Die da musterhaft sind, die leben nicht, und hiermit grüsst dich überaus herzlich, im Bewusstsein, dass er dir etwas Vernünftiges gesagt hat, dein Vater.

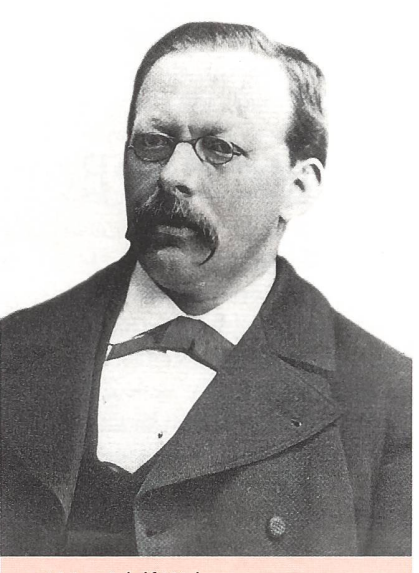

Vater Adolf Walser.

#### 2 Walsers Kindheit und Jugend in Biel

Daneben bietet die Box eine Biografie der Kindheit und Jugend Robert Walsers. Diesen biografischen Essay hat Bernhard Echte, ein ausgewiesener Kenner des Schriftstellers, verfasst. Das Buch wartet mit einer grossen Zahl bislang unbekannter Dokumente und Informationen auf, sodass sich in vieler Hinsicht ein neues Bild von Walsers Lebensgeschichte ergibt. Anhand des ebenfalls reich illustrierten Bandes kann man das Werden des jungen Dichters erstmals detailliert verfolgen.

#### **Ausschnitt**

#### **Schulzeit**

«Von der Schule habe ich keine grosse Erinnerung mehr», meint Simon Tanner lakonisch. Und: «Sein eigentlicher Lehrer war er selber», heisst es selbstbewusst im Prosa-«Der Student»; «man kann sagen, dass er hauptsächlich bei sich selber in die Schule ging». Gewiss, Robert Walser verfolgte, wie Jakob von Gunten, seine ureigenen «Selbsterziehungspläne». Doch galt dies eher für die spätere Zeit als Jugendlicher und junger Erwachsener. Als Kind hingegen scheint er zwar «scheu, doch nicht ungern» in die Schule gegangen zu sein, und so wenige Erinnerungen,

wie Simon Tanner erklärt, waren es nicht, die er bewahrte.

Über Walsers Primarschulzeit weiss man allerdings wenig bis nichts. Weder blieben dazu - ausser dem Zeugnis - irgendwelche Dokumente erhalten, noch flossen umfänglichere Erinnerungen in sein Werk ein. Nur hie und da finden sich kurze Reminiszenzen, die charakteristischerweise armen, benachteiligten Mitschülern gelten, dem Sohn eines «herumsaufenden Korbflechters» beispielsweise, der von der Klasse für seinen Sprachfehler verhöhnt wird, oder jenem Bill, der immer zu spät kam, weil seine Eltern so weit entfernt in einem Berghaus lebten. Solche Nöte scheinen den kleinen Robert Walser

frappiert zu haben, da ihn damals noch eine bürgerliche Sicherheit umgab, in der sich merkwürdige Schicksale dieser Art kaum vorstel-Jen liessen.

Das sollte sich allerdings, wie gezeigt, bald ändern: Im Progymnasium, das Walser ab dem Jahr 1888 besuchte, zählte dann er zu den Schülern, die vom unteren Rand des sozialen Spektrums kamen. Ab 1889 erliess man ihm und dem eine Klassenstufe höheren Bruder Karl aus Armutsgründen sogar das Schulgeld. Solch ein Makel verlangte nach Kompensation und der junge Robert lieferte sie prompt: «Natürlich», möchte man sagen, war er einer der Besten der Klasse und blieb dies, bis er im Jahr 1892 von der Schule genommen wurde. Die Dichte ausschliesslich sehr guter Noten ist geradezu beängstigend und lediglich im ominösen Jahr 1889, in welchem die wirtschaftlichen Schwierigkeiten der Eltern offenbar ihren Höhepunkt erlebten, finden sich überhaupt einmal meh-«Gut» in dieser makellosen Reihe (nebst der aussergewöhnlich hohen Zahl von 20 Absenztagen, die nach den oben wiedergegebenen Passagen über Walsers notorische Robustheit wohl kaum auf Krankheit zurückzuführen sein dürften).

Der Grund für seine hohe tungsmotivation war dem jungen Robert Walser im übrigen selber ohne weiteres klar. «Ich konnte mich auszeichnen», sagt Simon Tanner kurz und bündig, weswegen die Schule «eine Art Entgeltung wurde für die kleine Zurücksetzung, die ich im Elternhaus erfuhr... Es war mir eine Genugtuung, gute Zeugnisse nach Hause zu tragen. » Die Mutter zumindest erwartete dies - nach dem Niedergang zentrierte sich all ihr Wünschen und Wollen auf die Entwicklung der Söhne. Hinzu kam eine echte Neugier und Vorliebe für bestimmte Fächer: «Der Geschichtsunterricht begeisterte mich. Die Religion mit Jesus Christus war mir süss. Das war nicht widerwilliges Lernen, sondern beinahe Unterhaltung, Genuss», erinnert sich Simon Tanner.

Eine solch positive Haltung zu schulischen Dingen barg indes auch

eine Gefahr: Sich unbeliebt zu machen bei den Mitschülern. Dies aber wollte der junge Robert Walser anscheinend vermeiden; er wollte dazugehören und sich nicht streberhaft absondern. «Es war immer beschämend für mich», so wiederum Simon Tanner, «als Muster da zu stehen, und ich bemühte mich oft förmlich, schlechte Resultate zu erzielen. Mein Instinkt sagte mir, dass mich die Überflügelten hassen könnten, und ich war gerne beliebt. Ich fürchtete mich davor, von den Kameraden gehasst zu werden, weil ich das für ein Unglück hielt. Es war in unserer Klasse Mode geworden, die Streber zu verachten, deshalb kam es öfters vor, dass sich intelligente und kluge Schüler aus Vorsicht einfach dumm stellten. Dieses Verhalten, wenn es bekannt wurde, galt als musterhaftes Betragen unter uns, und in der Tat, es hatte wohl einen Anstrich von Heroismus, wenn auch in missverstandenem Sinne.»

Man darf vermuten, dass hier einer aus Erfahrung spricht, d.h. dass Walser selber einer war, der sich von Zeit zu Zeit «dumm stellte», um nicht geschnitten zu werden. Und es scheint, als sei ihm gelungen, das Unvereinbare miteinander zu verbinden: ein guter Schüler zu bleiben und zugleich von seinen Kameraden akzeptiert zu sein. Dabei kam ihm offenbar die Scheu seines Wesens zustatten; er war jedenfalls keiner, der sich fingerstreckend nach vorne drängte. Von Simon Tanner heisst es mehr, er sei in der Schule «immer zurückhaltend und zaghaft» geblieben. Anderseits war er auch kein zartes Pflänzchen, das Angst bekam, wenn es körperlich zur Sache ging oder bei etwas Verbotenem ein wenig Mut gefragt war. Bei den Reiterkämpfen im Schulhof, «worin Kastanienbäume niedrig, schattig und breit in einer Reihe standen», wie dies noch heute der Fall ist, war er anscheinend leidenschaftlich mit von der Partie; im Prosastück «Fidelio» lässt er beiläufig die Reminiszenz einfliessen: «Ich war zeitweise ein Pferd. Wo war das? In einem Schulhof, wo wir Jugendlichen wahre Schlachten aufführten. Mit wie viel Lust ich meinen Reiter

trug, lässt sich schwer sagen; es war dies ein Knabe, den ich um seiner zarten Bildung willen absichtslos liebte. »

Die Szene offenbart Walsers doppelte Natur auf knappe, präzise Weise: Einerseits seine Zuneigung und Verehrung für alles Zarte, Feingliedrige, Träumerische, zu dem er sich in seinen Phantasien hingezogen fühlte - anderseits seine stabile, zuverlässige Athletik, die geradezu danach verlangte, in Anspruch genommen zu werden und Lasten tragen zu dürfen. Sichtwar für die meisten natürlich nur das letztere, und Walser selbst hat in seinem späteren Leben vielfach bei seiner gesunden Physis Halt gefunden, wenn die Sensibilität seines Innerem ihm zu schaffen machte. Womöglich war dies auch schon in seinen frühen Jahren der Fall, jedenfalls tat er anscheinend gerne bei den Übungen der Kadetmit, jener vormilitärischen Ertüchtigung, für die es im damaligen Biel nicht nur Uniformen, sondern sogar eine veritable alte Kanone gab.

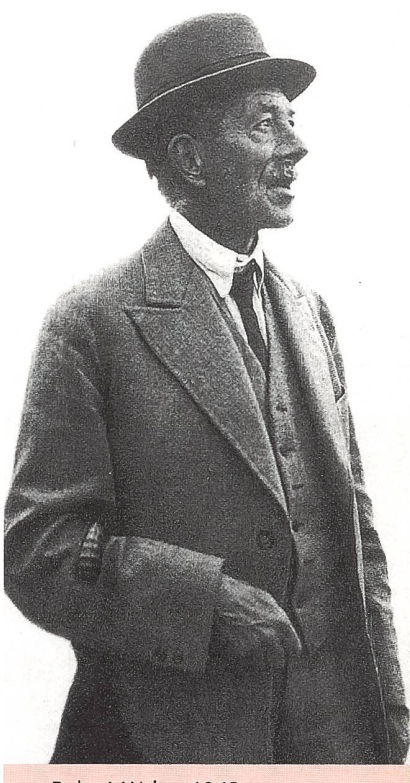

Robert Walser 1942.

#### <sup>3</sup> Historischer Stadtplan

Auf dem historischen Stadtplan von Biel (1902) sind die verschiedenen Stätten gekennzeichnet, die in Walsers Leben und Werk eine Rolle spielen.

#### 4 Hörbuch «Der Spaziergang»

Den vierten Teil der Box mit 2 CDs bildet ein Hörbuch mit Fritz Lichtenhahns meisterhafter Interpretation von Walsers grosser Erzählung «Der Spaziergang». Beim Zuhören wird man auf einen ausgedehnten Spaziergang durch Biel mitgenommen und erfährt das ganze Spektrum Walser'schen Schreibens: witzige Ausgelassenheit und melancholische Nachdenklichkeit, kurzweilige Unterhaltung und eingehende Betrachtung, ironischer Maskenschmerz und existenzielles Bekenntnis.

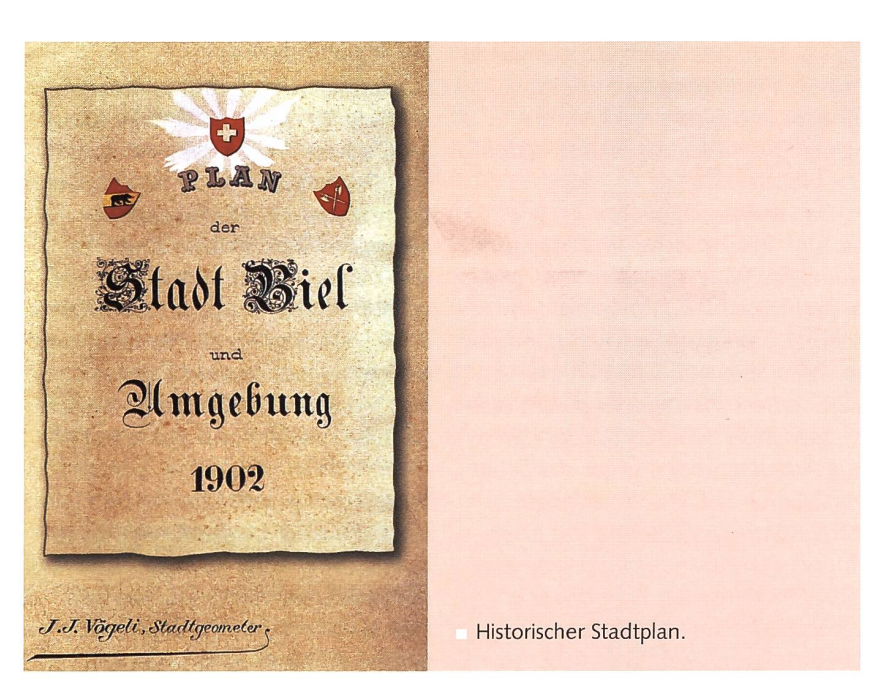

Der Vorsteher oder Taxator sagte: «Man sieht Sie aber immer spazieren!» «Spazieren», gab ich zur Antwort, «muss ich unbedingt, damit ich mich belebe und die Verbindung mit der Welt aufrechterhalte, ohne deren Empfinden ich weder einen halben Buchstaben mehr schreiben, noch ein Gedicht in Vers oder Prose bringen könnte. Ohne Spazieren wäre ich tot...»

Robert Walser, 1917

#### Schlusskommentar

Die Bieler Walser-Box zeigt sehr eindrücklich, wie Unterrichtsthemen nach multimedialen Gesichtspunkten aufgebaut und entwickelt werden können. Dieser Trend wird sich in den kommenden Jahren bestimmt fortsetzen. Mit dieser Art Lehrmittel werden die Schülerinnen und Schüler auf unterschiedlichen Wegen zu einem Thema herangeführt und mit diesem vertraut gemacht. Dabei werden verschiedene Sinne und Interessen angesprochen und geweckt. Ebenso ist das Angebot breit gefächert und kommt dadurch den mannigfachen Ansprüchen und Voraussetzungen bei den Lernenden verstärkt entgegen.

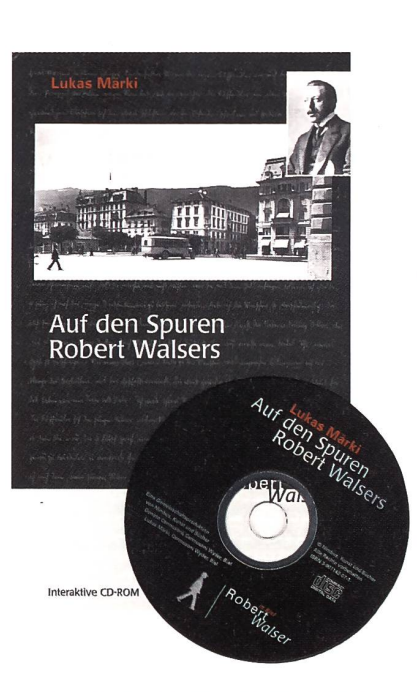

Die Entwicklung multimedialer Lehrmittel ist zweifelsohne sehr kostenintensiv und zeitaufwändig. Auch in methodischer und didaktischer Hinsicht erhebt ein solches Lehrmittel bestimmte Ansprüche.

Die Bieler Walser-Box kann beim Verlag Nimbus. Kunst und Bücher Bürglistrasse 37, 8820 Wädenswil bestellt werden. Eine Box kostet Fr. 88.— Fax: 01 680 37 03, E-Mail: nimbus.buecher@bluewin.ch

Photos © Robert Walser Stiftung Zürich

#### 5 Auf den Spuren Robert Walsers - eine interaktive CD-ROM

Auf überraschende und technisch innovative Weise kann man die Stadt durch eine interaktive CD kennen lernen, die der Bieler Grafiker Lukas Märki geschaffen hat. Er stellt darin 36 Bieler Ortlichkeiten vor, zu denen sich Äusserungen in Walsers Werk finden. Während die Texte, gesprochen von Rainer zur Linde, erklingen, kann man zwischen alten und neuen Fotos hinund herschalten und mit Lupenfunktion Details betrachten.

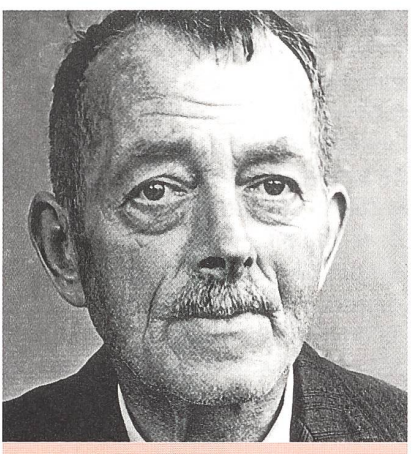

Robert Walser in Herisau

Auch «die neue Schulpraxis» hat mit der Themennummer «Gletscher», Ausgabe 2004 Nr. 6/7 den Weg multimedialer Lehrmittel beschritten. Nebst der Themennummer, die ein überaus grosses und positives Echo gefunden hat, haben die beiden Autoren Dr. M. Maisch und P. Wiek eine CD-ROM mit den verschiedenesten Unterrichtsmaterialien zum Thema zusammengestellt. Diese CD-ROM kann gegen eine Gebühr von Fr. 25.– bei Dr. M. Maisch, Geographisches Institut Universität Zürich, Winterthurerstrasse 190, 8057 Zürich bestellt werden.

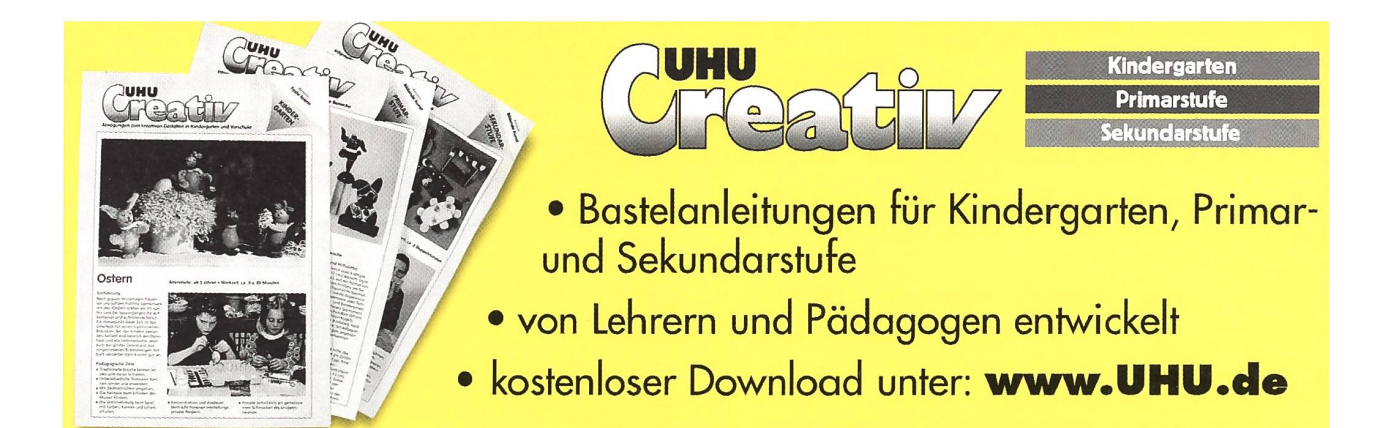

# www.LehrerOffice.ch

# Demoversion gratis unter: LChrCrOffice

Dieses Programm erleichtert auch die Jahres- und Wochenplanung. Ihre persönliche Planung wird einfach, übersichtlich und flexibel!

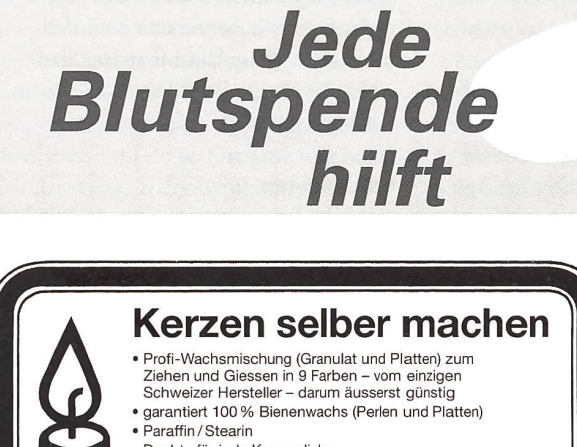

#### • Dochte für jede Kerzendicke • Wachsblätter in 20 Farben zum Verzieren der Kerzen

- Bienenwabenblätter
- 9 verschiedene Farbkonzentrate zum Einfärben des Wachses
- Batikwachs • Fachkundige Beratung beim Durchführen von Kerzenziehen
- Sofort Preisliste verlangen!<br>Telefon 055 / 412 23 81 Fax 055 / 412 88 14

LIENERT-KERZEN AG, KERZEN- UND WACHSWARENFABRIK, 8840 EINSIEDELN

**IIFNERTTIKERZEN** 

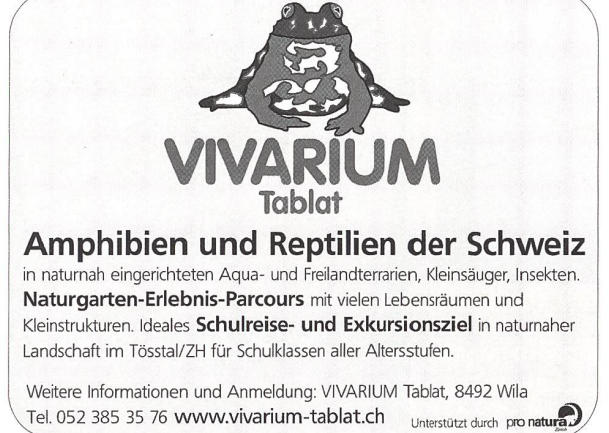

### Tischbohrmaschine stufenlos Opti B 23 Pro Vario

stufenlose Drehzahlregelung von 30- 3500 U/min. ermöglicht für jede Anwendung die ideale Drehzahl, von vorne leicht bedienbar

Technische Daten Bohrleistung in Stahl 25mm Ausladung 180mm Spindelaufnahme MK 2 Tischgrösse (L/B) 280 x 245mm Motorleistung 750W / 400 V Nettogewicht 75kg

■ inkl. Kegeldorn MK 2 « inkl. RÖHM Schnellspann-bohrfutter (3-16mm) B 16

**Preis CHF 2'464.-- inkl. MwSt.** Versand in Transportkarton verpack<br>ab Lager Zürich

**Heusser & Bachmann**<br>Maschinen + Werkzeuge, Seebahnstrasse 155, 8003 Zürich http://www.hbz.ch (e-shop), hbz@hbz.ch Tel. 01 /462 70 11, Fax <sup>01</sup> / 462 74 38

#### Unterrichten mit Neuen Medien

Tagung an der ETH Zürich 6. November 2004 von 9.15 bis 16.00 Uhr

Die Tagung zeigt sinnvolle Integrationsmöglichkeiten von Neuen Medien im Schulunterricht auf und stellt praktische Beispiele vor. Sie richtet sich an Lehrkräfte und Schulleiter/innen aller Ausbildungsstufen (Primar- bis Mittelschulen).

Kosten: Fr. 150 - für Privatpersonen / Fr. 250 - für Institutioner Information und Anmeldung: www.unm.ethz.ch oder beim Tagungssekretariat: Beatrice Lüthi, ETH Zürich, Sonneggstrasse 63, 8092 Zürich, Tel. 01 632 54 09, info@net.ethz.ch

NET - Network for Educational Technology der ETH Zürich und Pädagogische Hochschule Zürich

Begabungsförderung ist...

# Differenzieren am Beispiel der Ausdrucksstile

In der «neuen Schulpraxis» 5/04 wurden die Ausdrucksstile vorgestellt und es wurde auf deren Bedeutung als möglicher Ausgangspunkt für das Differenzieren und Individualisieren hingewiesen. Grundsätzlich geht es um die Frage, wie ein Lernstoff weiterbearbeitet und vertieft werden kann, damit möglichst viele Schülerinnen und Schüler – auch wenn sie nicht direkt am Stoff interessiert sind – dies mit Engagement und Lerneifer tun. Der folgende Beitrag zeigt wie Lehrpersonen dieses Thema umgesetzt haben. Urs Eisenbart

#### Die Ausdrucksstile in der Freien Arbeit auf der Unterstufe

Nadja Trunz und Tamara Locher arbeiten in Oberbüren SG in einem Mehrklassenschulhaus. Unter dem Titel «Freie Wege» zeigen sie, wie sie den Ausdrucksstilen in ihrem Unterricht mehr Gewicht geben.

#### Praxisbeispiel 1: Feldmäuse

Nadja Trunz bearbeitet mit ihrer 1. und 2. Klasse das Thema «Feldmäuse». Im Unterricht wird gemeinsam ein Text zum Thema «Feinde der Feldmäuse» gelesen. Dann müssen sich die Kinder entscheiden, in welcher Form sie das Thema vertiefen wollen. Die Lehrperson bietet fur den Anfang folgende vier Lernwege an:

- Lernbild
- **Theater**
- **Fragekarten**
- und Zeichnung

Damit das offene Arbeiten lernwirksam werden kann, führt die Klassenlehrerin die Lernwege sorgfältig ein. Das wichtigste Element dazu ist das Kriterienplakat. Der Titel «Das ist wichtig» hilft den Kindern, das Wesentliche zu fokussieren. Denn, ob Zeichnung, Lernbild oder Fragekarten: Die nochmalige einandersetzung mit dem Lernstoff steht im Zentrum. Das Kriterienplakat ist schnell hergestellt. Der Titel mit den fünf Linien wird einige Male kopiert und anschliessend laminiert. Wenn die Kriterien dann mit wasserlöslichem Filzstift aufnotiert werden, kann das

Plakat immer wieder verwendet werden. Seraina zeichnet gerne und wählt darum den Weg «Zeichnen». Bevor sie sich an die Arbeit macht, studiert sie die «Was ist wichtig»-Karte mit den verlangten Kriterien. Sie weiss, dass sie bezüglich dieser Angaben am Schluss eine meldung erhält. Sie schätzt diese Art von Arbeit. Ihr gefällt besonders, dass nicht alle Kinder der Klasse das Gleiche machen.

#### Erfahrungen

In der Praxis hat sich gezeigt, dass die gesetzten Kriterien entscheidend dafür sind, dass die Arbeiten «auf dem Gleis» bleiben. Einerseits werden die Kinder «entlang des Lernzieles» geführt, andererseits können die Produkte transparent und im gegenseitigen Austausch beurteilt

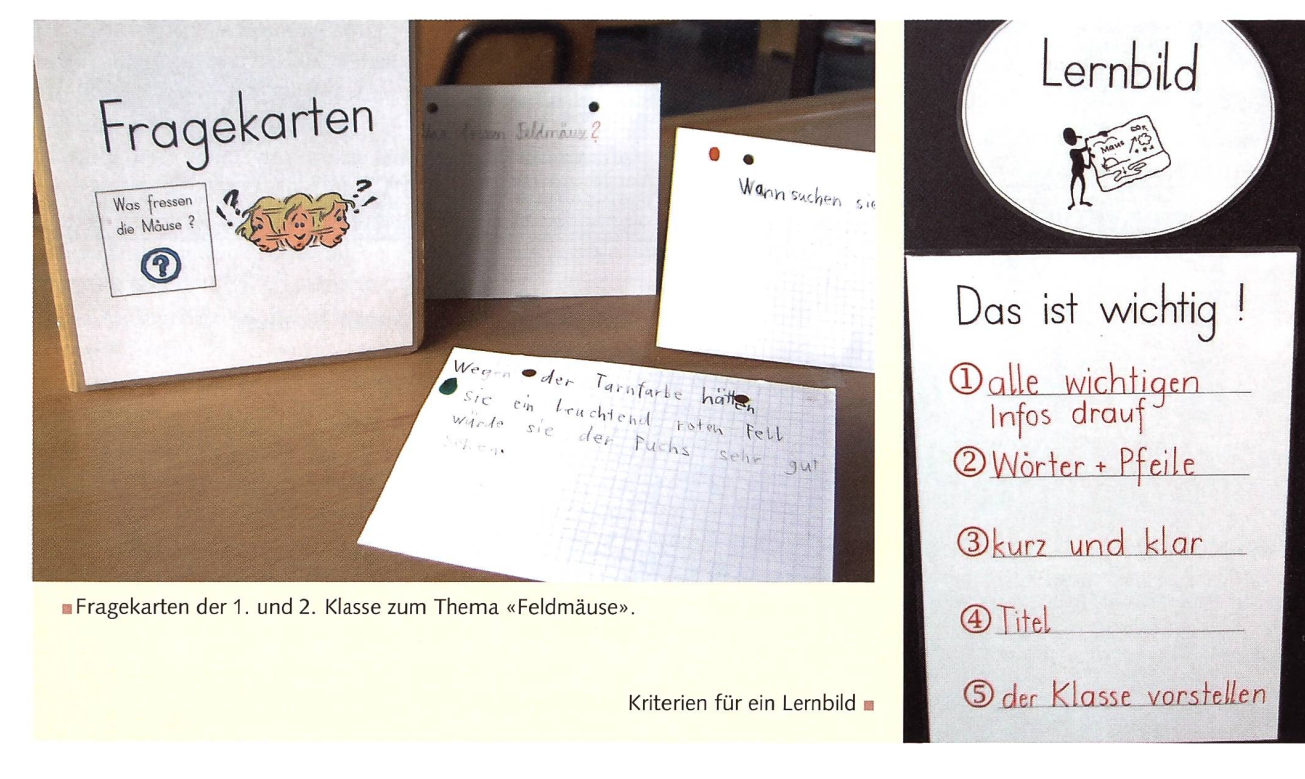

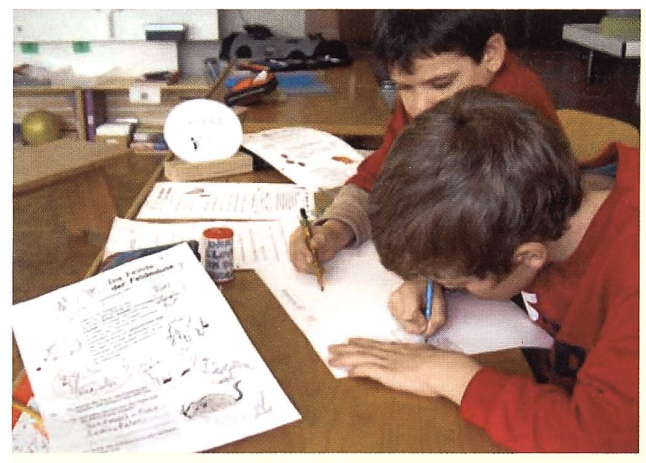

Marco entscheidet sich für das Lernbild. Er findet es toll, dass er selber wählen darf. Er kann gut malen, und er möchte, dass andere Kinder von seinem Bild profitieren können. Beim Gestalten des Lernbildes überlegt er sich, wie er die Kriterien erfüllen kann.

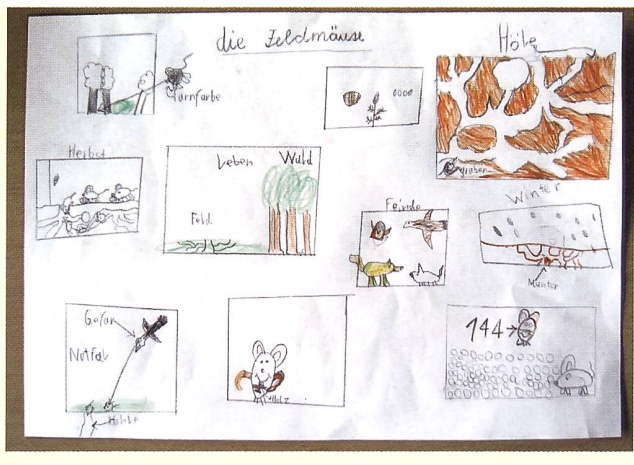

**Das Lernbild eines Zweitklässlers.** 

werden. Es ist spannend zu beobachten, wie viel Eigeninitiative die Kinder beim Lösen solcher Aufgaben an den Tag legen. Sie sind sehr motiviert und einige verzichten gar auf die Pause. Durch das Umsetzen von «Faktenwissen» in ein Produkt müssen sie kreativ sein und selber mitden-Auch kommen so die verschiedenen Lerntypen zum Zuge. Das gute Abschneider Klasse in der Lernkontrolle hat deshalb nicht überrascht.

#### Praxisbeispiel 2: Römische Zahlen

Das Einführen der verschiedenen «Freien Wege» braucht seine Zeit. Nadja Trunz

freut sich daher, dass Tamara Locher in der 3./4. Klasse ähnliche Abläufe nimmt und die Kinder die eingeführten Arbeitsmethoden weiter anwenden und vertiefen.

Für das erste Mal wählt Tamara Locher einen anderen Weg, die Kinder mit den Ausdrucksstilen vertraut zu machen. Sie fuhrt Thema für Thema einen neuen Weg ein:

- die Lernbildtechnik beim Thema «Tiere»,
- das Modell beim Thema «Maus»,
- beim Thema «Märchen» das Rollenspiel.

Auch hier stehen immer wieder klare und obligatorische Kriterien, damit die Produkte der Kinder qualitativ möglichst optimal gelingen. Nach jeder Sequenz bekommen die Schülerinnen und Schüler ein Feedback, ob und wie gut die Ziele erreicht worden sind.

Beim Thema «Römische Zahlen» dürfen die Schülerinnen und Schüler das erste Mal aus verschiedenen Lernwegen auswählen.

Livia schreibt und gestaltet gerne Plakate nach ihren Ideen. Ihr gefällt, dass andere Kinder mit ihrem Plakat etwas lernen können.

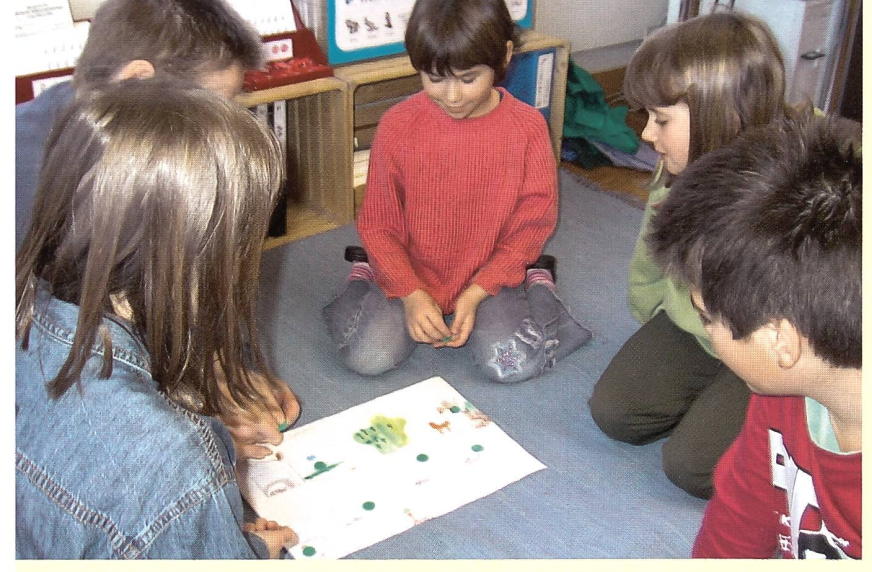

Das klassenübergreifende «Miteinander» findet in der Schule Sonnental öfter statt. Kinder profitieren von den Produkten ihrer Mitschülerinnen und Mitschüler, indem sich 2.- und 4.-Klässler ihr Lernbild gegenseitig vorstellen.

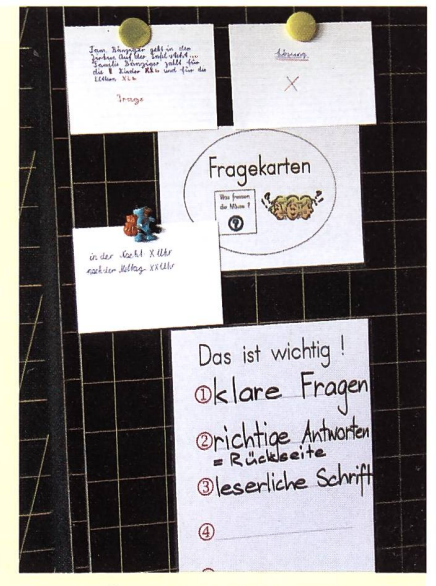

Für das Üben der römischen Zahlen hat Jessica das Herstellen von Fragekarten gewählt, weil sie selber gerne Satzaufgaben formuliert.

Satzbautraining mit Schüttelsätzen

## Vier-Satz-Geschichten

Zu zwölf verschiedenen Themen erhalten die Schülerinnen und Schüler eine Vorlage. Darauf finden sie in jeweils vier Feldern lose Wörter, die richtig verbunden einen logischen Satz ergeben. Dabei müssen die Kinder auch auf die passsenden Satzzeichen achten. Je nach Stand der Klasse können diese angefangenen Kurzgeschichten verlängert und illustriert werden. (min) Cini Brupbacher

Der Einsatz von solchen Schüttelsätzen lohnt sich, weil die Schülerinnen und Schüler so ein gutes Gespür für einen sinnvollen Satzaufbau erhalten. Wenn sie dies einmal haben, so schreiben sie viel einfacher eigene Texte oder Bildergeschichten. Unsere Vorlagen eignen sich u.a. als wöchentlich holende Trainingseinheiten zu bestimm-Zeiten. Auf den werkstattähnlichen

«Club»-Kontrollblättern (Seite 14 und 15) können die Kinder ankreuzen, bei welcher Geschichte sie momentan am Arbeiten sind. Die Korrektur der richtigen Reihenfolge können die Kinder mit vergrösserten Lösungskarten von S. LI gut selbst bewerkstelligen. Wichtig ist nachher eine saubere Reinschrift ins Heft. Die vier Sätze sind ja nicht so lang. Hier kann von den meisten Kindern ein fehlerloses Abschreiben fordert werden. Die kurzen Passagen eignen sich überdies gut für das Üben der Verbundschrift. - Gute Schreiberinnen und Schreiber können die Geschichten (evtl. als Partnerarbeit) erweioder gar eigene Schüttelsätze erfinden und diese untereinander tauschen.

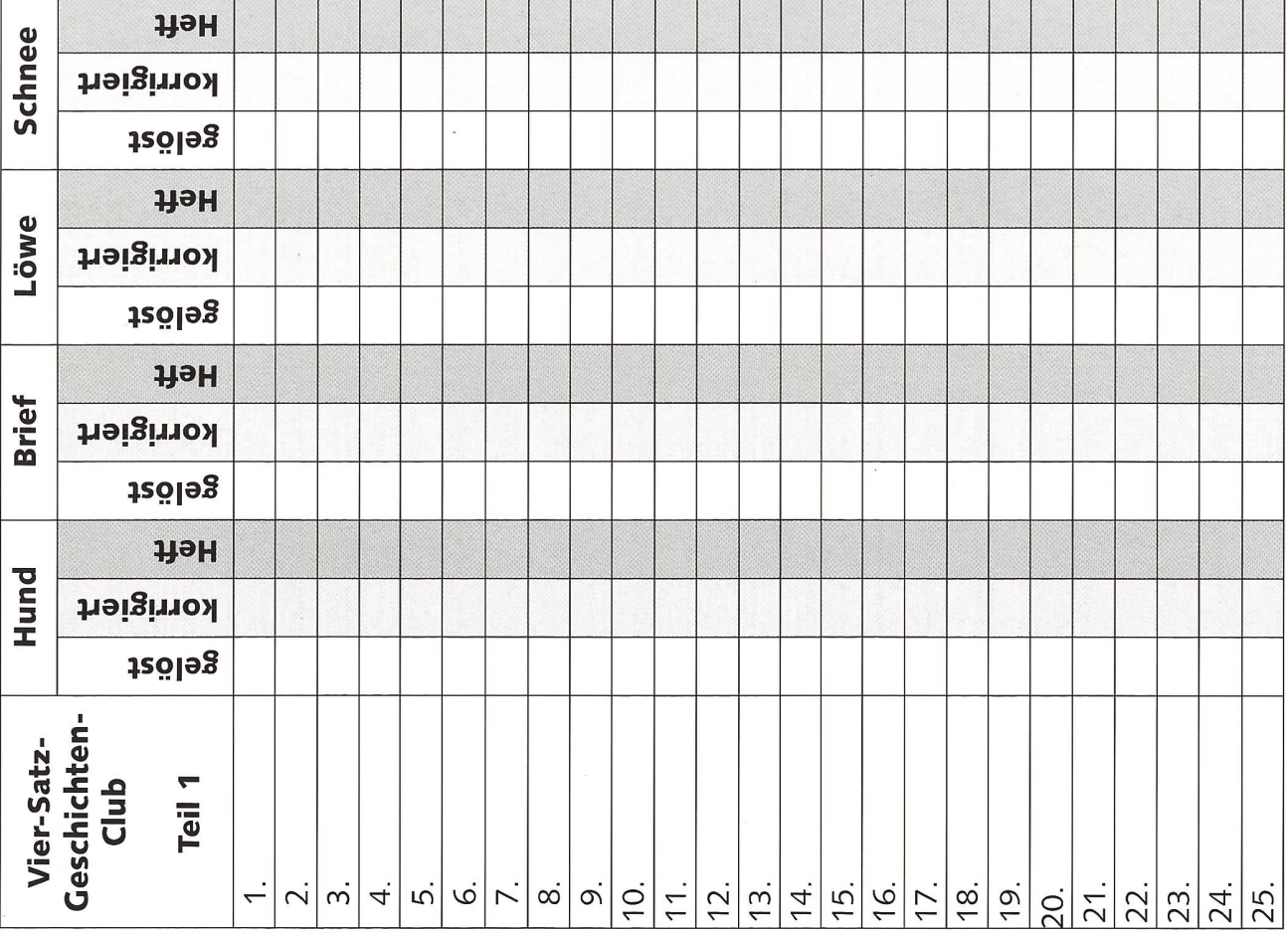

 $<sup>°</sup>$  die neue schulpraxis</sup>

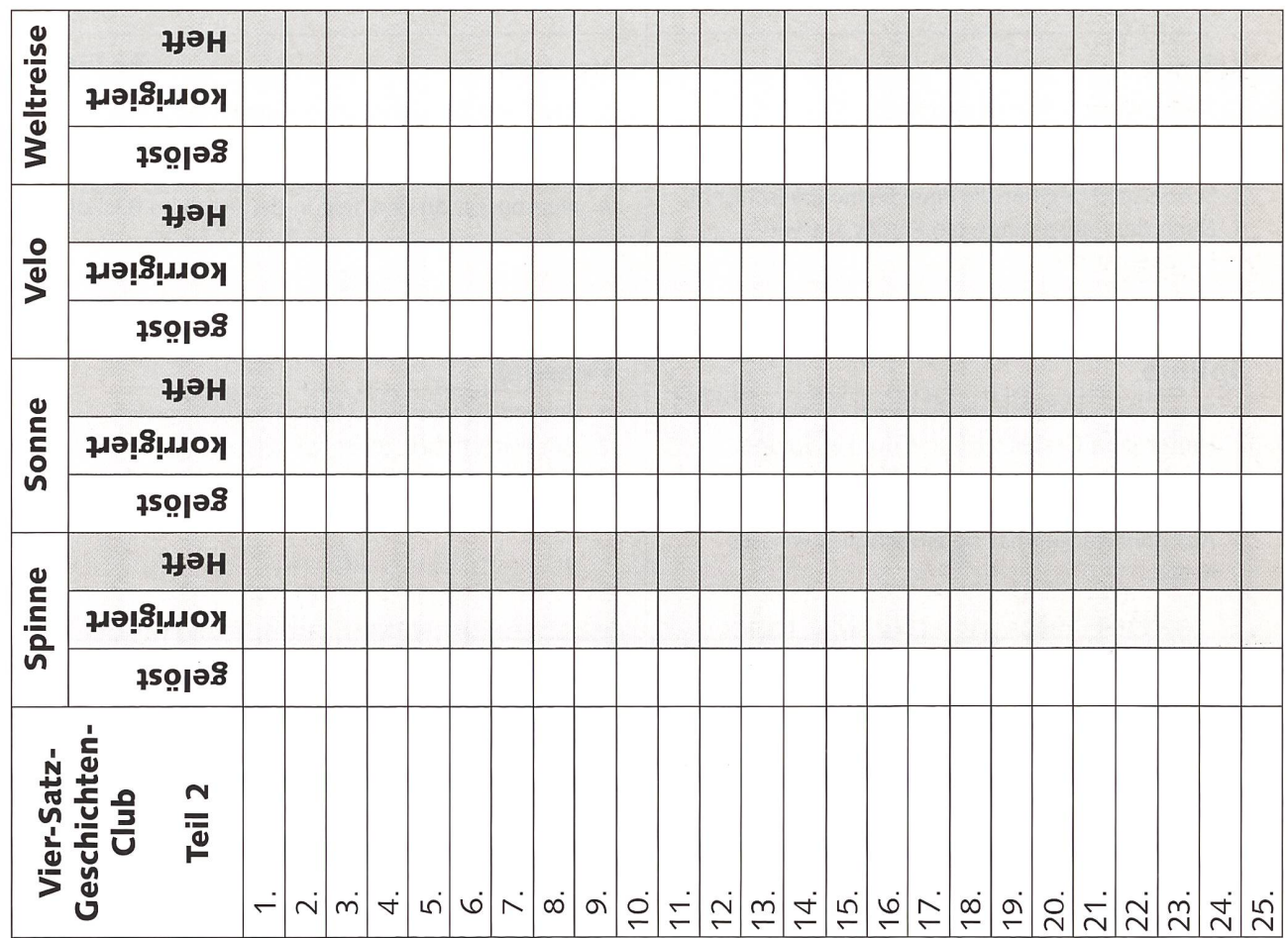

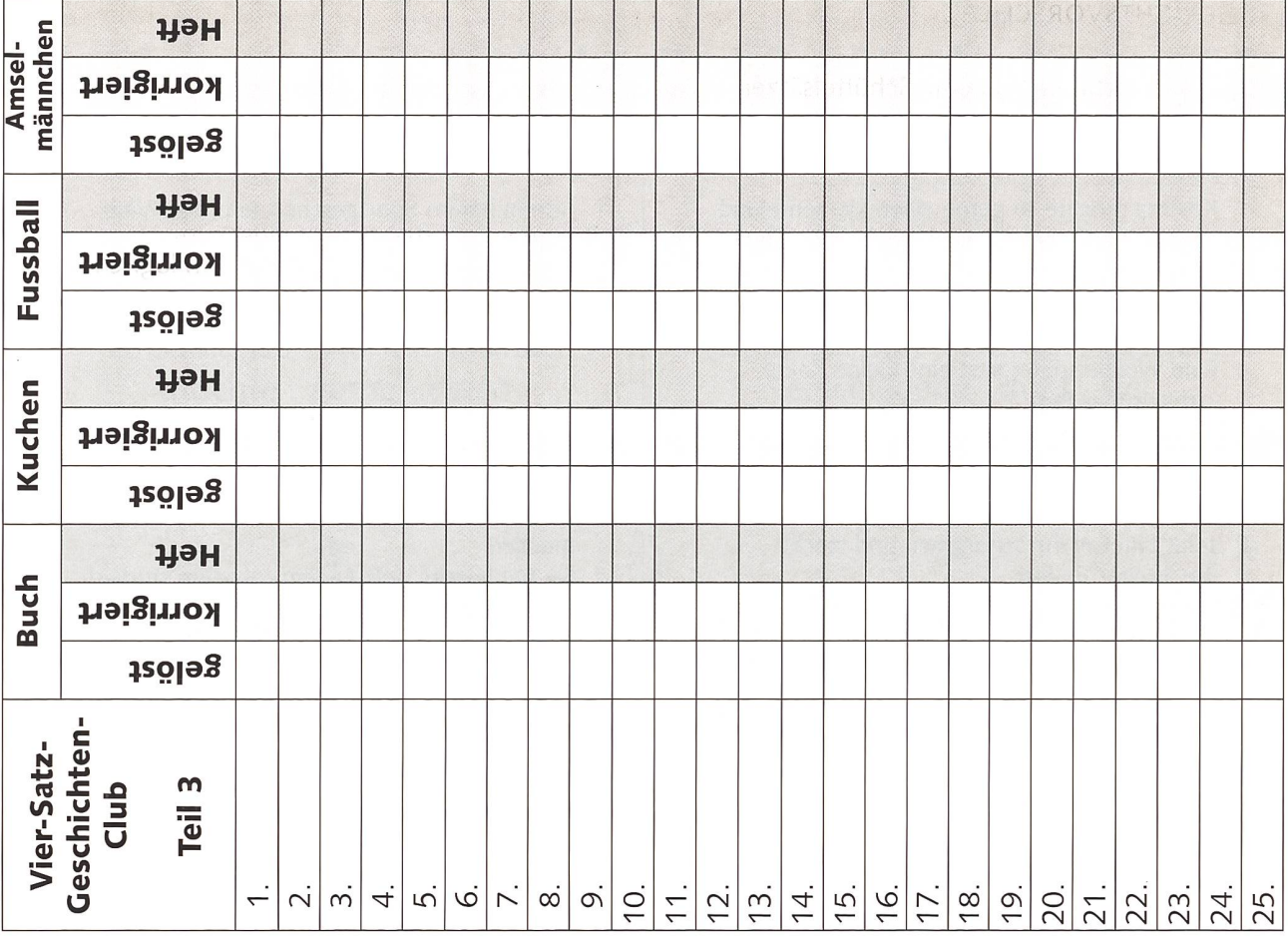

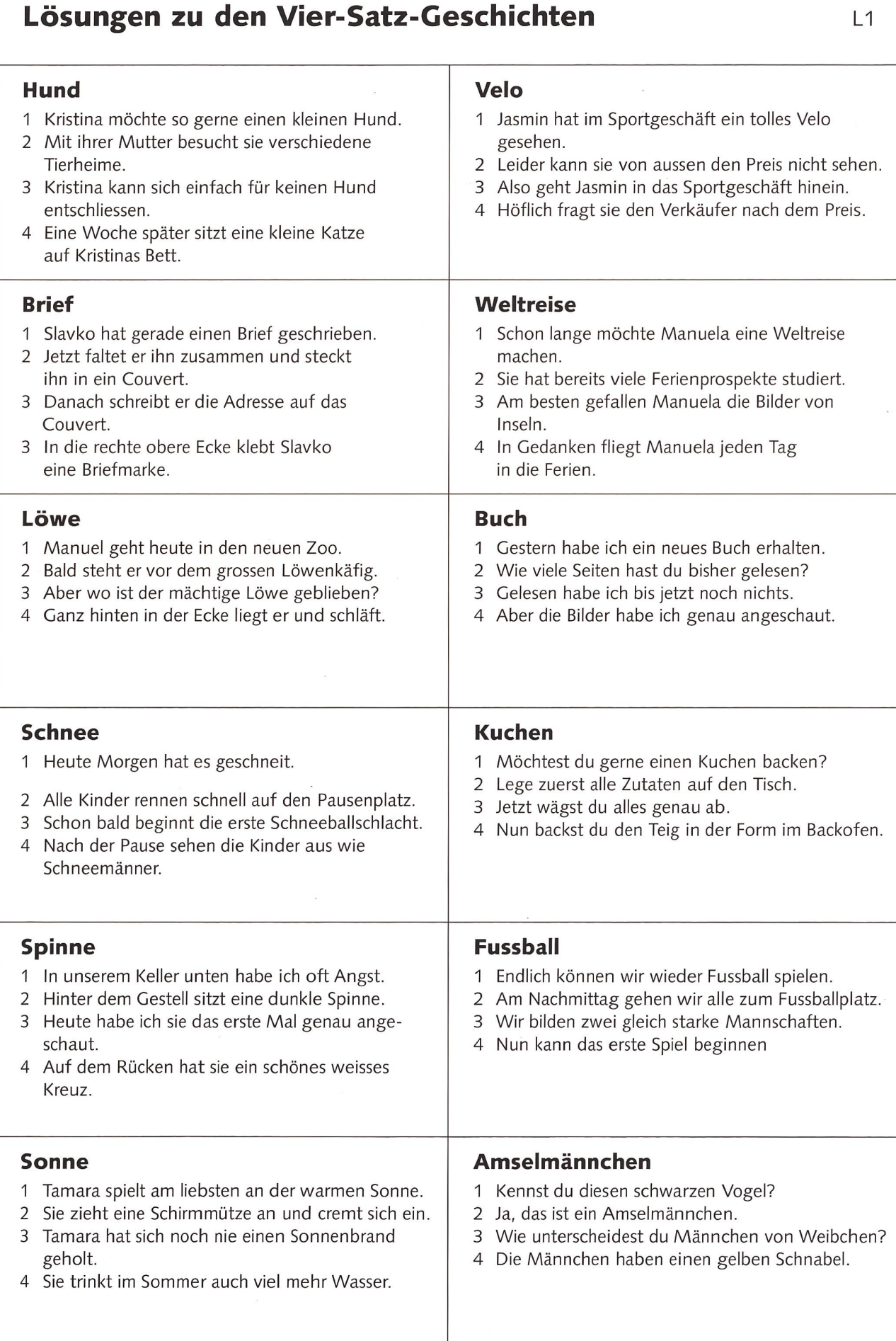

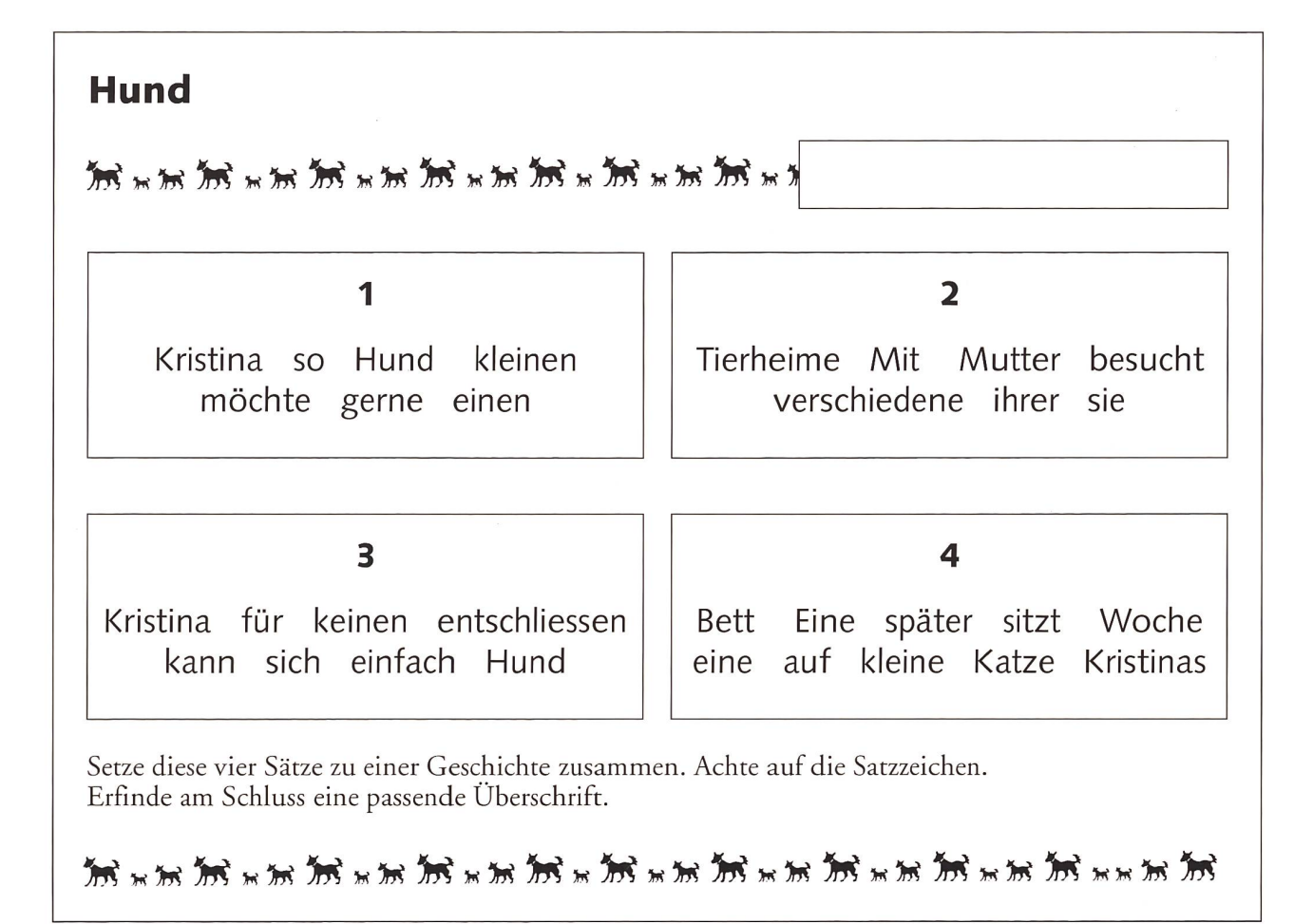

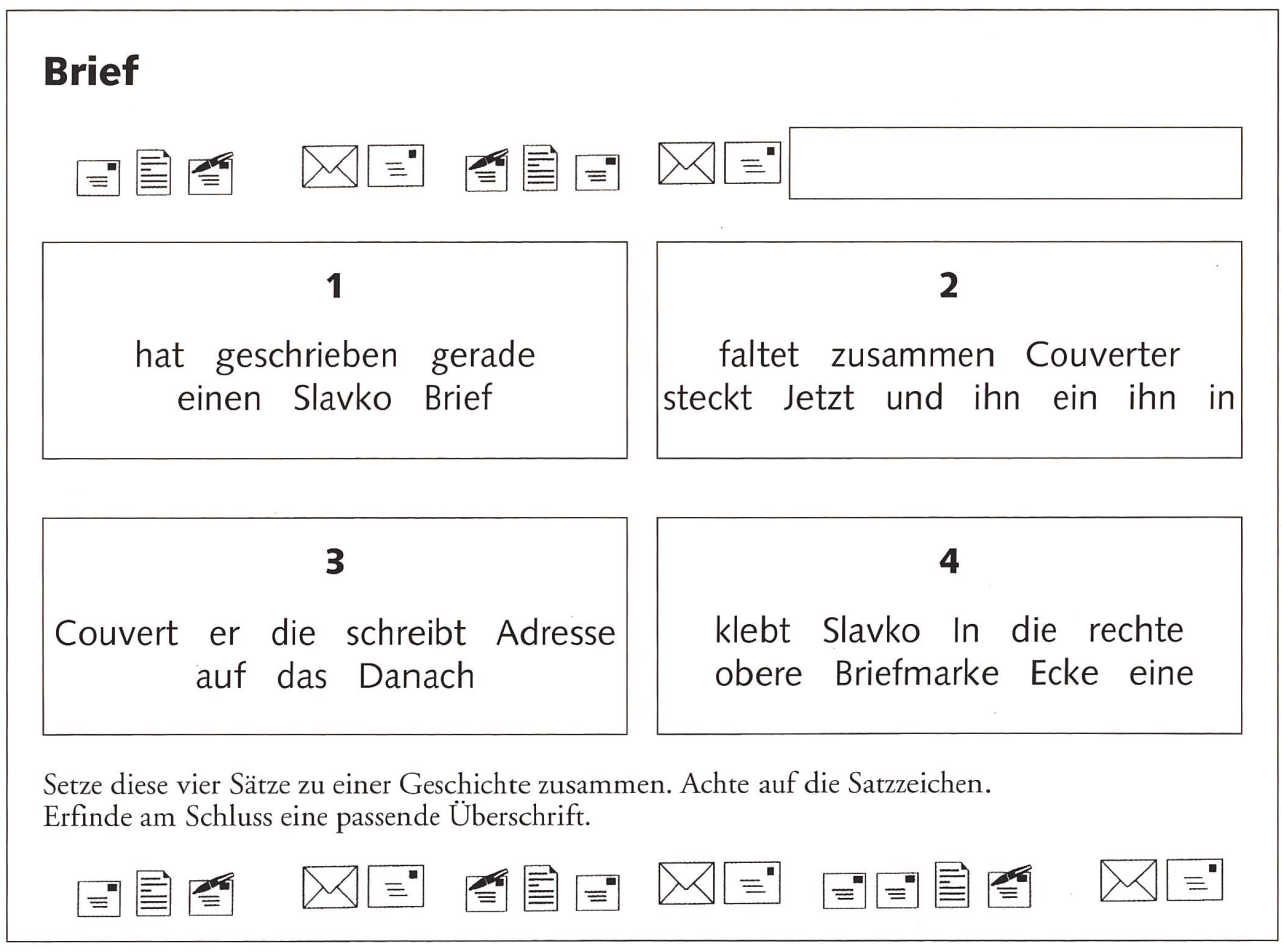

© die neue Schulpraxis

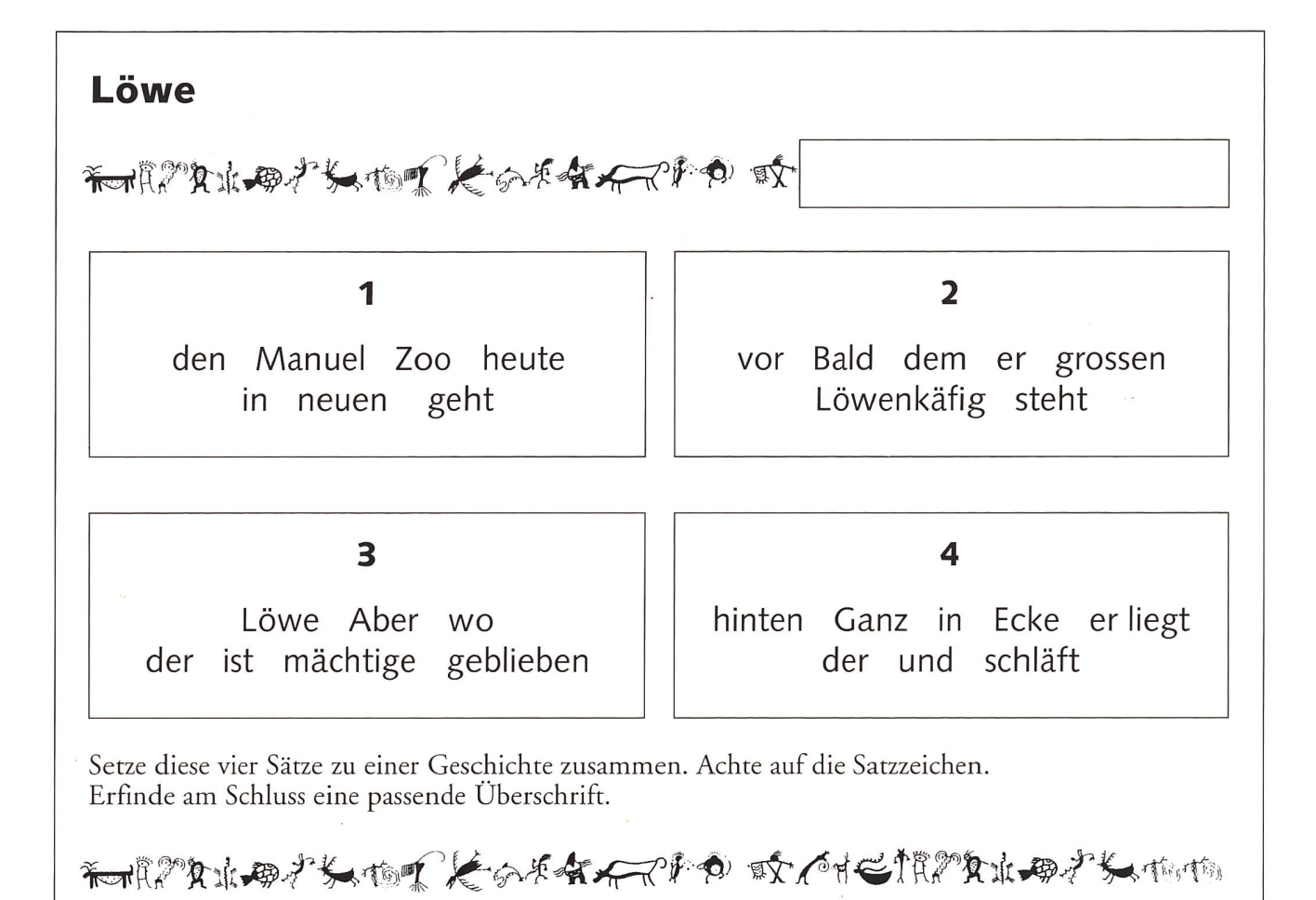

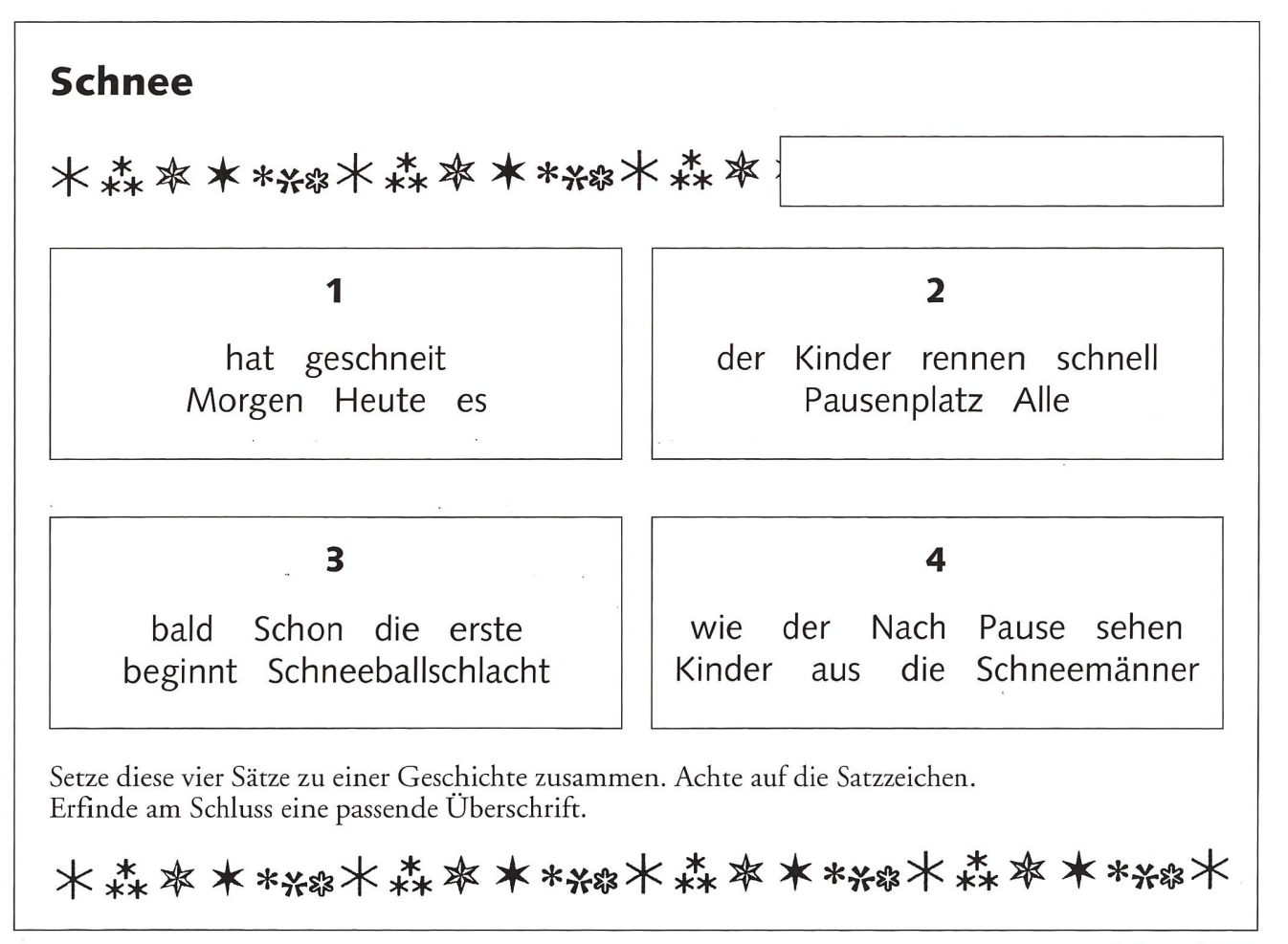

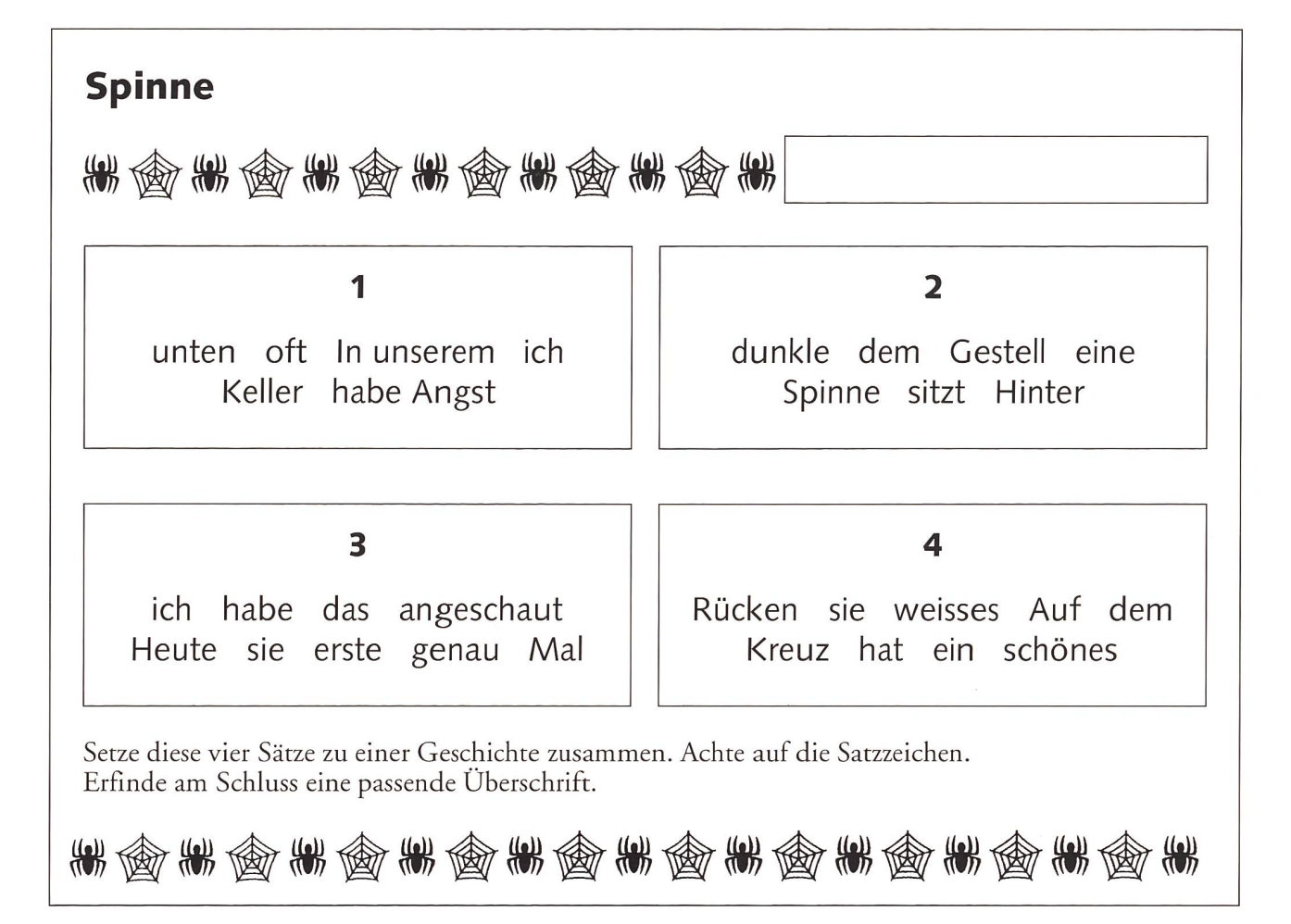

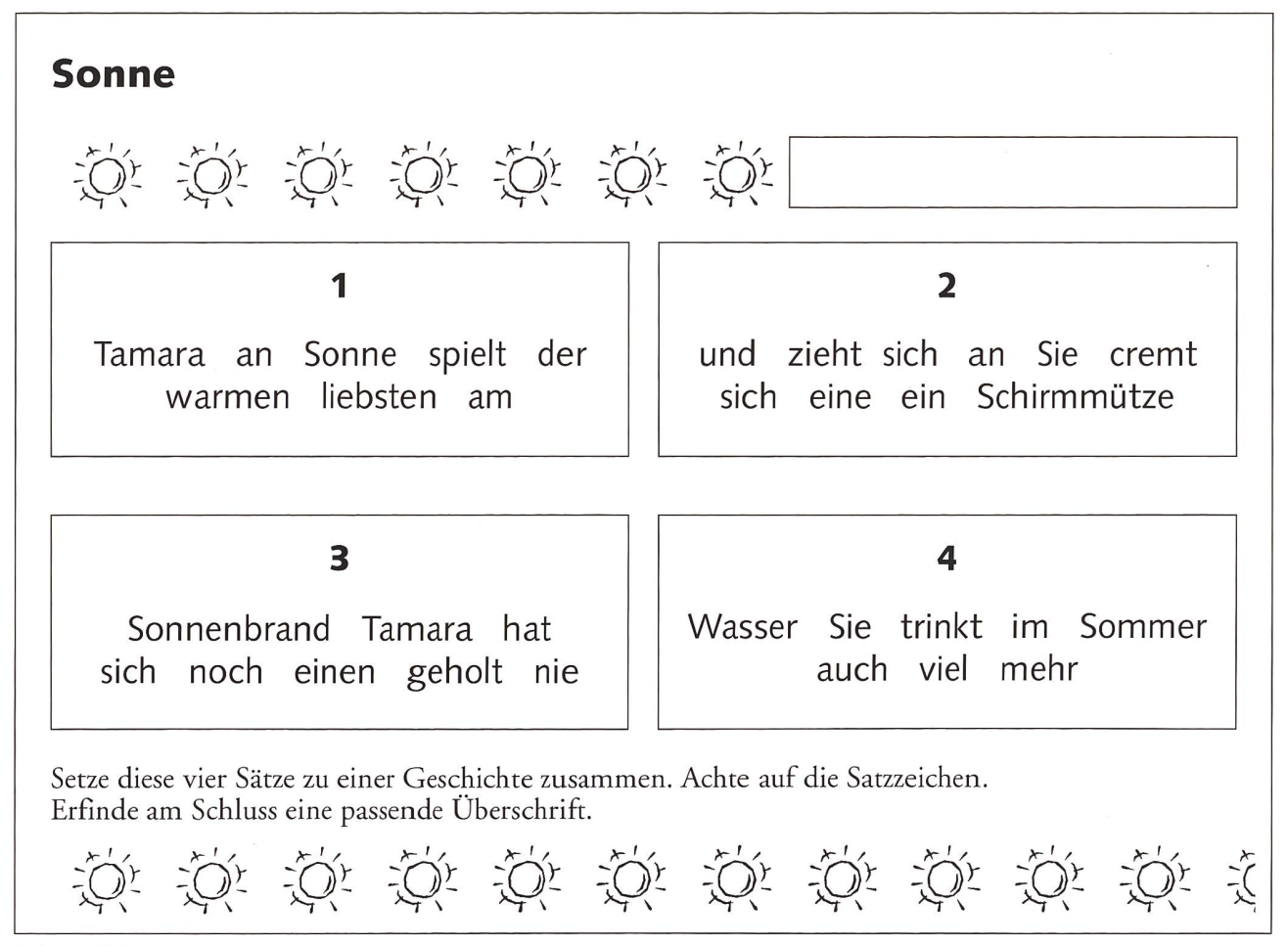

© die neue Schulpraxis

Velo <#fe âb <#fo Sb &b (\$b \$b db 1 gesehen hat Jasmin tolles im Sportgeschäft ein Velo 2 Preis kann von Leider den sie nicht aussen sehen 3 Also in Sportgeschäft Jasmin geht das hinein 4 nach sie fragt Verkäufer Höflich dem den Preis Setze diese vier Sätze zu einer Geschichte zusammen. Achte auf die Satzzeichen.

êb êb êb êb êb êb êb êb êb êb êb êb êb êb <sup>à</sup>

Erfinde am Schluss eine passende Überschrift.

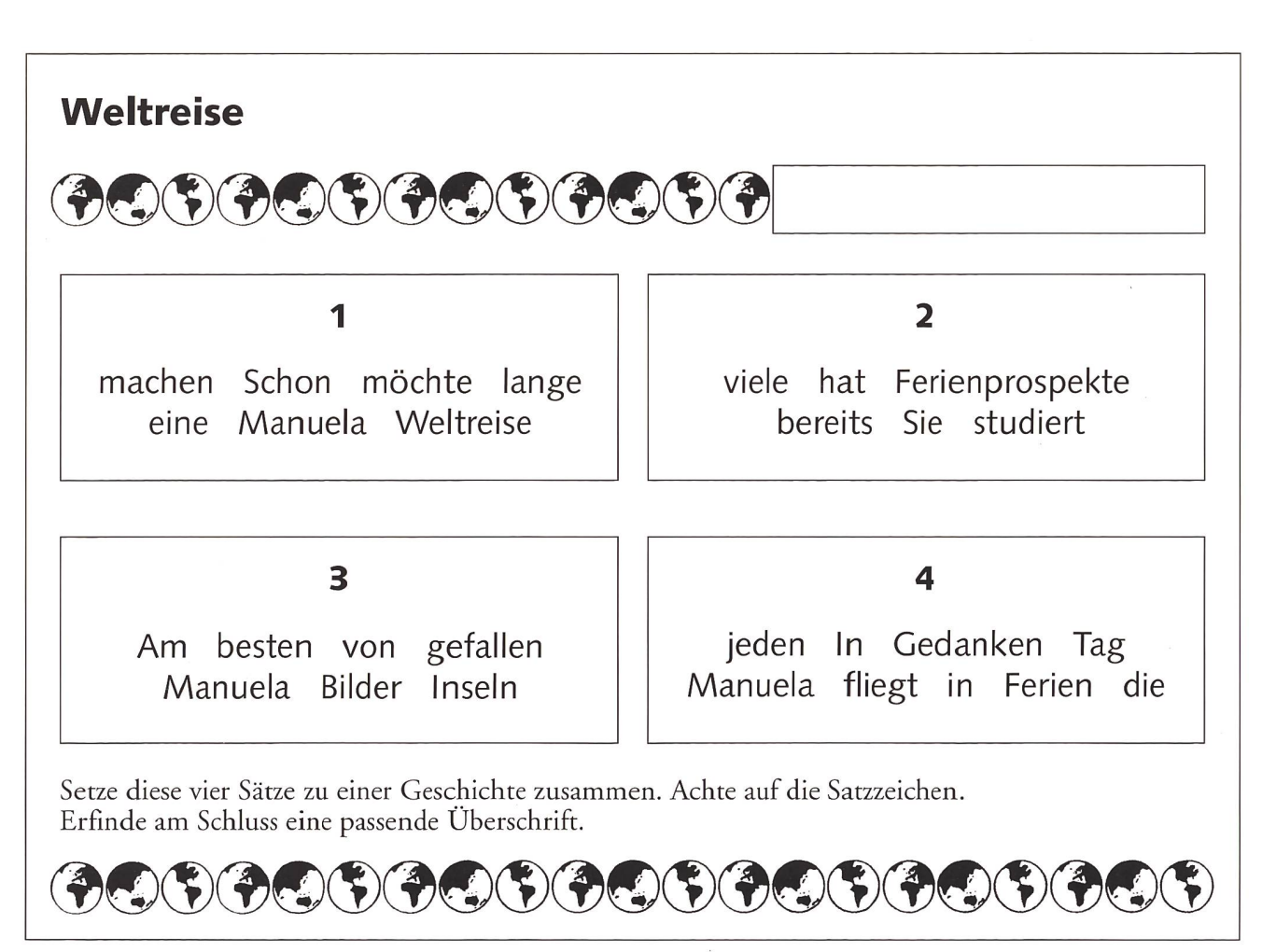

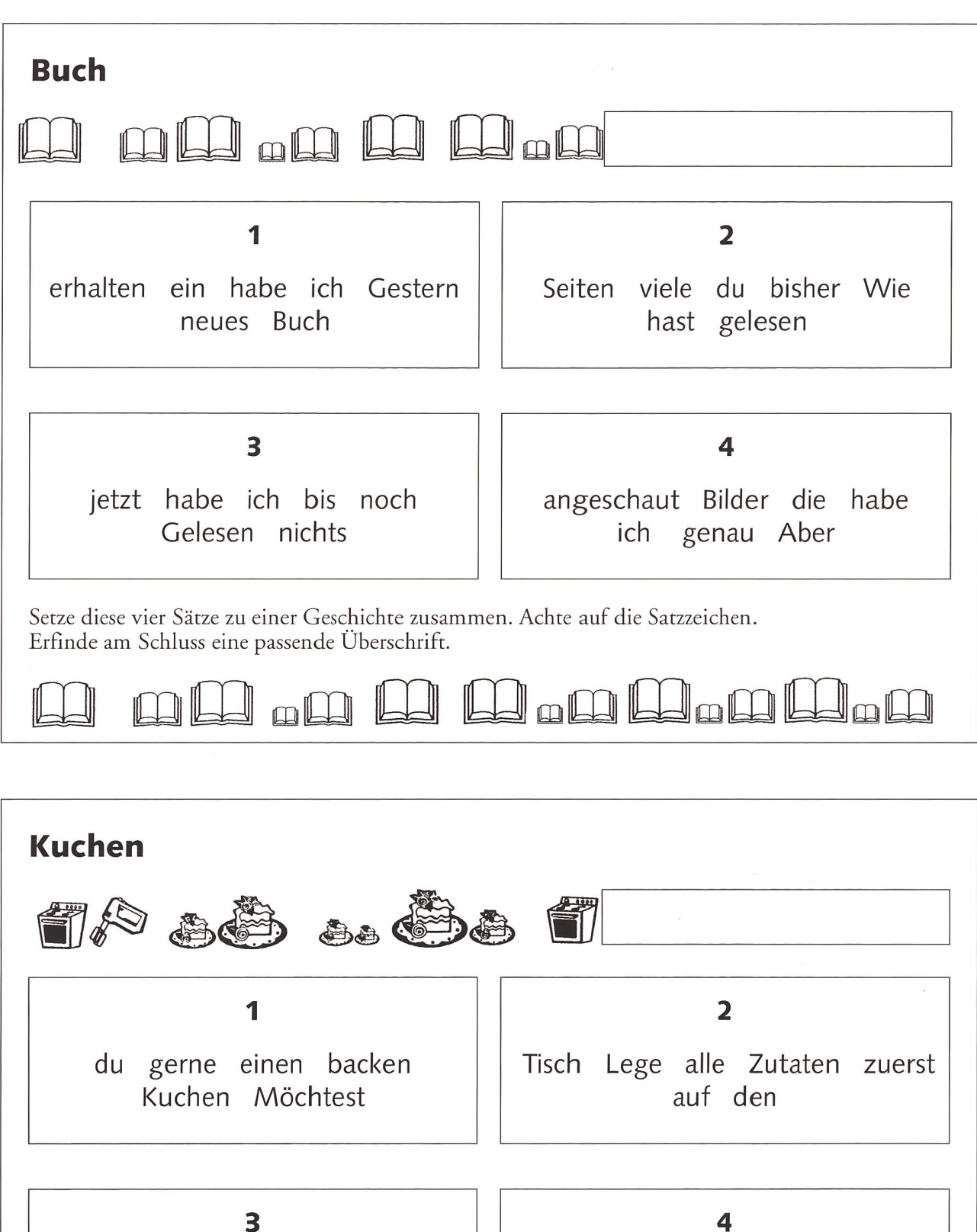

alles Jetzt ab du genau wägst

du den Nun in der Form im backs Backofen Teig

Setze diese vier Sätze zu einer Geschichte zusammen. Achte auf die Satzzeichen. Erfinde am Schluss eine passende Uberschrift.

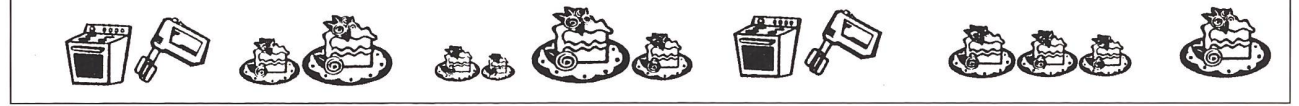

 $\odot$  die neue schulpraxis

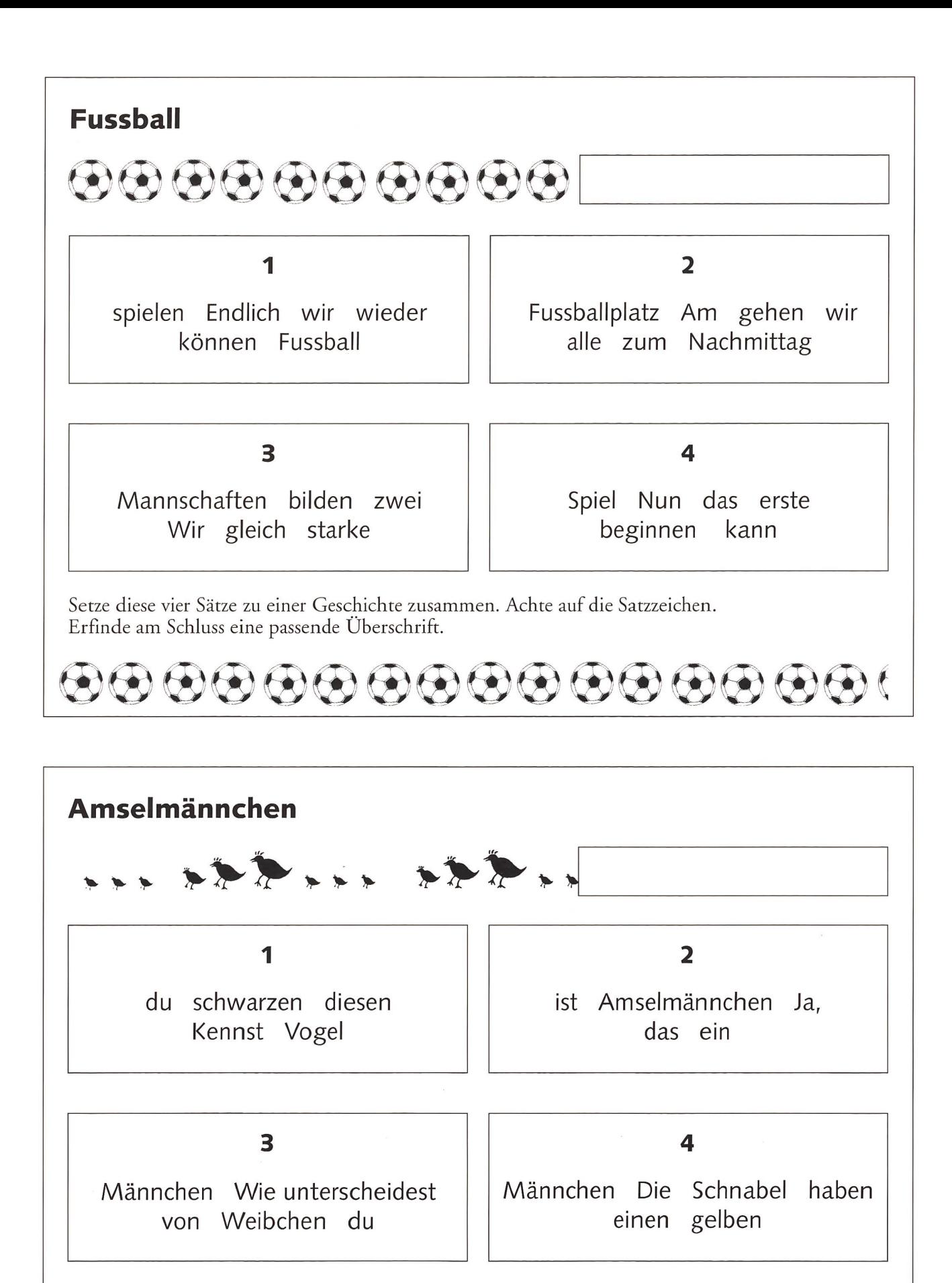

Setze diese vier Sätze zu einer Geschichte zusammen. Achte auf die Satzzeichen. Erfinde am Schluss eine passende Überschrift.

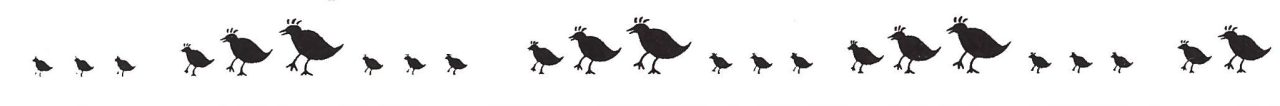

Im Herbst ist Basel der internationale Treffpunkt für Fachleute der Aus- und Weiterbildung. Workshops, Seminare und Symposien vermitteln nebst brandaktuellem Wissen auch hervorragende Kontaktmöglichkeiten. Ein spezieller Schwerpunkt ist die e-education mit Lösungen in E-Learning und E-Training. Testen und vergleichen Sie das breite Angebot direkt an der WORLDDIDAC Basel 2004! www.worlddidacbasel.com

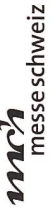

# Man hat nie ausgelernt!

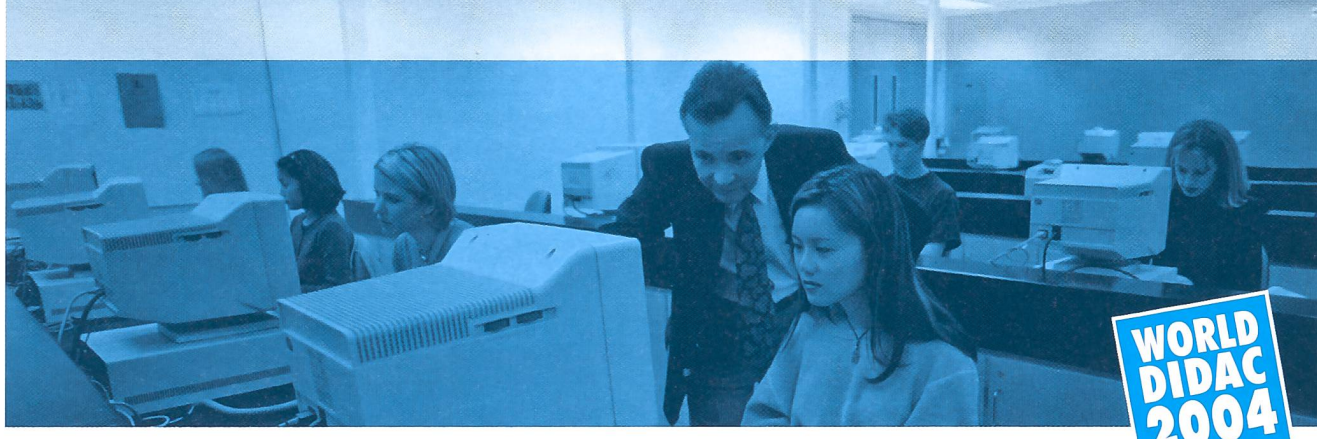

Internationale Messe für Lehrmittel, Aus- und Weiterbildung | Messe Basel

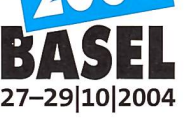

Jerzy bestellen

# die neue schulpraxis

Mit dem Buch «Advent» haben Sie die ganze Vorweihnachtszeit schon vorbereitet.

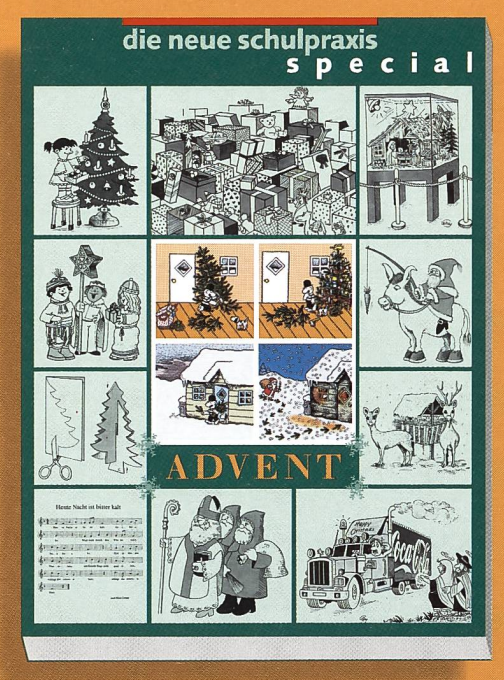

Im ersten Teil sind Material-Sammlungen zu Samichlaus und Weihnachtszeit für die Unterstufe zusammengestellt mit Sachtexten, Versen, Logicais, Vorlagen für ein Minibuch, Bastel- und Backideen, Spielen und Ritualen, Schnipselseiten sowie ein Spiel vom Knecht Ruprecht und vielen Vorschlägen zu Weihnachtsaufführungen. Intensive, motivierende sprachliche Förderung ist auch in der Adventszeit möglich. Deshalb beinhaltet der zweite Teil viele Lese-, Sprech- und Schreibanlässe für die Mittelstufe und Oberstufe. - Mit didaktischem Geschick lassen sich viele der 136 Seiten auch auf die Nachbarstufe adaptieren.

#### Sonderpreis für Abonnenten:

Ich bin Abonnent von «die neue Schulpraxis», bitte senden Sie mir (gegen Rechnung):

\_ Ex. à CHF 20.- «**Advent**» Kunden-Nr.

Ich bin Nichtabonnent von «die neue schulpraxis», bitte senden Sie mir (gegen Rechnung):

 $\overline{a}$ Ex. à CHF 24.50 «Advent»

Name

Vorname

Schule

Strasse/Nr.

PLZ/Ort

Talon bitte einsenden an: die neue Schulpraxis, Fürstenlandstrasse 122, 9001 St.Gallen Bestellung per Fax: 071 272 <sup>73</sup> 84, telefonische Bestellung: 071 272 <sup>71</sup> 98, E-Mail-Order: schulpraxis@tagblatt.com (Alle Preise inkl. MwSt., zuzüglich Versand)

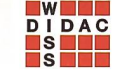

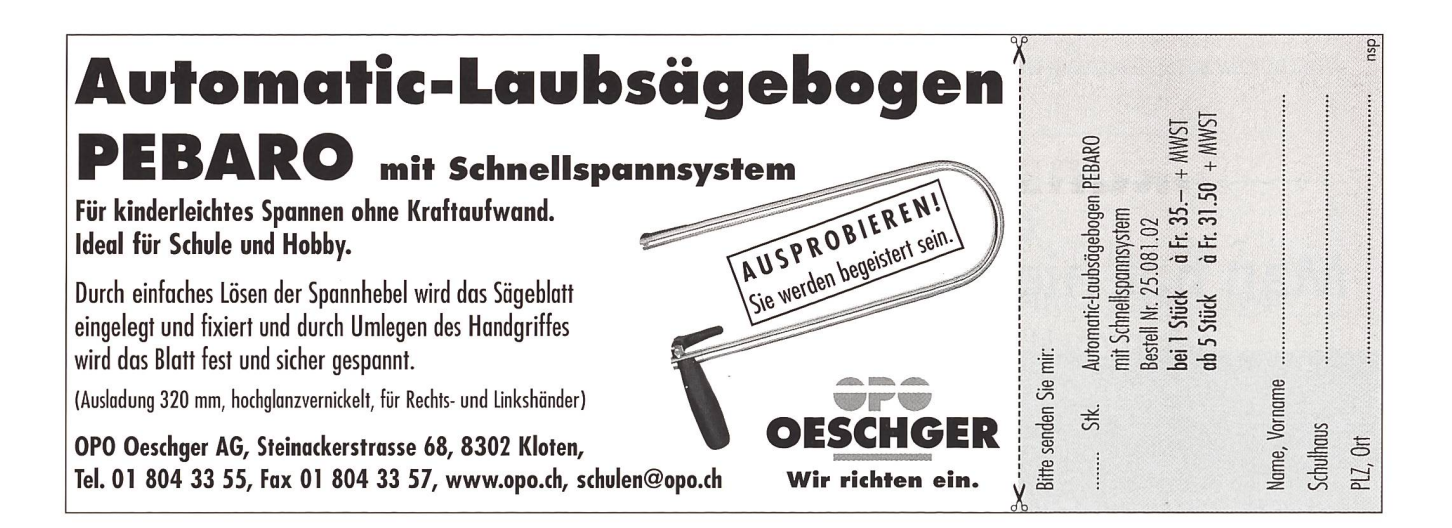

### Informationen unter www.swissdidac.ch

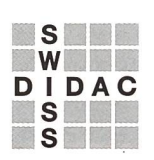

Dienstleistungen für das Bildungswesen Services pour l'enseignement et la formation Servizi per l'insegnamento e la formazione Services for education

**SWISSDIDAC Geschäftsstelle** Postfach, 8800 Thalwil Tel. 01 722 81 81, Fax 01 722 82 82

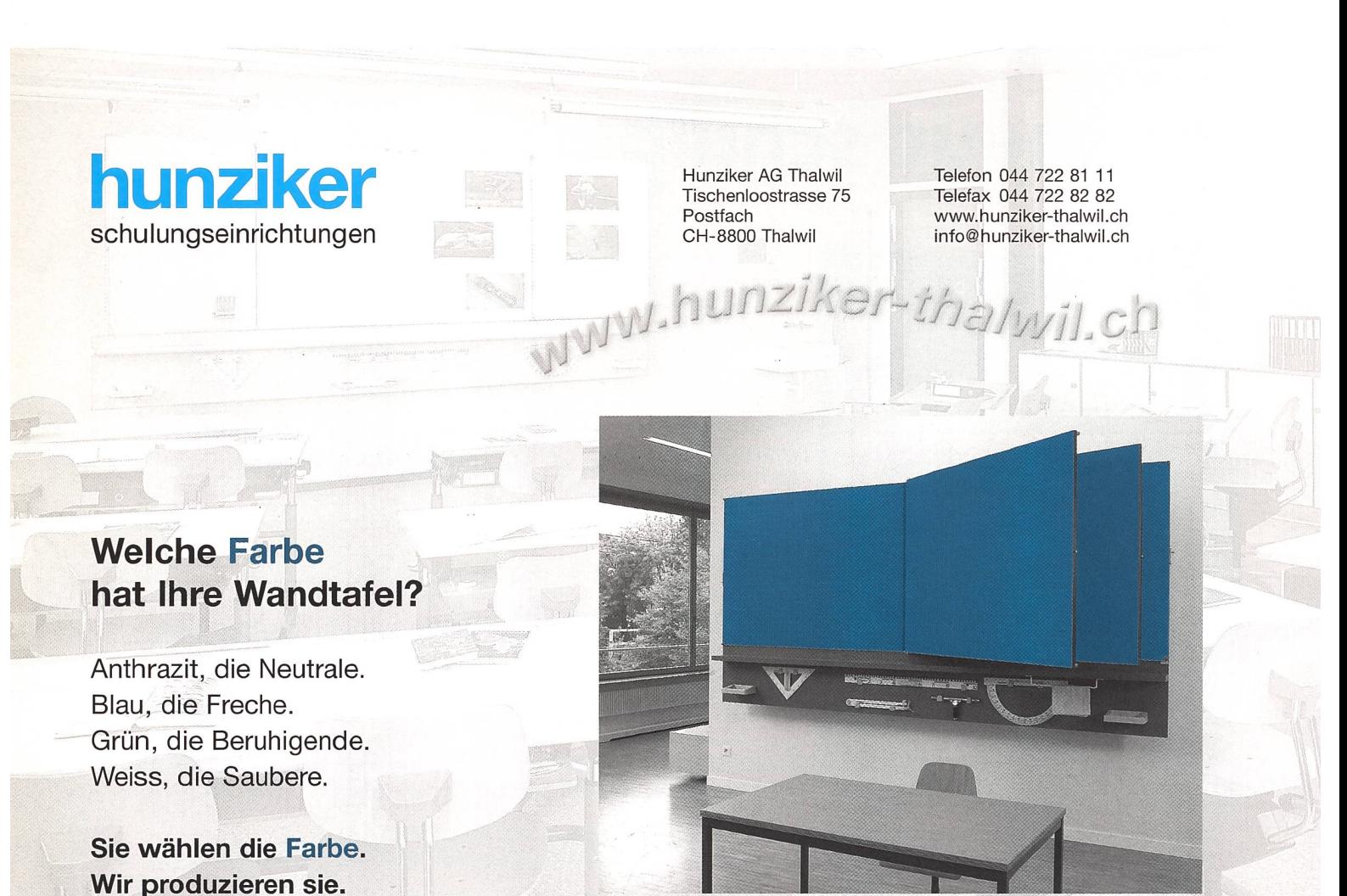

Geschichten aus dem Koffer

# Kamishibai - eine fesselnde Erzählkunst

Das japanische Bildtheater bietet einen willkommenen Kontrast zur alltäglichen Hektik im Fernsehen. Mit der idealen Kombination von stillem Betrachten und gebanntem Lauschen versetzt der magische Koffer sein Publikum in eine bunte Fantasiewelt. Kamishibai können auch Schüler selber herstellen. (Ki) auch Schüler selber herstellen. (Ki) Anita Chiani

Luftig leicht schlenkert das Köfferchen an Anita Schornos Hand, wenn sie mit beschwingtem Schritt ein Schulhaus betritt. Niemand vermutet einen vollen Inhalt im schlichten hölzernen Behälter. Doch der Schein trügt! Kaum hat sie ihr Mitbringsel auf das Pult gestellt, füllt sich das Klassenzimmer mit neugieriger Erwartung. Die Kinder, schlau wie Füchse, ahnen schon eine Attraktion und fixieren gespannt den tabernakelähnlichen Koffer. Bedächtig öffnet Anita Schorno die drei Klappfenster des Kamishibai. Im Holzrahmen wird das erste Bild ihrer Geschichte

sichtbar. Gleichzeitig hebt sie leise zu erzählen an. Absolute Stille herrscht. Innert Sekunden lassen sich die jungen Zuhörer entführen. Weit weg, in eine andere, zauberhafte Welt, wo Gutes, aber auch Böses durchlebt werden müssen.

#### Gänsehaut und Happy End

In Wogen folgen sie dem dramati-Verlauf, kichern erleichtert und leiden schmerzlich mit. Die Gänsehaut der Kinder ist spürbar, und in der Luft knistert der Wunsch nach einem glücklichen Ende. Temperamentvoll gestikulierend steht Anita Schorno neben

ihrem Koffer und schildert die Begebenheiten auf den wechselnden Bildern. Diese schiebt sie jeweils unbemerkt durch den Holzrahmen. Mit ergreifen-Unterton, heiserem Flüstern und erlösendem Aufschrei schürt sie Emotionen. Ihre Ausdrucksform ist derart wortgewaltig, dass sich die Kinder über gewisse Sprachkreationen vor Lachen kugeln. Manch sonderbare Begriffe wollen sie erklärt haben, um sie später selber anwenden zu können. Trotz oder gerade wegen des gebannten Zuhörens mischen sich die Kinder ab und zu ins Geschehen ein.

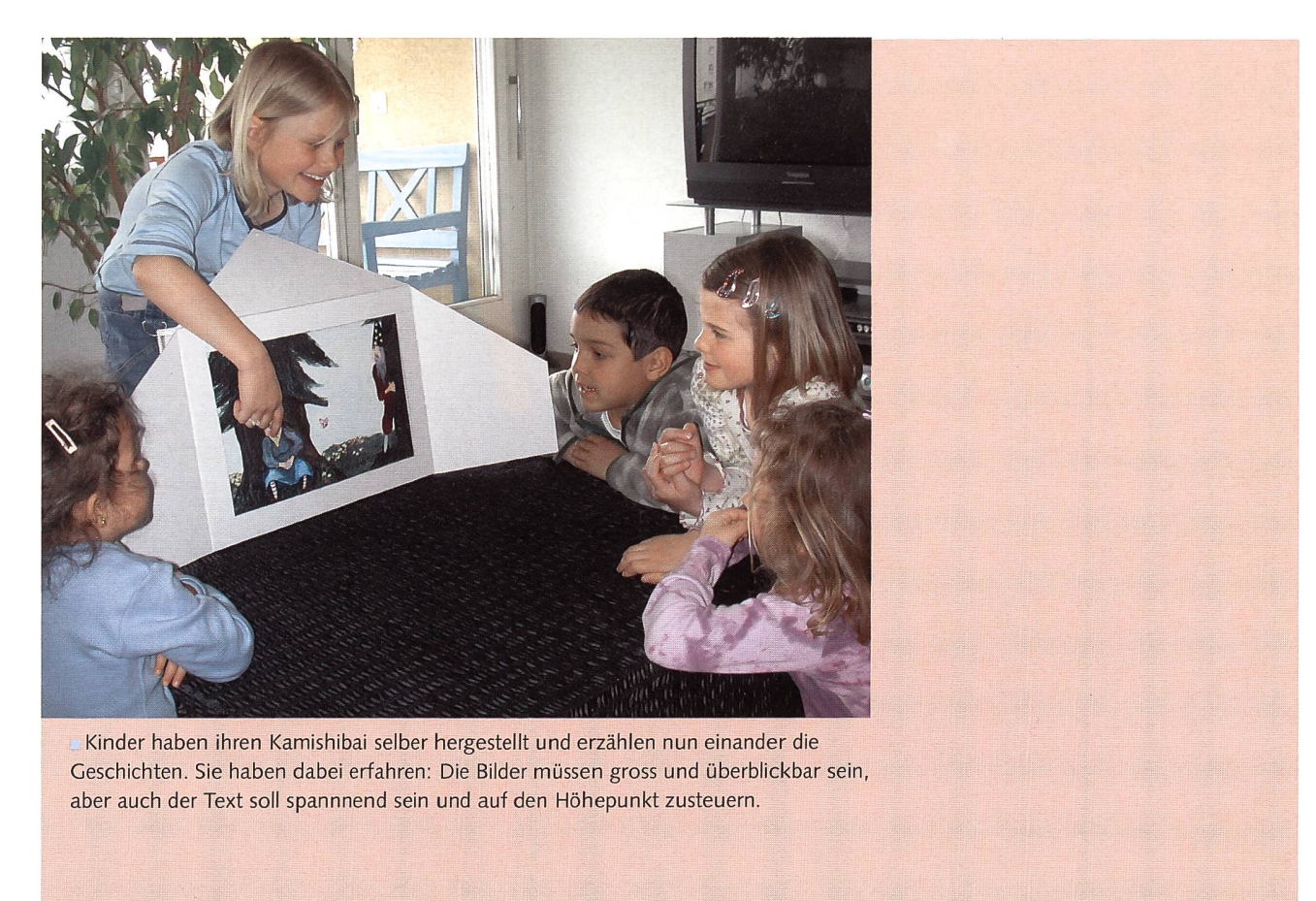

#### Kamishibai-Fieber bricht aus

Da Anita Schorno den Kamishibai als interaktives Theater handhabt, freut sie sich über spontane Reaktionen der Schüler. Sie antwortet auf Fragen und verpackt Anregungen elegant in die laufende Geschichte. «Ich arbeite speziell gern mit Kindern, weil sie ein offenes, gleichzeitig aber auch ein sehr

kritisches Publikum sind», erklärt die Erzählerin. Darum stimmt sie den Rhythmus der Bildabfolge genau auf die Bedürfnisse ihrer Zuhörer ab.

Leider kommt auch bei der schöns-Geschichte einmal das letzte Bild. Die Kinder spüren das instinktiv und sträuben sich gegen das Aufhören. Doch mit dem rituellen Schliessen der Kamishibai-Klappfenster fordert Anita Schorno die Anwesenden zur Rückkehr in die reale Welt auf.

Nach der Pause kehrt der Schulalltag zurück. Doch der Kamishibai geistert weiter durch das Klassenzimmer. Es gibt immer wieder Schüler, die den Wunsch äussern, selber einen Geschichtenkoffer herzustellen.

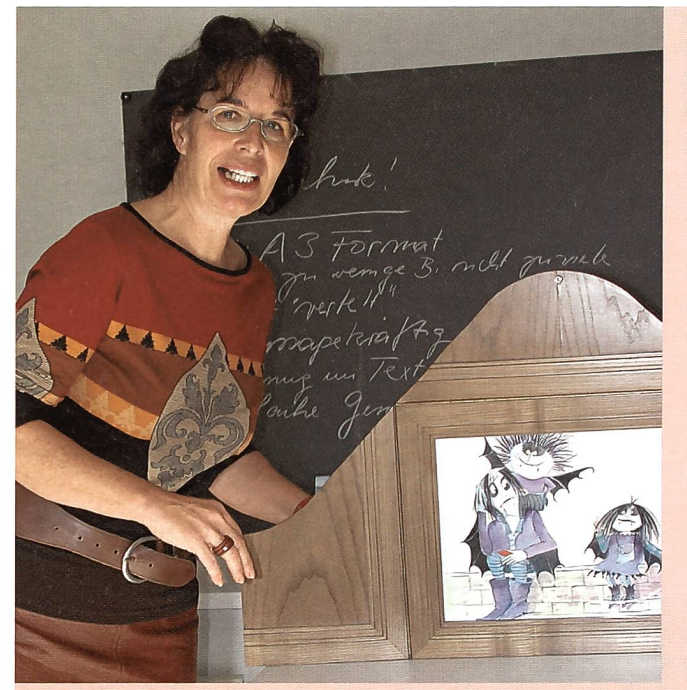

Die Kinderbuchautorin Anita Schorno hält an den Schulen auch Lesungen mit ihrem Kamishibai. Ihre Erfahrung: «Sobald die Klappen des Kamsihibai geöffnet werden, tauchen die Kinder in eine Welt der Fantasie ein. Es wird mäuschenstill, alle Sinne sind dabei, höchste Konzentration beim Schauen und Zuhören.»

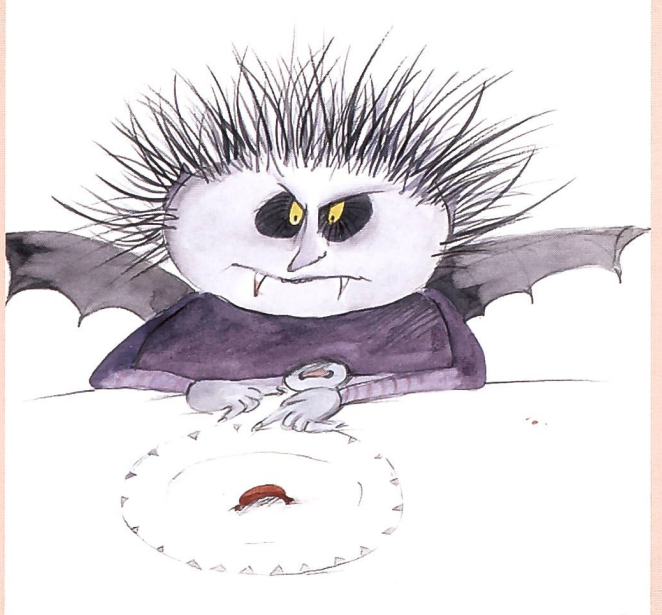

Bilder müssen für eine Kamishibai-Vorführung bearbeitet werden. Eine optimale Fernwirkung ist sehr wichtig. Diese Illustra-(aus «Kleiner Vampir Knobelgraus») eignet sich vorzüglich, die Figur lässt sich mühelos vergrössern.

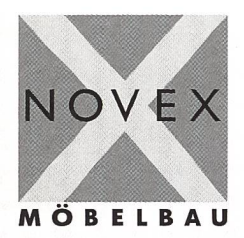

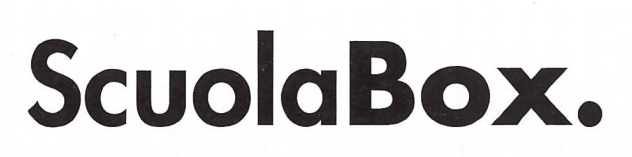

Büro- und Schuleinrichtungen<br>Baldeggstrasse 20, CH-6280 Hochdorf<br>Tel. 041 914 11 41, Fax 041 914 11 40<br>e-mail: info@novex.ch<br>www.novex.ch

#### «Rambazamba-Club» bastelt eifrig

Dies zeigt eine E-Mail von Angela Oberhänsli, 3.-Klass-Lehrerin aus Hombrechtikon, an Anita Schorno : «...Ich habe vor den Sportferien ein kleines Projekt lanciert: Kamishibai. Die Klasse teilte sich in Gruppen auf, erfand eine Geschichte (mündlich) zeichnete dazu Bilder und gestaltete aus einer alten Kartonschachtel ein Koffertheater mit viel Akribie und Liebe fürs Detail... Ganz angenehm überrascht bin ich von einer Gruppe von Jungs, die sich in einem «Rambazamba-Clübchen» sammelten. Voll Engagement und mit totalem Eifer sind sie bei der Arbeit. Ich bin einfach hin!... »

#### Erzählkunst aktuell wie noch nie

Kein Wunder, dass es die Kinder sind, die mit ihrer Leidenschaft für Geschichten die Tradition des Kamishibai trotz Multimedia aufrechterhalten wollen. Noch 1950 herrschte das goldene Zeitalter der japanischen Geschichtenerzähler. Zu Tausenden durchquerten diese mit dem Fahrrad die Dörfer und Städte, hielten an Strassenecken, riefen mit einer Holzklapper die Kinder zusammen, verkauften ihnen Bonbons und erzählten dann ihre Geschichten mit Hilfe des Kamishibais, welchen sie auf dem Gepäckträger ihres Fahrrads befestigt hatten. Durch den aufkommenden motorisierten Verkehr wurden die beliebten Erzähler zurückgedrängt, bis sie ganz verschwanden.

#### Koffer selbst herstellen

Als Anita Schorno vor einiger Zeit für sich die japanische Erzählkunst entdeckte, liess sie kurzerhand ihre reich illustrierten Bücher auf Grosskarton aufziehen und einen entsprechenden Holzkoffer herstellen. So erweitert die Mundart- und Kinderbuchautorin ihr Wirkungsfeld und zeigt ihre Geschichten aus anderer Perspektive. Denn im Gegensatz zum Bilderbuch, welches eine intime Lektüre erfordert, erlaubt der Kamishibai eine grosse Zuhörerschaft bis zu dreissig Personen.

#### Die folgenden Geschichten von Anita Schorno eignen sich besonders für Kamisihibai-Erzählungen:

- Komm, spiel mit mir! 2004. Nord-Süd Verlag. Bilderbuch, Thema: Petzen
- Kleiner Vampir Knobelgraus. 2003. Verlag Triner AG. Für Erstleser
- Tupf und Taps. 2003. SJW
- Krümelmonster. 2003. SJW

Zu Kamishibai bietet die Kinderbuchautorin auch Workshops an:  $\cdot$ anita.schorno@bluewin.ch.

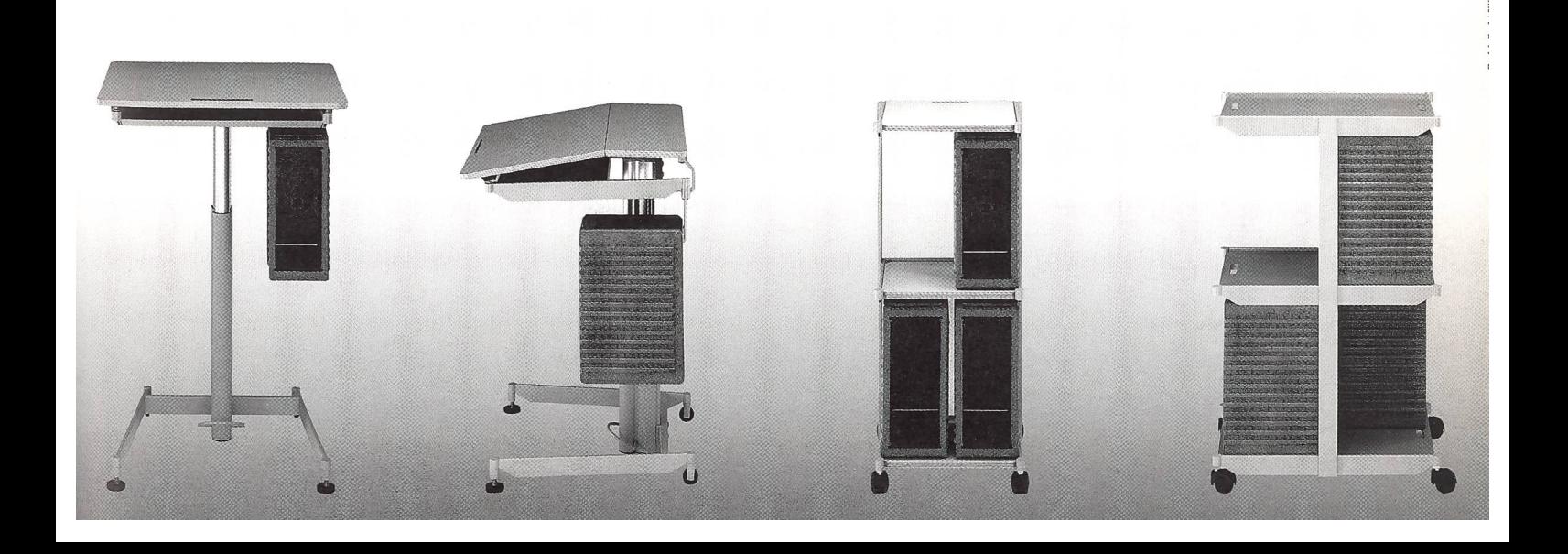

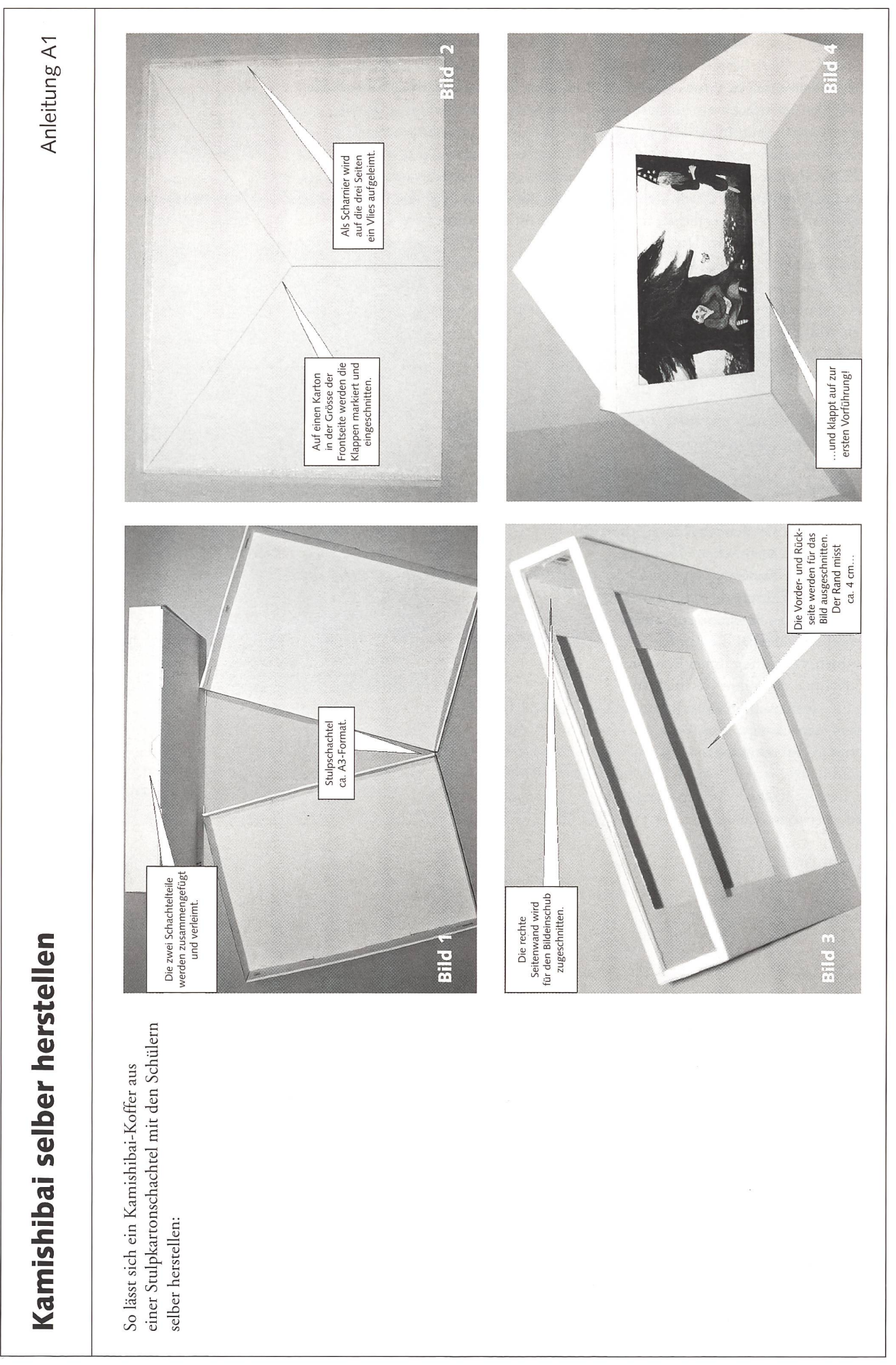

# In welches Museum gehen wir?

Einträge durch: «die neue Schulpraxis», St.Galler Tagblatt AG, Postfach 2362, 9001 St.Gallen Telefon: 071 272 72 15, Fax 071 272 75 29, schulpraxis@tagblatt.com

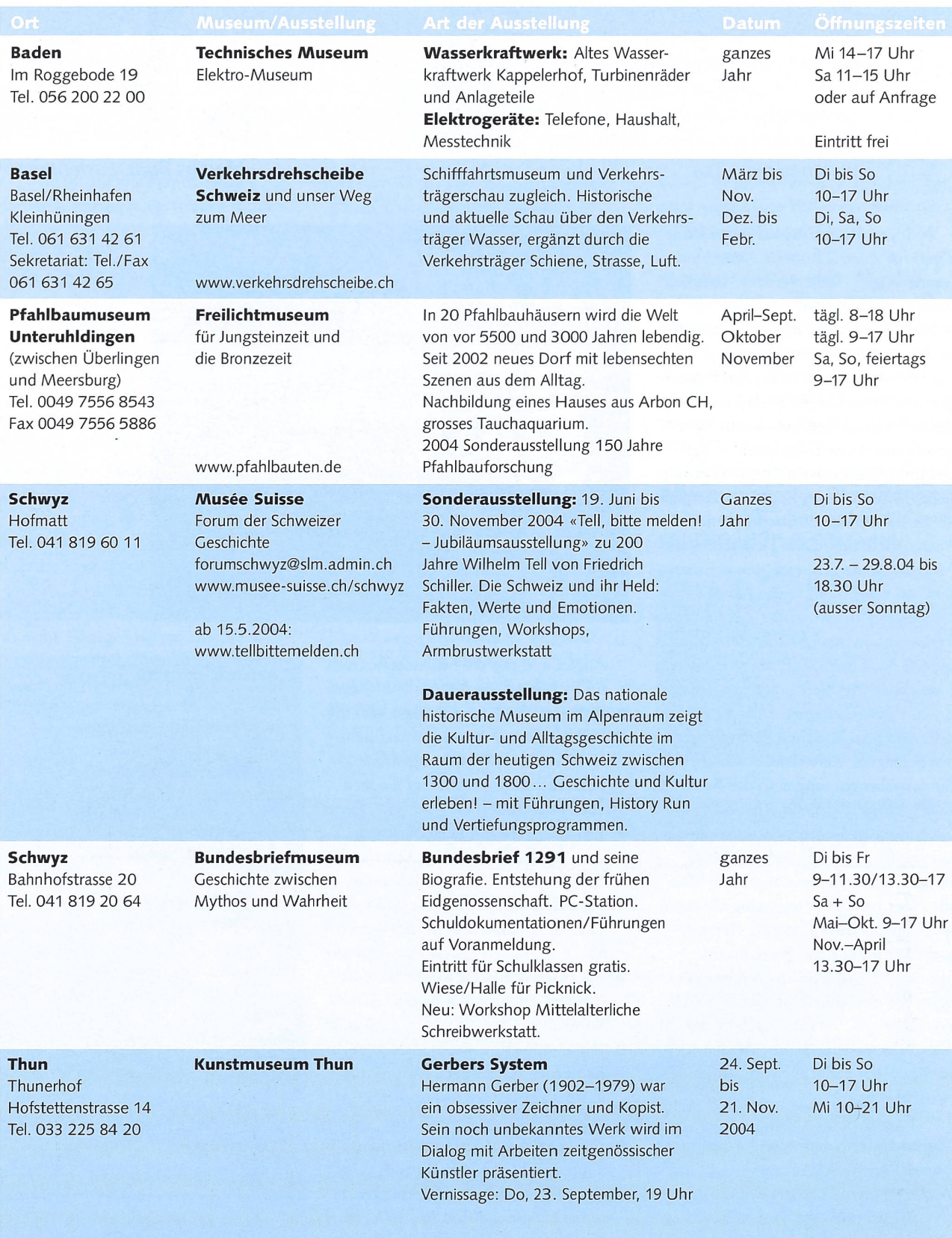

Unterrichtsmöglichkeiten und Tierbeobachtung in Tier-, bzw. Wildparks und Zoos

# Dem Luchs in die Augen schauen

Tiere üben eine faszinierende Anziehung auf Erwachsene und Kinder aus. Um diese Wirkung der Tiere auf den Menschen bewusst zu machen, ermöglichen viele Lehrpersonen der Volksschule ihren Schülerinnen und Schülern mannigfaltige Begegnungsmöglichkeiten mit der Fauna, sei es bei einem Besuch auf dem Bauernhof, mit Tieren im Schulzimmer, auf frühmorgendlicher Wildpirsch im Wald oder eben in Lehrausgängen in Tier- und Wildparks, bzw. zoologische Gärten. Wir richten den Fokus in diesem Artikel gerade auf die Möglichkeiten, die uns die letztgenannten Institutionen punkto Unterrichtsgestaltung und Tierbeobachtung zu bieten haben. (Lo) and die either weiter and the Markus Kunz-Lustenberger and Markus Kunz-Lustenberger

Nein, in diesem Artikel sollen keine Tipps für späte Schulreisen oder wanderungen erteilt werden. Natürlich führen solche oft und auch sinnigerweise in Zoos und Tierparks. Uns geht es aber vielmehr darum, die Möglichkeiten zu beleuchten, die sich den Pädagogen und ihren Klassen in den verschiedenen Institutionen bieten, um Tiere gezielt zum Unterrichtsinhalt zu chen, um Tierbeobachtungen zu ermöglichen. Kurzum, um Zoos und Tierparks als Lern- und Arbeitsorte kennen und nutzen zu lernen. Dass Tiere schon seit Menschengedenken eine grosse Faszination auf den Homo sapiens ausüben, spiegelt sich in so manchen technischen Errungenschaften (Aviatik, Nautik etc.), die wir der Tierbeobachtung verdanken. Und gerade für die Kinder von heute, die in einer zunehmend vom Menschen und seinen technischen Errungenschafgeprägten Umwelt aufwachsen, sind Sinneswahrnehmungen in der Natur eine wichtige Erfahrung. Je nach geografischen Gegebenheiten werden Lehrkräfte den Tier- und Wildpark in der unmittelbaren Umgebung für diese Art von Lehr- und Arbeitsausgänwählen. Jeder Zoo und Tierpark weist natürlich seine Spezialitäten auf und hebt sich in bestimmten sorts von den andern ab. Je nach Zielsetzungen, die auf die Angebote der Institutionen abgestimmt werden müssen, lohnt sich auch ein längerer Anfahrtsweg.

#### Tierbeobachtungen und Feedbacks von 5.-Primarklässlern:

• As ich den Uhu beobachtete, hat er sich nicht bewegt. Nur wenn ich nach links lief, bewegte sich sein Kopf auch nach links. Er hatte grosse

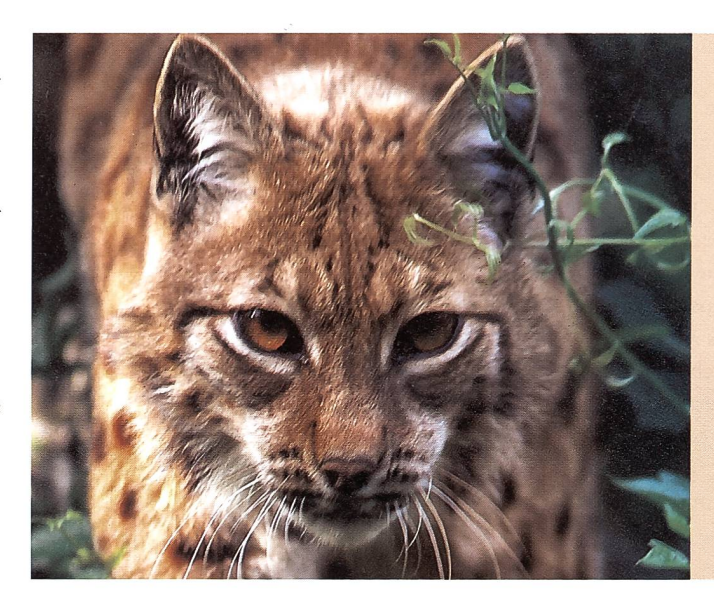

Augen und sass da, beobachtete mich und ich ihn. Irène

- Es hat mich überrascht, dass man die Wildkatzen am Montag öfters sieht als an anderen Wochentagen. Sie bekommen nämlich übers Wochenende kein Futter. Lucia
- Der Luchs hat ein beiges Fell mit  $\bullet$ zwei dunkelbraunen Strichen im Gesicht. Das Fell ist dunkelbraun gepunktet und die Pfoten sind weiss. Die Schwanzspitze hebt sich braun ab. Raphaela
- Für mich war es das erste Mal, dass ich dem Luchs in die Augen schauen konnte. Martina
- Ich hätte nicht gedacht, dass man zu den Eulen hinein darf. Da war mir am Anfang schon ein bisschen mulmig. Seiina
- $\bullet$ Dass es sich bei den freilaufenden Tieren nicht um Rehe handelte, sondern um Sika- und Damhirsche, wusste ich nicht. Am Schluss konnte ich die beiden Hirscharten recht gut unterscheiden. Simon

#### Tierpark macht Schule

Natürlich soll die Begegnung mit Tieren in freier Natur nicht derjenigen in schützten und räumlich begrenzten Tieranlagen wertend gegenübergestellt werden. Beide Formen haben ihre rechtigung und sind wert- und sinnvoll. Die Wildbeobachtung im Freien kann meist nur ausserhalb der offiziellen Schulzeiten (z.B. im Mai entweder frühmorgens um ca. 5.30 oder abends ab 21.30 Uhr) durchgeführt werden. Die Distanz zu den Wildtieren (meist Fuchs, Reh, Hase, Gämse, Hirsch) und die Dauer der Beobachtung unterscheiden sich wesentlich von den Möglichkeiten in Zoos. In der begrenzten Natur eines Zoos sind Kontakte mit den Wildtieren für alle möglich. Der Tierpark ist somit ein geeigneter Lernort, denn der ganze Park kann zu einer grossen Schule werden.

Die Tierpark-Rallyes für 1.-2., 3.-4. oder für 5.-6. Klassen können unter www.tierpark.ch heruntergeladen werden.

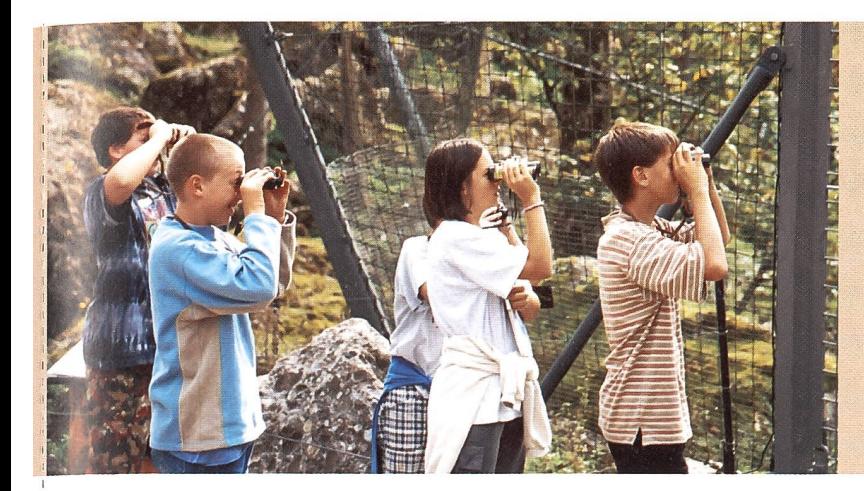

Tierbeobachtungen wollen gelernt sein. Um den Schülerinnen und Schülern Tierbeobachtungen zu ermöglichen, bedarf es vorderhand einiger Sachkenntnisse und eines Trainings. Tiere genau und gezielt zu beobachten, muss zuerst gelernt werden. Dafür braucht es nicht nur genügend Zeit und eine Besprechung, sondern auch die Wiederholung - es muss ja nicht immer ein Tierpark sein.

— Nicht auf alle Fragen müssen korrekte Antworten gefunden werden. Viele Beobachtungen werden subjektiv interpretiert und für so manche tensweise gibt es keine eindeutige «richtige oder falsche» Antwort.

— Wenn es die Distanz zum Tier erlaubt, ist es wichtig, möglichst viele Sinne in die Tierbeobachtung mit einzubeziehen. Wie duftet das Tier? Wie kann ich die Geräusche beschreiben?

— Ein wichtiges Augenmerk gebührt dem Gehege. Welchen Lieblingsplatz bevorzugt das auserwählte tungsexemplar? Wo kann es sich am besten verstecken? Wie unterscheiden sich die Einrichtungen im Gehege vom natürlichen Lebensraum in der Freiheit? Es gilt auch zu bedenken, dass man in manche Gehege von verschiedenen Standorten Einblicke erhalten kann und daher nicht immer alles auf den ersten Blick ersichtlich ist.

— Ganz speziell fördern auch nungsaufgaben das genaue Beobachten des Aussehens, insbesondere die gebungen bei Tieren wie Bartgeier, Luchs, Wildkatze oder allen Wasservögeln.

- Um die Beobachtungen zu differenzieren, sollen auch allgemeine Angaben festgehalten werden. Wie viele Tiere kann man im Gehege entdecken? Wie viele Männchen, Weibchen und Junge sind es? Wie unterscheiden sich die männlichen, die weiblichen und die jungen Tiere voneinander?

#### Tipps für den Aufbau und die Durchführung von beobachtungen:

- Die Dauer der Beobachtungsphasen soll der Übung und dem Alter der Kinder angepasst werden. Es empfiehlt sich jedoch, mit mindestens 15 Minuten zu beginnen, wenn die Kinder die Beobachtungen noch nicht so gewöhnt sind. Im Schnitt werden von Zoopäda-30 Minuten empfohlen, bei

älteren Schülerinnen und Schülern mit einer ausgiebigen Verhaltensstudie oder Zeichenaufgabe auch länger.

— Es ist sinnvoll, sich bei den tensweisen der Tiere nach dem «WA-RUM» zu fragen. Warum frisst ein Tier? Warum spielen Jungtiere? Warum putzt es sich? Warum stösst es einen anderen Artgenossen weg? Aus diesen Fragen können spannende Diskussionen entstehen, vor denen man sich nicht scheuen sollte.

— Verhaltensbeobachtungen sollen dokumentiert werden! Dazu erstellt man am besten eine Tabelle, in welcher man Tätigkeit und Häufigkeit festhält.

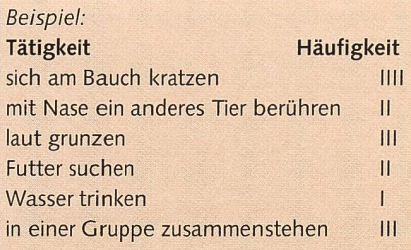

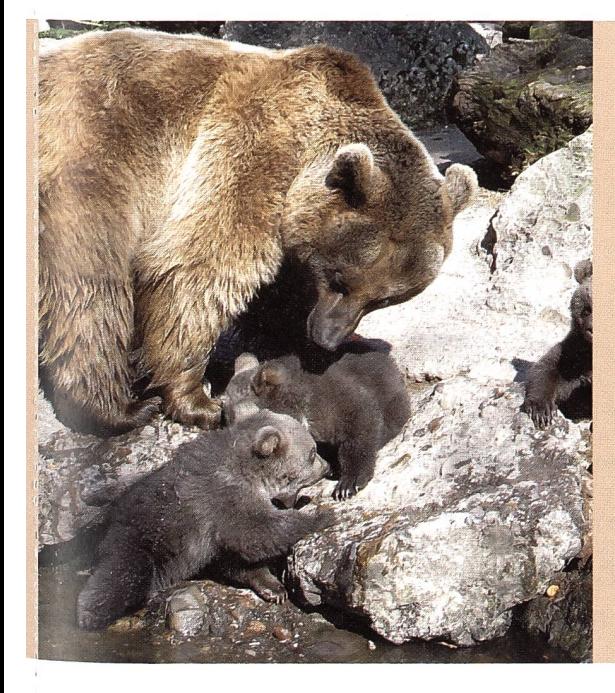

Damit die Frage geklärt werden kann, inwiefern Tierbeobachtungen und die verschiedenen Inhalte der Lehrausgänge in Tierparks und Zoos mit den Lehrplänen kompatibel sind, bedarf es eines Blickes in den Mensch & Umwelt-Lehrplan, in welchem auch weiterführende Unterrichtsideen festgehalten sind:

#### Tierbeobachtungen

Naturerfahrung und Naturbeobachtungen bilden im Arbeitsfeld «Pflanzen, Tiere, Lebensräume» einen wesentlichen Bestandteil im lEDK-Lehrplan Mensch & Umwelt. Dort wird festgehalten, dass die Schülerinnen und Schüler durch das Beobachten der Tiere wahrnehmen können, wie viele ihrer Grundbedürfnisse, Verhaltensweisen und Rhythmen oft auch in der Tierwelt festzustellen sind. Die Auseinandersetzung mit der Natur, so heisst es im Weiteren, beinhalte das Betrachten der grossen Vielfalt der Natur, denn es gebe verschiedene Grössen, Formen, Farben, Arten, Lebens- und Verhaltensweisen. Die Betrachtung und Beobachtung könne sich auf einzelne Tiere beziehen oder sich auf einen Lebensraum oder auf ein ganzes Ökosystem richten. Die Schule soll den Kindern helfen, ihre Beobachtungen und Erfahrungen in und mit der Natur zu reflektieren. Ein besseres Verständnis der Grundgesetze und der schonende Umgang mit Arten und Lebensräumen fördern beim Kind eine verantwortungsvolle Haltung gegenüber Leben und Natur.

#### Weiterführende Unterrichtsideen im Lernumfeld Tierpark/Zoo:

- > Lieblingstiere beobachten (regelmässig, mit Feldstecher, von verschiedenen Standorten aus)
- Beobachtungsprotokoll erstellen
- V Beobachtungen interpretieren
- V Aufgrund der Beobachtungen Hypothesen aufstellen und diese mit Informationen aus Büchern überprüfen
- > Beobachtungen in Diagrammen auswerten und darstellen
- V Gegenüberstellen verschiedener Beine, Schnäbel etc.
- Tierspuren suchen, verfolgen, bestimmen, mit Gips ausgiessen
- V Eine Foto-Safari soll zum achten anregen und die Geländekenntnisse fördern (spielerischer Einstieg, Auflockerung oder Abschluss eines Tierparkbesuchs)
- V Eigene Foto-Rallye herstellen
- V Im Internet Informationen zu ausgewählten Tieren suchen

Nicht von der Hand zu weisen sind im Weiteren die vielfältigen Redewendungen, die sich in unserem Sprachgebrauch etabliert haben, die aus der Beobachtung von und den Erfahrungen mit Tieren stammen. Um nicht vom

- ^ Horn und Geweih anfeilen und Düfte differenziert wahrnehmen
- ^ Gehegeplan zeichnen
- V- Tierfütterung des Tierpflegers, bzw. Zoopädagogen mitverfolgen
- Wir fotografieren/zeichnen verschiedene Tiere
- In Absprache mit den Zoopädagogen eine Nacht im Tier- oder Wildpark verbringen
- Speisezettel einzelner Tiere erstellen Nahrungskette rekonstruieren und
- bildnerisch festhalten
- Tiersteckbriefe verfassen
- V Interview mit Tierpfleger
- >- Fragestunde mit Zoopädagogen
- >" Workshop mit Zoopädagogen
- Kurzvorträge zu Tieren menstellen und einander im Zoo, bzw. Tierpark vorstellen
- >- Untersuchen, wie sich Tiere den Jahreszeiten anpassen
- Fortbewegungsarten verschiedener Tiere vergleiche
- Div. Spiele: Tiere raten, zuordnen...

Thema abzuschweifen, aber dennoch einen kurzen Exkurs in diese weiterführenden fächerübergreifenden Möglichkeiten im Fachbereich Deutsch zu wagen, seien an dieser Stelle einige Hinweise gestattet. So z.B. können

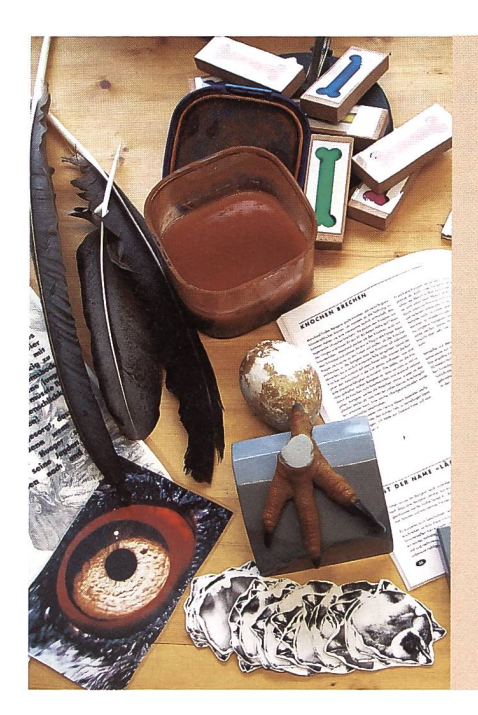

Die Beobachtung elementarer Lebensvorgänge fördert das Verständnis für die Natur.

Redewendungen durch Tierbeobachtungen im Tierpark auf ihren ursprünglichen Gehalt hin überprüft werden, oder aber die Schülerinnen und Schüler finden aufgrund ihrer Tierbeobachtungen neue sprachlich kreative Sprichwörter.

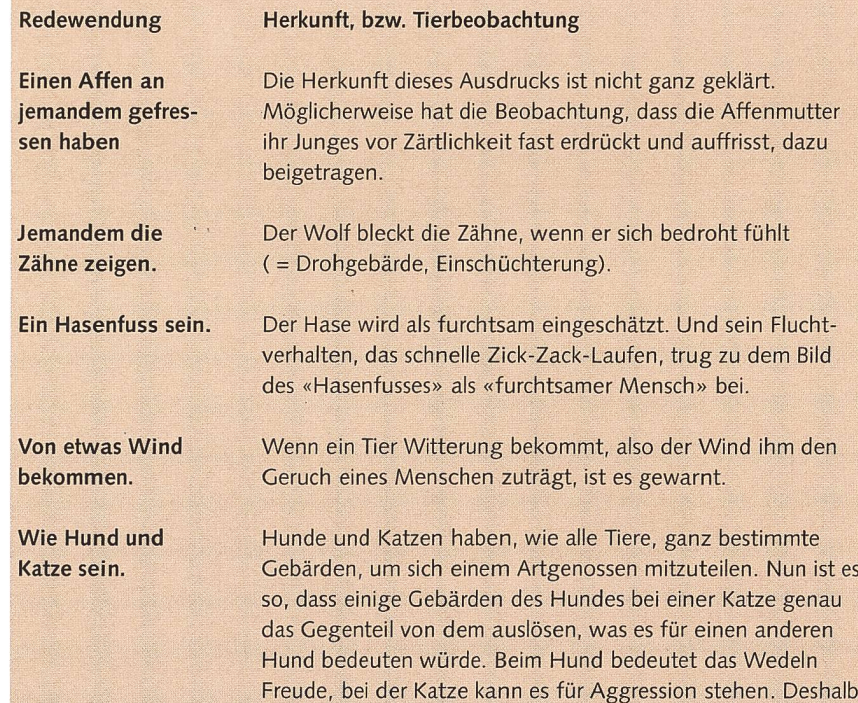

gibt es zwischen Hund und Katze öfters mal Ärger.

#### Buchtipp:

verfasst von Annette Barkhausen und Franz Geiser

#### «Tierparks der Schweiz»

Wer von Tierparks in der Schweiz spricht, denkt oft an die grossen zoologischen Gärten von Basel, Zürich oder Bern. Wer aber kennt den schönen Zoo Servion im Waadtland oder den Zoo AI Maglio im Tessin? Unter den 100 Zoos, Tierparks und Volieren finden sich auch viele Geheimtipps. Zur Beschreibung der einzelnen Institutionen werden auch Adresse, Öffnungszeiten, Eintrittspreise und Besonderheiten aufgezählt.

Hardcover, 248 Seiten mit vielen farbigen Abbildungen für CHF 48-

ISBN 3-7245-1106-X

#### Weitere gängige Vergleiche mit dem Tierreich:

- Er ist aufgeblasen wie ein Frosch.<br>■ Ennast sufsuis sin Sakissakund
- Er ist aufgebasen wie ein Trosen.<br>■ Er passt auf wie ein Schiesshund.
- Er ist stolz wie ein Pfau (Hahn). ■ Er ist stolz wie ein Pfau (Hahn).<br>■ Er ist ein richtiger Bücherwurm.<br>■ Er ist schlau wie ein Fuche.
- 
- Er ist ein neniger Buenerv<br>■ Er ist schlau wie ein Fuchs.<br>■ Er ist son mis eine Kinder
- Er ist seinau wie ein Fuens.<br>■ Er ist arm wie eine Kirchenmaus. ■ Er ist arm wie eine Knenenm<br>■ Er ist ein richtiger Angsthase.
- Er ist bärenstark.

Im exemplarischen Sinne nehmen wir abschliessend die Angebote und Möglichkeiten im Tierpark Goldau unter die Lupe, der gerade für die Zentralschweiz eine wichtige Bedeutung inne hat, wohl wissend, dass all die anderen zoologischen Gärten, Natur-, Tier- und Wildparks ebenso auf schuli-Lehrausgänge spezialisiert sind und einiges zu bieten haben.

Der Tierpark Goldau konzentriert sich hauptsächlich auf die einheimische Tierwelt (ähnlich wie der Wildpark Langenberg und z.T. der Tierpark Dahlhölzli).

In der Tierpark-Schule können gaben vorbesprochen oder Beobachtungen ausgewertet werden. In der Miete sind die Ausleihe der Themenkisten und

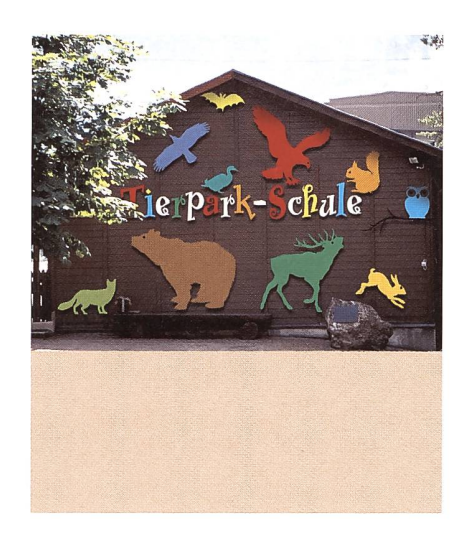

Unterrichtsmaterialien inbegriffen. Die Lektionsvorschläge und Arbeitsblätter, u.a. auch Beobachtungsaufgaben, wurden für unterschiedliche Schulstufen ausgearbeitet und stehen online zum Downloaden zur Verfügung.

#### Tierpark-Schule

Der Tierpark Goldau bietet interessierten Klassen die Infraktruktur eines Schulpavillons, d.h. eines Klassenzimausgerüstet mit Mediothek, Schaukasten mit Tierpräparaten, Fernseher und Video, Wandtafel, Hellraumund Diaprojektoren, einem separaten

Labor, vielfältigen Lernspielen und Themenkisten.

Sollten Lehrkräfte ein bestimmtes Thema unter sachkundiger Leitung vertiefen wollen, stehen Tierpark-Ranger für Führungen und stunden oder Zoopädagogen für Workshops gerne zur Verfügung.

Der Auswahl an zu behandelnden Themen im Tierpark Goldau sind wenig Grenzen gesetzt. Ob Lehrpersonen einen eintägigen Lehrausgang oder eine jektwoche planen, können sie den Bedürfnissen und Zielsetzungen anpassen. Auf jeden Fall kann jede Lehrperson ein abwechslungsreiches, spannendes und vielseitiges Programm zusammenstellen, das die Kinder begeistern wird.

Grundsätzlich lohnt es sich, während der Planung eines Lehrausganges mit den Zoopädagogen Kontakt nehmen, denn diese stehen einem mit so manch gutem Tipp und Ratschlag unterstützend zur Seite und sind strebt, an einer erfolgreichen Umsetzung im Park mitzuhelfen.

Wir danken demTierpark Goldau an dieser Stelle für die gute Zusammenarund die Zurverfügungstellung von mehreren Bildern für diesen Artikel.

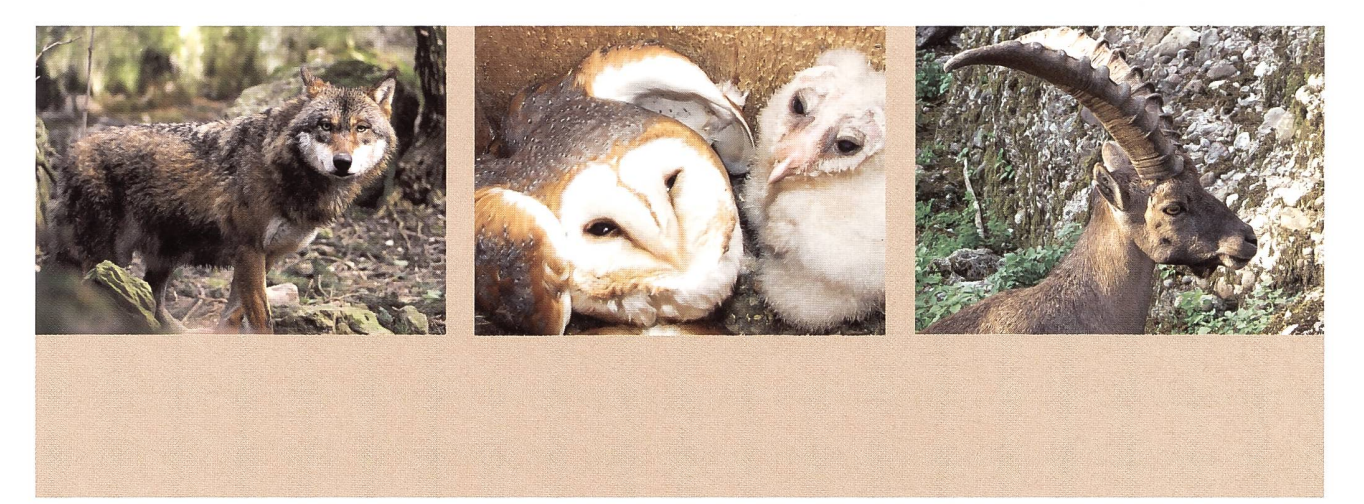

#### Einige nützliche Internetsites

www.wild.unizh.ch

www.unizh.ch/zool www.nationalpark.ch www.papiliorama.ch www.bartgeier.ch www.knieskinderzoo.ch www.upali.ch www.umweltbildung.ch www.das-tierlexikon.de Schweizerische Dokumentationsstelle für Wildforschung Universität, Zoologisches Institut Schweizerischer Nationalpark Papiliorama und Nocturama Informationen über Bartgeier Kinderzoo Rapperswil Elefanten der Schweiz Umweltbildung in der Schweiz **Tierlexikon** 

www.zoos.ch www.wwf.ch www.naturschulnetz.ch www.umwelt-schweiz.ch/wild www.vogelwarte.ch www.luno.ch www.welt-der-katzen.de http://mypage.bluewin.ch/Zoo/ Johns kleine Farm www.wildark.ch www.erlebnisschule.ch

Zoos der Schweiz WWF Schweiz Naturschulnetz Buwal, Fachgebiet Wild und Jagd Vogelwarte Sempach Luchsprojekt NO-CH über Katzen allgemein Wildbiologischer Arbeitskreis Natur erleben Kt. LU

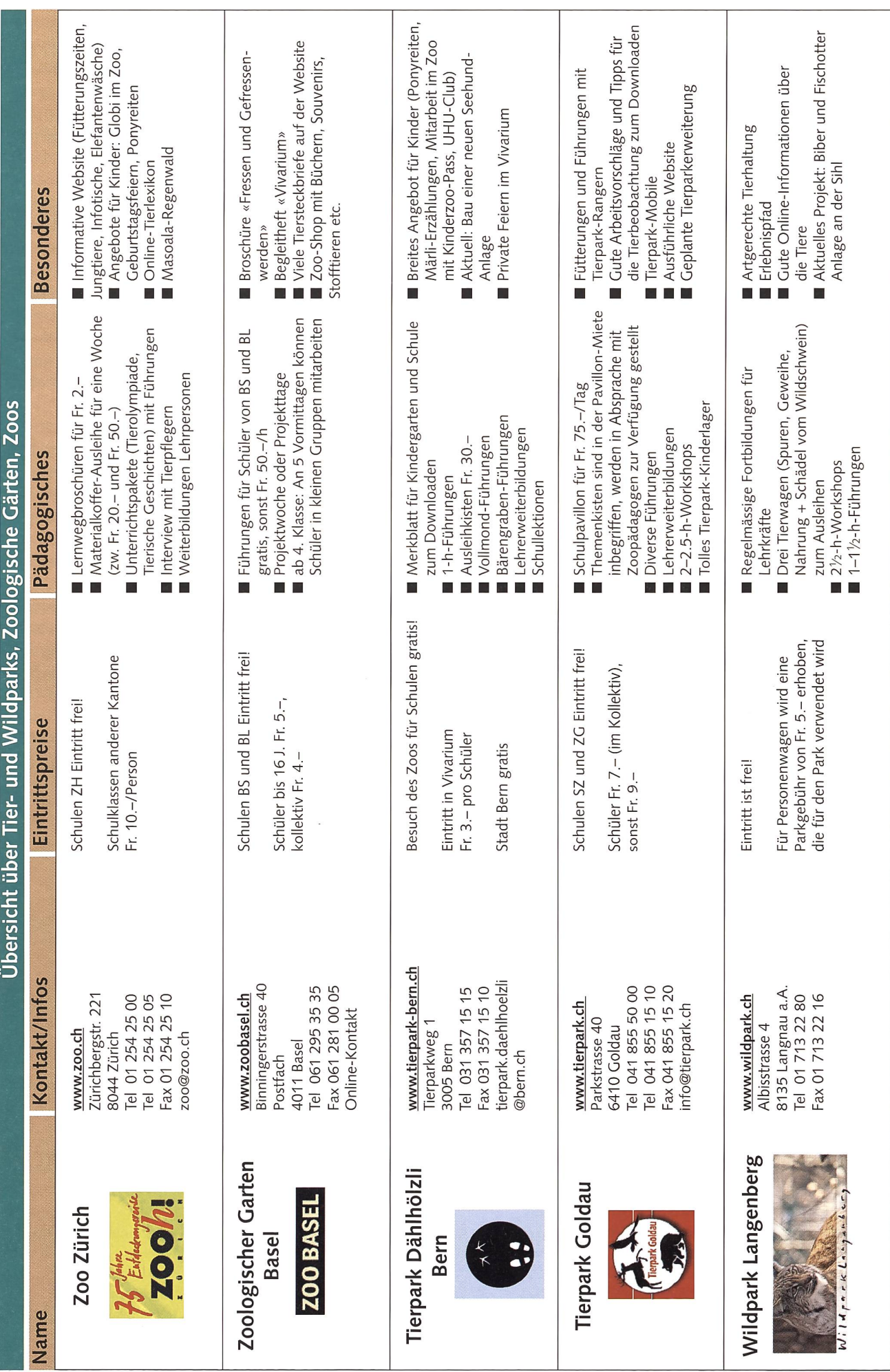

### **Luchs und Wildkatze im Tierpark A1 A1 A1 A1**

#### Arbeitsvorschläge zum Thema Katzen

Die folgenden Vorschläge sind für unterschiedliche Stufen geeignet und können nach Belieben zusammengestellt wer-Weitere mögliche Arbeitsaufträge finden sich bei den TP-Rallyes.

#### Beobachtungen

Ein Beispiel für einen Beobachtungsfragebogen finden Sie auf dem Arbeitsblatt «Tierbeobachtung». Beobachtungen erfordern Geduld und Übung. Deshalb ist eine gute Anleitung zur Beobachtung hilfreich. Fragen, welche verschiedene Aspekte abdecken, fördern das selbstständige Entdecken und Beobachten.

#### Weitere Fragestellungen

- Wo befinden sich die Luchse/die Wildkatzen? Könnte dies der Lieblingsplatz im Gehege sein? Warum?
- Welches Sinnesorgan (Auge, Nase, Ohr) braucht das Tier am meisten? Zeichne es!
- Du hast die Gelegenheit, dem Tier ein Gehege zu bauen. Worauf musst du dabei besonders achten?
- Findest du Merkmale, gegenüber dehnen sich die Wildkatze von der Hauskatze unterscheidet? (buschiger Schwanz mit ausgeprägter Ringzeichnung, grösser und massiger)
- Welches der folgenden Trittsiegel (Fussabdrücke) passt zu Katzen?

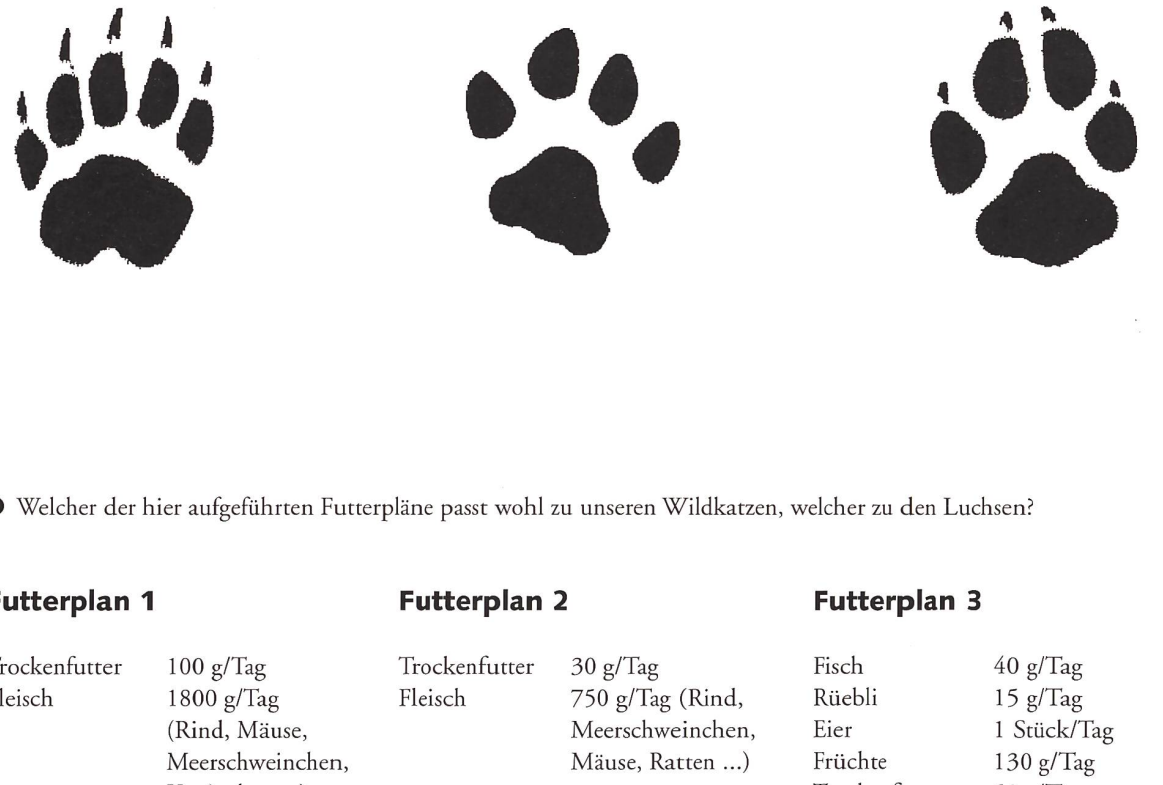

#### Futterplan <sup>1</sup>

Trockenfutter Fleisch

Vitamine, Mineralstoffe

Mit freundlicher Genehmigung des Tierparks Goldau

Kaninchen ...)

Vitamine, Mineralstoffe

Trockenfutter Fleisch

# 50 g/Tag 50 g/Tag (Mäuse, Küken)

### Luchs und Wildkatze im Tierpark A2

#### Zeichnen

Der Luchs eignet sich hervorragend, um durch achtungen spezielle Körpermerkmale zu erkennen und über ihre Funktion zu diskutieren. Die Vorlage kann zum Ausmalen verwendet werden. Dabei sollten Ihre Schüler natürlich vor allem auf die Fellmusterung achten.

Die Vorlage kann auch leicht abgeändert werden, sodass zum Beispiel die Pinselohren und der Stummelschwanz fehlen oder gar die Pfoten gezeichnet werden müssen.

Auch Wildkatzen eignen sich gut, um abzuzeichnen. Die Schüler sollten dabei auf den Schwanz und seine Musterung achten. Die deutliche Ringzeichnung am Ende des Schwanzes ist ein typisches Merkmal von Wildkatzen.

#### Fragestellungen:

- · Weshalb ist es für den Luchs/die Wildkatze sehr wichtig, eine solche Musterung zu besitzen? (Tarnung = leichtere Jagd)
- Kennst Du andere Beispiele für Tarnungen durch Felloder Hautfärbung? Welche Tarnung nützt in welchem Lebensraum? (z.B. Schneehase, er ist im Winter weiss, da der Lebensraum zu dieser Jahreszeit schneebedeckt ist.)
- Wozu dienen dem Luchs die Haarpinsel auf den ren? (leiten Schall zu den Ohren, Tasten im dichten Gebüsch)
- Weshalb sind grosse Pfoten des Luchses von Vorteil? (sinkt im Schnee nicht so tief ein = Schneeschuhe)

#### Spiele

#### Luchsjagd:

Dieses Spiel lässt verschiedene Aspekte aus dem Verhalten des Luchses spielerisch erarbeiten. Am besten spielt man es auf einer Kiesfläche, wenn nicht zu viele andere Besucher anwesend sind. Alle Spieler stellen sich in einem Kreis auf. In der Mitte steht mit verbundenen Augen ein Freiwilliger - das Reh. Der Spielleiter deutet auf einen Spieler im Kreis, welcher sich nun als Luchs an das Reh anschleichen muss. Hört das Reh, aus welcher Richtung der Luchs anschleichen will, so deutet es auf den Mitspie-- es konnte gerade noch entfliehen. Die Rollen werden getauscht.

Ein paar Fakten: Luchse haben es schwer bei der Jagd: nur jede 6. bis 9. Jagd wird von Erfolg gekrönt. Auch beim Spiel ist es, bei der geeigneten Unterlage, gar nicht einfach, sich anzuschleichen. Luchse sind Einzelgänger und jagen nie in Gesellschaft. Sie schleichen sich langsam an, denn sie haben nicht genügend Energie, um ihrer Beute über lange Strecken nachzurennen. Wenn der «Reh-Spieler» ständig rät, ohne genau hinzuhören, und es viele Störgeräusche hat, sind folgende Erklärungen möglich: Auch im Wald gibt es viele Geräusche. (Welche?) Ein Reh, welches zu ängstlich ist, kann nicht genügend Nahrung zu sich nehmen und wird früher oder später verhungern.

Anzahl Spieler: mind. 6 Material: Augenbinde

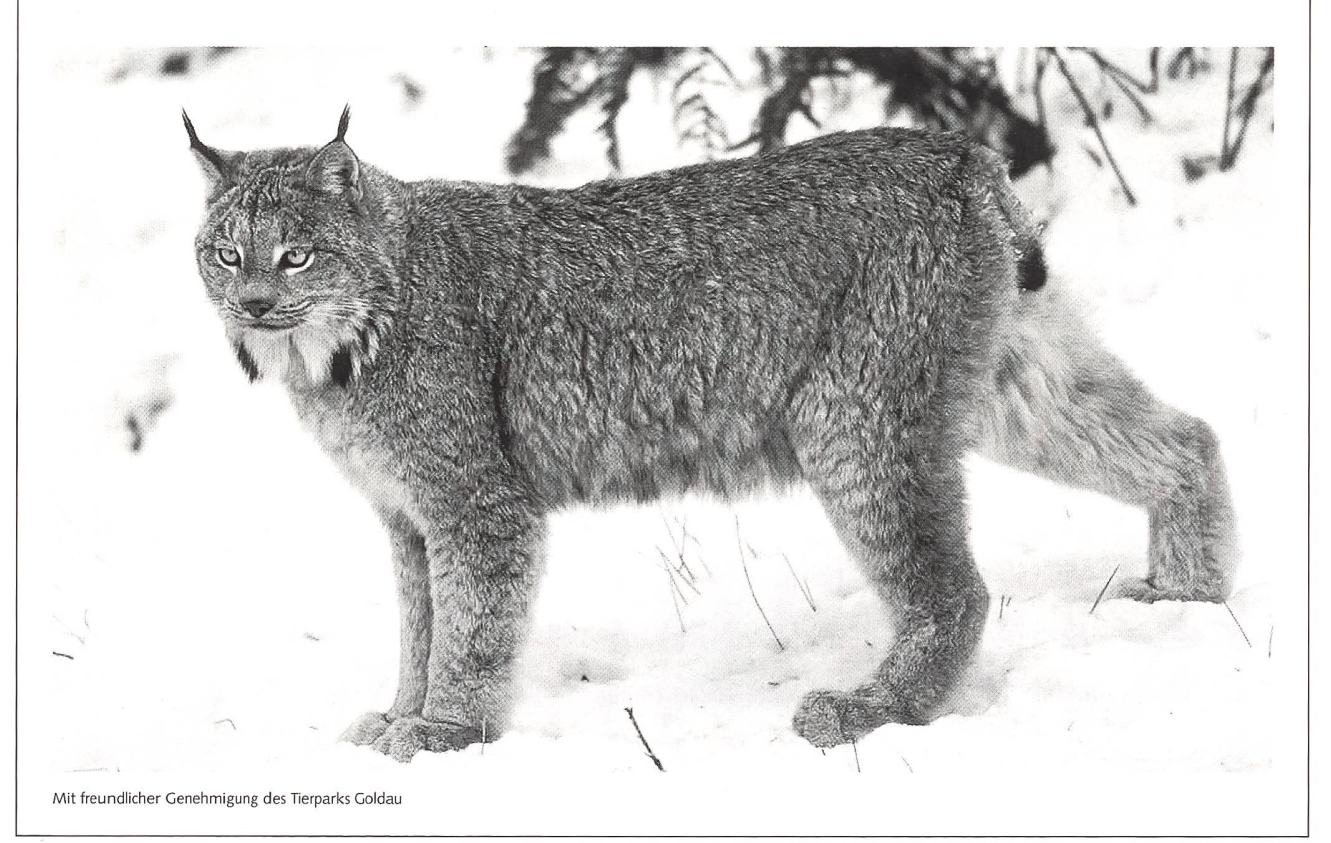

### **Luchs und Wildkatze im Tierpark A3 A3**

#### Der Luchs und die Rehe:

Dieses Spiel soll die komplexe Beziehung von Räuber und Beute und deren Regulationsmechanismen näher bringen.

Am Anfang bilden die Spieler zwei gleich grosse Grup-Beide bekommen je zwei Würfel und es wird der Reihe nach gewürfelt. Eine Gruppe stellt den «Rehpool» dar, wird ein Pasch gewüdelt, wird ein Reh geboren und wechselt in die andere Gruppe. Wird in der zweiten Gruppe ein <sup>5</sup> er oder ein 6er Pasch gewürfelt, hat der Luchs ein Reh erwischt und dieses wechselt in den pool». Wenn keine Rehe mehr geboren werden können, dann hat es im Wald zu viele Rehe und der Luchs hat's leichter, diese zu fressen und es gibt mehr Luchse: alle Päsche sind gefressene Rehe und müssen zurück in den Pool. Alle 6er sind Rehe, weiche erkranken oder verhungern (infolge der Überbevölkerung) und auch in den Pool zurück müssen.

Das ständige Auf- und Ab der beiden Gruppen ist abhängig von der Geschwindigkeit der Spieler beim Würfeln und der Definition, bei welchen Zahlen gewechselt werden muss. Mit etwas Geduld kann ein Gleichgewicht in der Gruppe erzeugt werden, indem man vielleicht nur bei 3er und höheren Päschen als Reh geboren wird etc. Es empfiehlt sich, nach einer gewissen Zeit zu brechen und miteinander über die Effekte und eine mögli-Lösung zu diskutieren. Danach kann man diese durch Spielen überprüfen.

#### Anzahl Spieler: mind. 10, ab Mittel/Oberstufe Material: Vier Wüdel

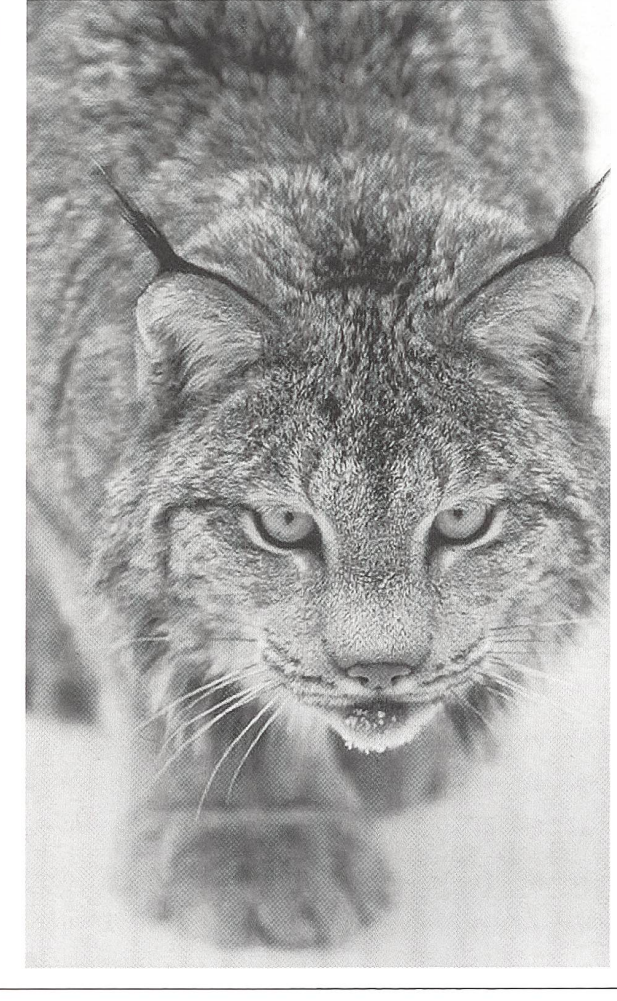

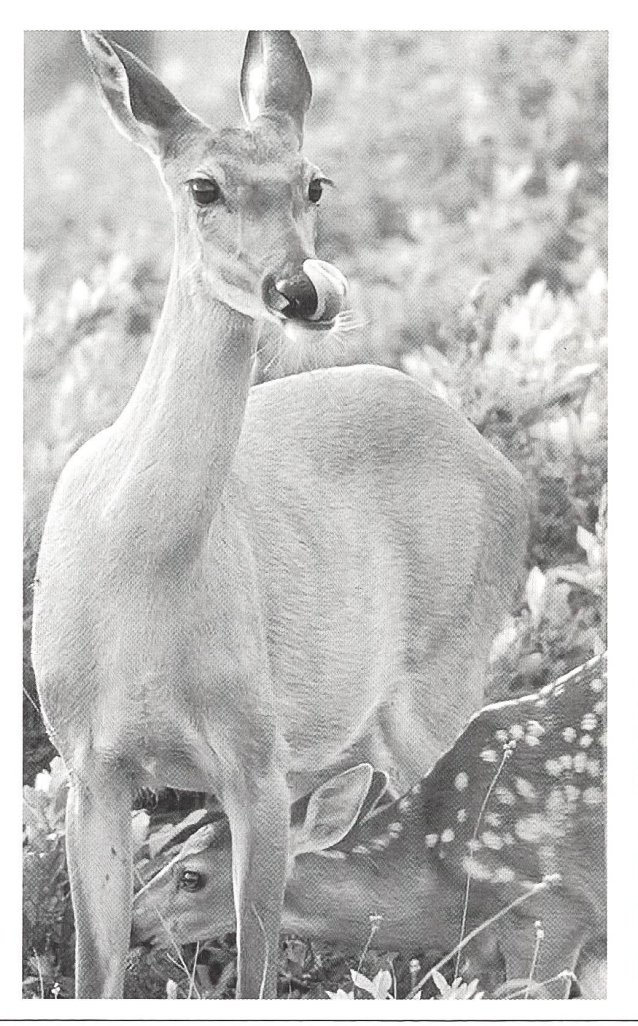

die neue Schulpraxis

# $\boldsymbol{\mathsf{U}}$ **b.0** (d **in** bun -ur  $\boldsymbol{\mathsf{U}}$  $\boldsymbol{\mathsf{v}}$  $\boldsymbol{\mathsf{v}}$ (ti :3 $\boldsymbol{\mathsf{U}}$  $\frac{t}{2}$ :3  $\blacktriangleright$ **.**<br>ወ <u>ie Un</u> <u>ው</u> u.

cz CD d Pen  $A:$  Alle CTj O  $\ddot{\circ}$ bpens X  $\overline{S}$ egende: V:

 $\overline{\phantom{a}}$ 

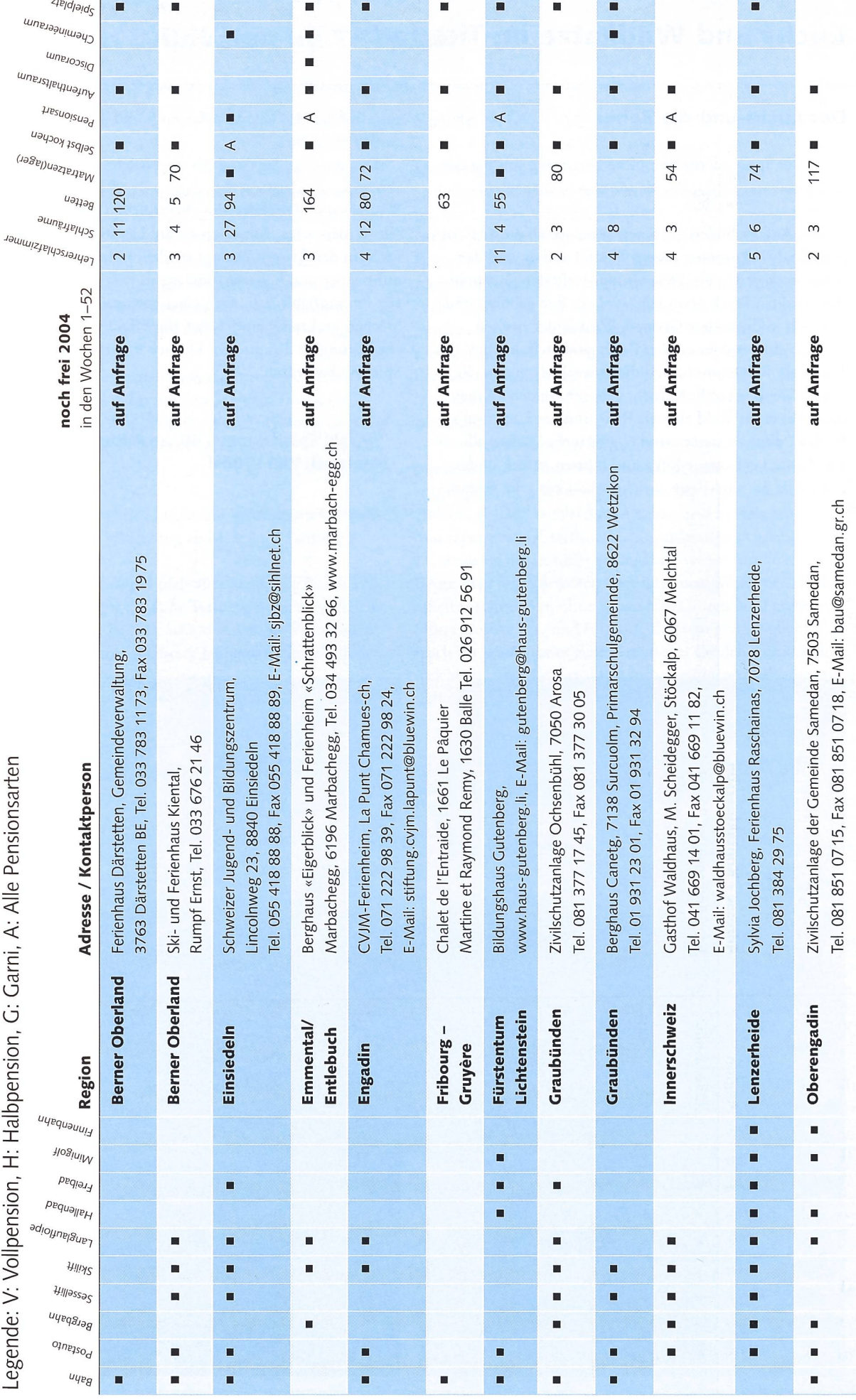

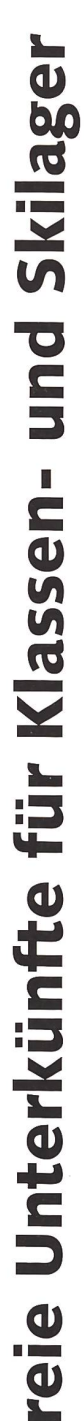

U.

Pensionsarten  $\frac{c}{\lambda}$  $\ddot{\mathbf{z}}$ ci\_ Ga dio. bpensi  $\mathbb{H}$  $\Im$  $\dot{ }$ egende:

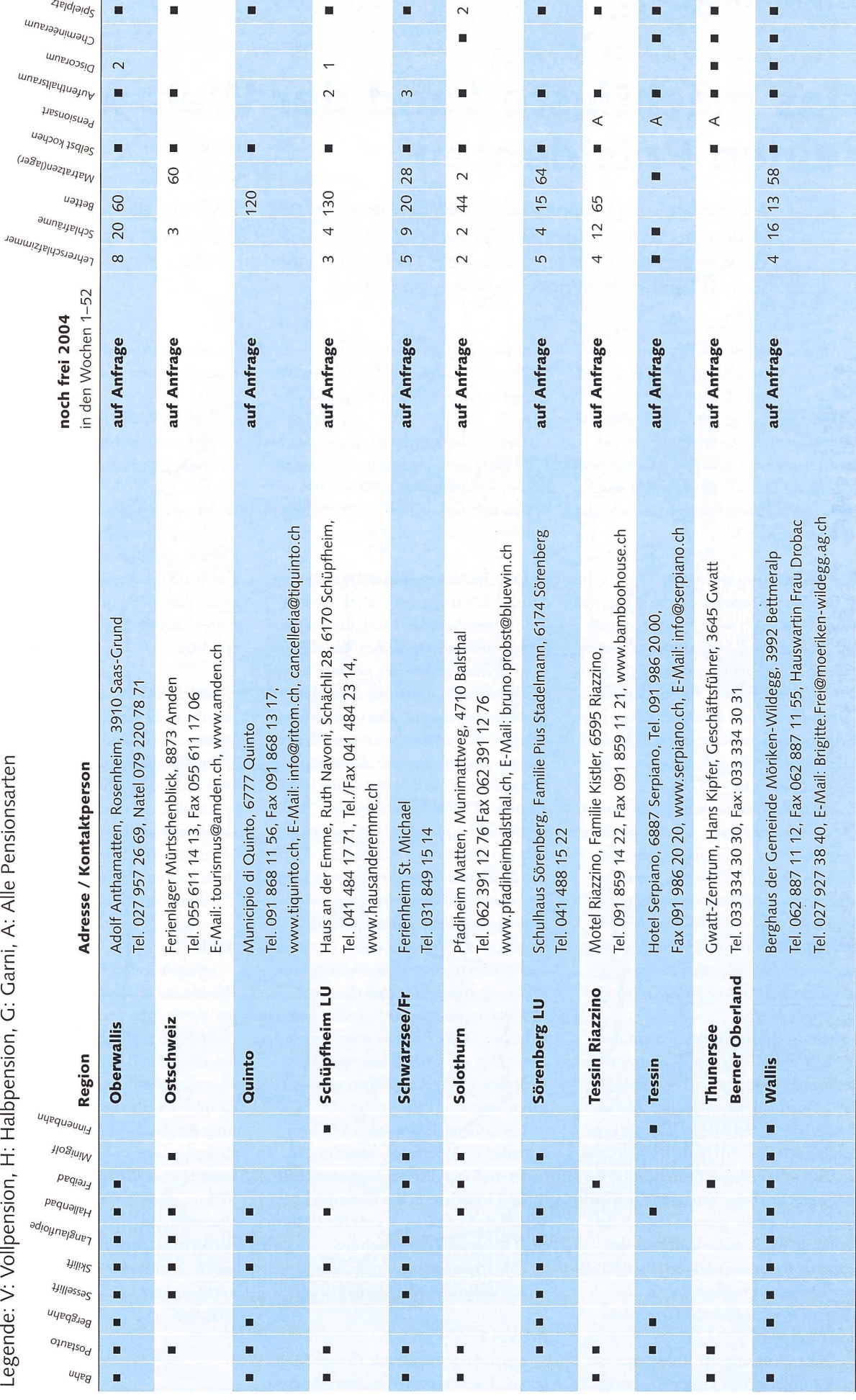

Wahlen in den USA

# Das mächtigste Land der Welt wählt seinen Präsidenten

Arbeitsblatt <sup>3</sup> zeigt, worum es geht. Bleibt George W. Bush im Weissen Haus oder zieht da sein Herausforderer John Kerry ein? Gelingt es dem Aussenseiter Ralph Nader das Zünglein an der Waage zu spielen? Die Behandlung des Themas im Unterricht setzt zu diesem Artikel voraus, dass die Lehrperson auch die Tagesmedien verfolgt. The Matting of the Heinrich Marting Heinrich Marting and Marti

Am 2. November dieses Jahres finden in den USA die Wahlen des Präsidenten und des Vizepräsidenten statt. Dies sollte Grund genug sein, im Geschichtsund Staatsbürgerkundeunterricht auf das Ereignis einzugehen. Ob es uns passt oder nicht: Der Mann, der im Weissen Haus in Washington regiert, entscheidet auch über unser Schicksal!

#### Die Verfassung der USA

Die Vereinigten Staaten von Amerika haben eine Fläche von 9 809 155 km<sup>2</sup> (mit Hawaii und Alaska) und zählen 287,67 Millionen Einwohner (2003). Das Land besteht aus 50 Bundesstaaten (Arbeitsblatt <sup>1</sup> und Lösungen dazu). Jeder dieser Staaten geniesst grosse föderalistische Freiheiten. Bundeshauptstadt ist Washington D.C.

« Wir, das Volk der Vereinigten Staaten, von der Absicht geleitet, unseren Bund zu vervollkommnen, die Gerechtigkeit zu verwirklichen, die Rechte im Innern zu sichern, für die Landesverteidigung zu sorgen, das allgemeine Wohl zu fördern und das Glück und die Freiheit uns selbst und unsern Nachkommen zu bewahren, setzen diese Verfassungfür die Vereinigten Staaten in Kraft.»

Mit diesen feierlichen, revolutionären und optimistischen Worten verkündete am 17. September 1787 das Volk der 13 ehemaligen englischen Kolonien, dass es sich selbst eine Verfassung gegeben habe.

Dies ist die älteste heute noch tende geschriebene Verfassung der Welt. Sie fusst zu einem grossenTeil auf der Ordnung des Zusammenlebens der früheren Kolonien und jetzt unabhängigen 13 Staaten (Arbeitsblatt 2, Das Wachsen der USA bis zur Gegenwart, und Lösungen).

Diese Ordnung der Kolonisten war stark von religiösen Gruppen geprägt, so etwa von den Puritanern unter Roger Williams in Rhode Island und von den Quäkern unter William Penn in sylvania.

Der Unabhängigkeitskrieg in den bis 1775 ganz zum englischen Besitz renden Kolonien war entscheidend vom Willen gekennzeichnet, die bestehenden Selbstverwaltungsrechte zu erhalten.

Die Unabhängigkeitserklärung vom 4. Juli 1776 unterstrich diese Ziele in den im gleichen Jahre endgültig formu-«selbstverständlichen Wahrheiten»:

«Folgende Wahrheiten erachten wir als selbstverständlich: dass alle Menschen gleich geschaffen sind, dass sie von ihrem Schöpfer mit gewissen unveräusserlichen Rechten ausgestattet sind; dass dazu Leben, Freiheit und Streben nach Glück gehören; dass zur Sicherung dieser Rechte Regierungen unter den Menschen eingesetzt werden, die ihre rechtmässige Macht aus der Zustimmung der Regierten herleiten; dass, wann immer eine Regierungsform sich als diesen Zielen abträglich erweist, es das Recht des Volkes ist, sie zu ändem oder abzuschaffen und eine neue Regierung einzusetzen und diese auf solchen Grundsätzen aufzubauen und ihre Gewalten in der Form zu organisieren, wie es ihm zur Gewährleistung seiner Sicherheit und seines Glükkes geboten zu sein scheint.»

Diese Gedanken wurden 1787 zur eigentlichen Verfassung vereinigt. Sie bildet die Grundlage der späteren lichen Organisation der Grossmacht USA. Die Verfassung wurde bis 1790 von allen 13 Staaten unterzeichnet.

Der ursprüngliche Verfassungstext enthält lediglich sieben Artikel.

#### Artikel <sup>1</sup>

regelt die gesetzgebende Gewalt lative). Diese besteht aus dem Kongress, der seinerseits wieder in das tantenhaus und in den Senat zerfällt.

DAS REPRÄSENTANTENHAUS entspricht unserem Nationalrat. Es vertritt das Volk. Das Haus wird von einem Speaker, jede Fraktion von einem Floorleader geleitet. Je Kongressdistrikt (Wahlkreis) wird ein Abgeordneter gewählt, mindestens aber einer je Staat. Die Wahl der Abgeordneten erfolgt auf zwei Jahre. 1789 umfasste das Repräsentantenhaus 65 Abgeordnete, heute sind es 435.

DER SENAT entspricht unserem Ständerat. Er vertritt die einzelnen Staaten. Vorsitzender des Senates ist der Vizepräsident der USA. Jeder Staat stellt zwei Senatoren. Die Wahl erfolgt für sechs Jahre. 1789 sassen 26 Senatoren im Sitzungssaal, heute sind es 100. Senat und Repräsentantenhaus haben ihren Sitz im Kapitol. (Vergleiche Titelbild dieses Heftes).

#### Artikel <sup>2</sup>

regelt die vollziehende Gewalt des Präsidenten (Exekutive). Der Präsident der Vereinigten Staaten ist das oberhaupt, zugleich der Regierungschef des Landes und der Oberbefehlshaber über alle amerikanischen Streitkräfte. Er trägt jeweils vier Jahre die Verantworfür die Politik des Landes. Vom Kongress kann er nicht abberufen werden, es sei denn, er begehe ein Verbrechen oder einen Landesverrat. Voraussetzung für die Abberufung ist ein Misstrauensvotum, das Impeachement. (Arbeitsblatt 4, Liste der bisherigen amerikanischen Präsidenten und sidenten)

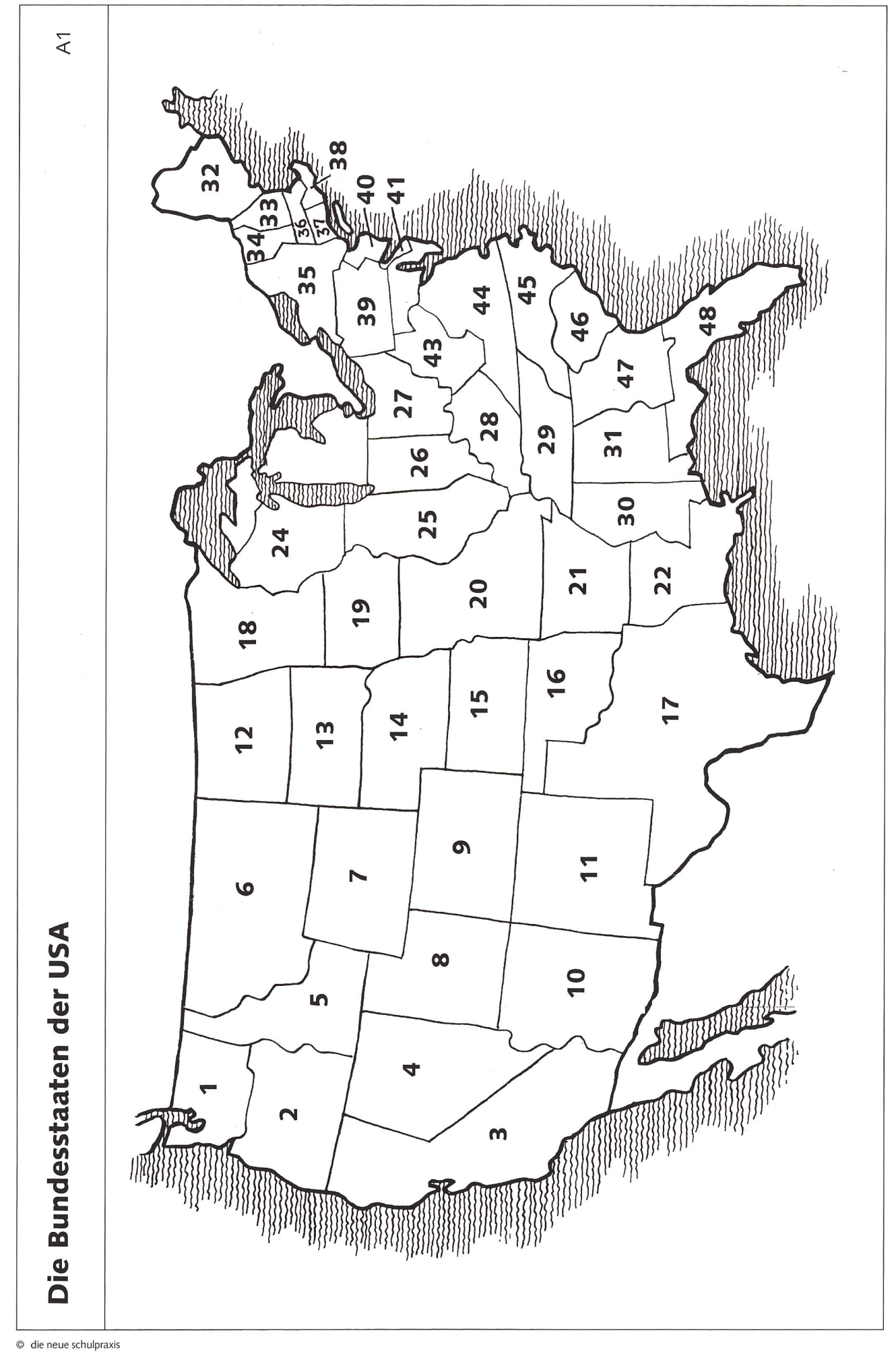

### Die Bundesstaaten der USA andere Elizabeth der Li

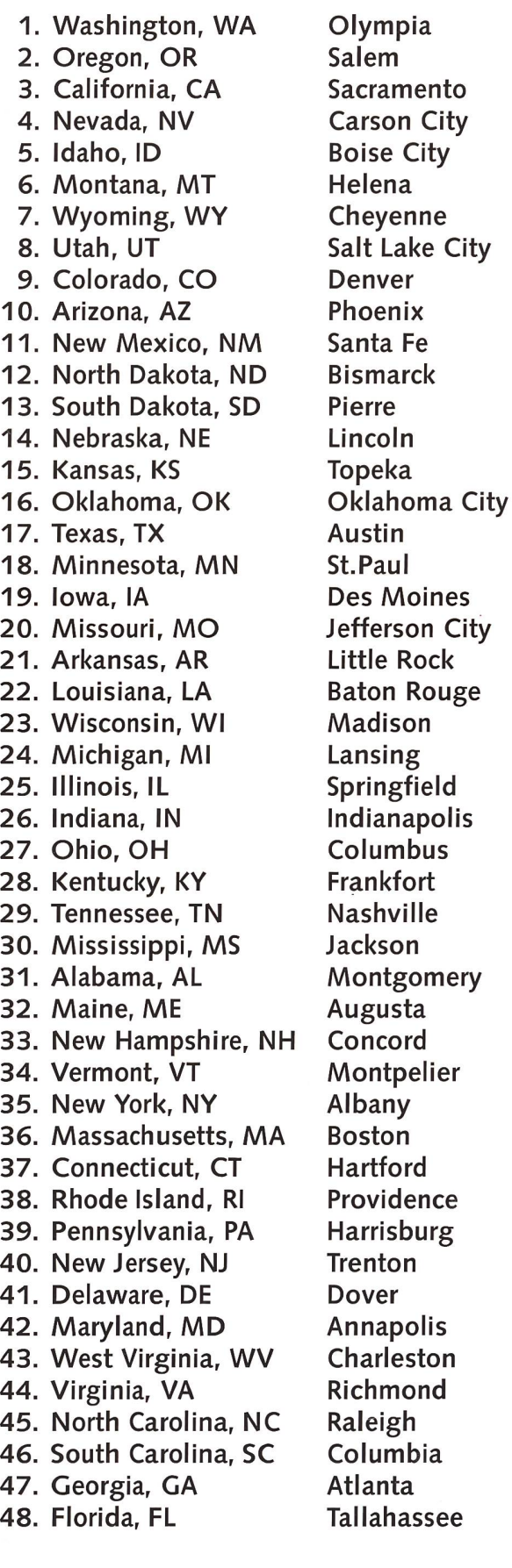

vidence Nicht auf der Karte verzeichnet sind risburg Alaska, Hawaii und District of Columbia.

## apolis Die 13 Gründerstaaten sind

rleston (siehe dazu auch das Arbeitsblatt 2): mond New Hampshire, Massachusetts, igh Rhode Island, Connecticut, New York, umbia Pennsylvania, New Jersey, Delaware, **nta** Maryland, Virginia, North Carolina, ahassee South Carolina,

© die neue Schulpraxis

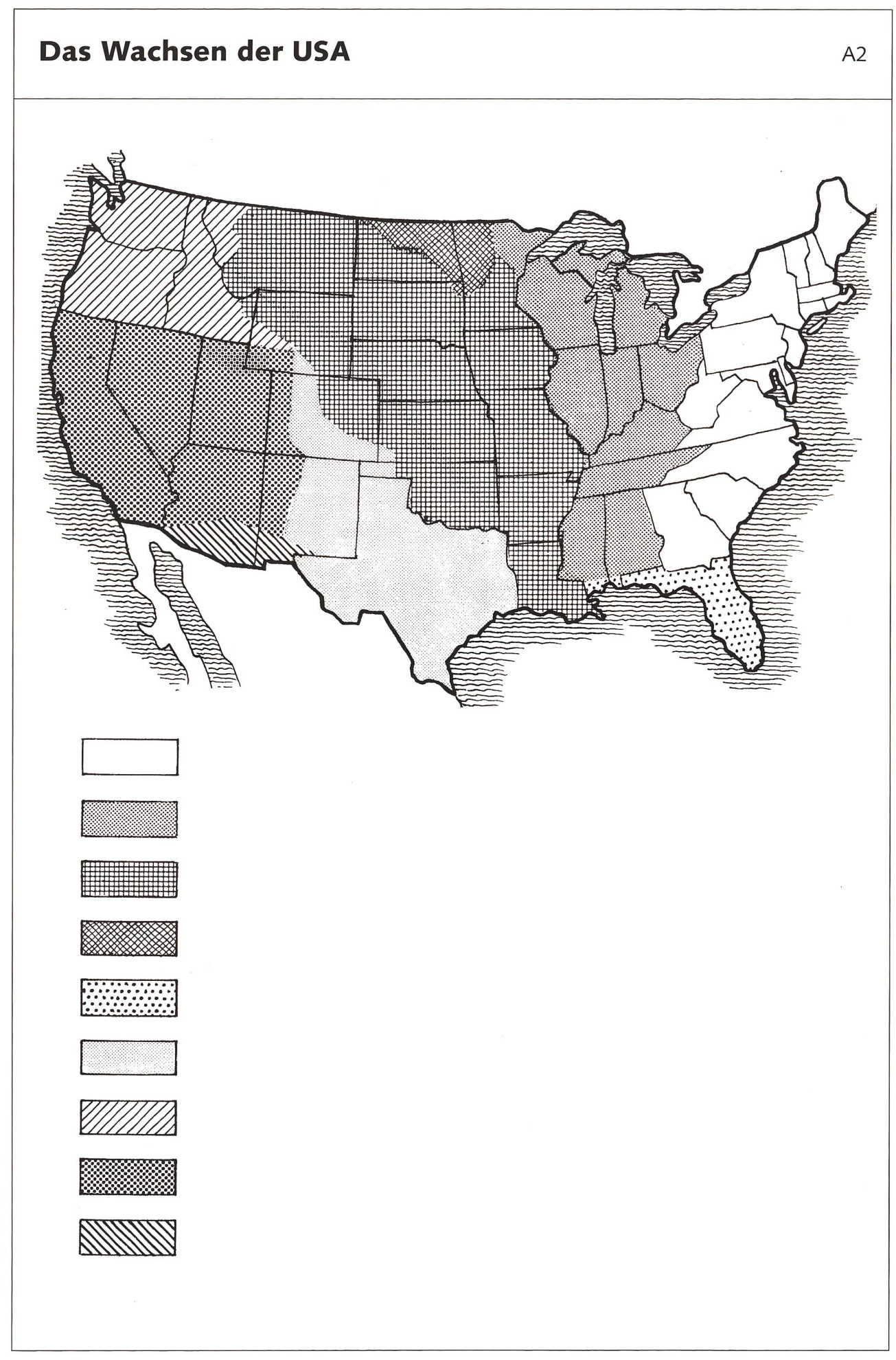

die neue Schulpraxis

### Wahlen in den USA A3

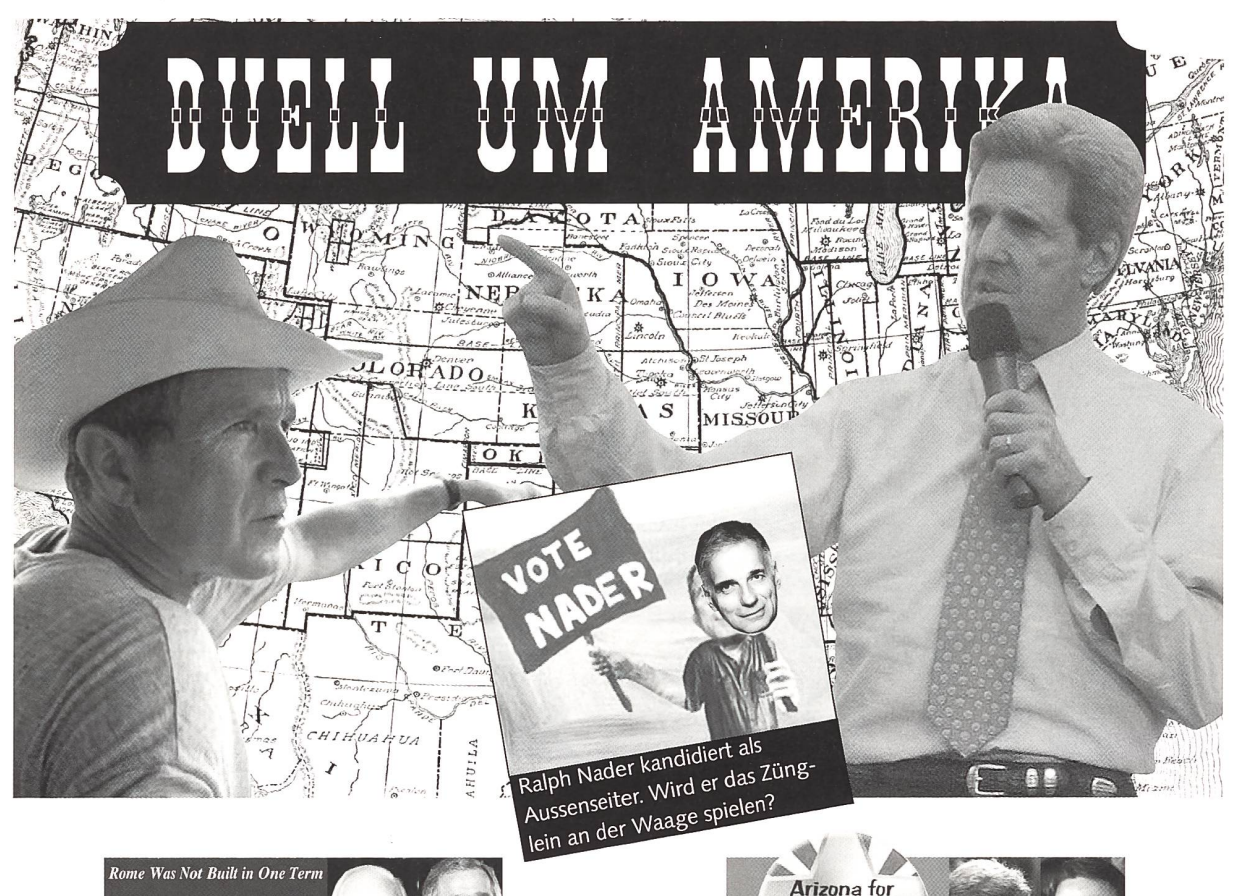

![](_page_44_Picture_2.jpeg)

#### George UV. Bush

Jugend: Geboren am 6. Juli 1946 in Connecticut. Gesamte Jugend in Texas. Ausbildung: Studium der Geschichte in Yale und an der Harvard Business School. Karriere: Im Ölgeschäft gescheitert. 1994 Wahl zum texanischen Gouverneur. 1998 Wiederwahl. Seit 2001 Präsident der USA. Familie: Seit 1977 mit Laura Welch Bush verheiratet. Zwei Töchter. Religion: Methodist. Lebt als «wiedergeborener Christ». Privat: Golf, Mountainbiking und Bibelstudium. Vermögen: Das Ölgeschäft hat die Bush-Familie reich gemacht. George W. wird auf 15 Millionen Dollar taxiert.

#### Richard Cheney (Vizepräsident)

Jugend: Am 30. Januar 1941 in Lincoln, Nebraska, geboren. Jugend in Casper, Wyoming. Ausbildung: Abschluss in Politik an der University of Wyoming. Karriere: Von 1969 bis 1976 unter den US-Präsidenten Nixon und Ford tätig. Von 1981 bis 1987 Vorsitzender des Repräsentantenhauses. gungsminister während des ersten Irak-Kriegs unter Bush senior. Seit 2001 Vizepräsident der USA. Familie: Heiratete Schulfreundin Lynn Ann Vincent, 63. Zwei Töchter. Religion: Methodist. Privat: Camping, Fischen. Vermögen: Geschätztes Vermögen von 40 Millionen Dollar - vor allem in Aktien.

#### John Kerry

G

Jugend: Geboren am 11. Dezember 1943 in Denver, Colorado. Diplomatenkind. Umzug nach Massachusetts. Die Familie zählt zum Ostküsten-Adel. Ausbildung: Private Eliteschulen. In Berlin 1954 bis 1956. Ein Jahr Internat in der Schweiz. Spricht Französisch und ein wenig Deutsch. Jura-Studium in Yale. Karriere: Mehrere Jahre Rechtsanwalt und Staatsanwalt. Von 1983 bis 1985 Vizegouverneur, seit 1985 Senator von Massachusetts. Familie: in zweiter Ehe mit Teresa Heinz verheiratet. Zwei Töchter, drei Stiefsöhne. Religion: Katholik. Privat: Motorrad, Eishockey. Vermögen: Über 800 Millionen Dollar, wobei Gattin Teresa den Löwenanteil beisteuert.

#### John Edwards (Kandidat Vizepräsident)

Jugend: Geboren am 10. Juni 1953 in Seneca, South Caroli-Vater Arbeiter in einer Textilfabrik. Aufgewachsen in North Carolina. Ausbildung: Als Erster seiner Familie auf dem College. Jura-Studium an der University of North Carolina. Karriere: Als Anwalt für Schadenersatz erstritt Edwards mehr als 200 Millionen Dollar für seine Klienten. Seit 1998 Senator von North Carolina. Familie: Lernte Frau Elisabeth während des Studiums kennen. Vier Kinder. Der älteste Sohn Wade starb 1996 mit 16 Jahren bei einem Autounfall. Religion: Methodist. Privat: Joggen, Jagen und Angeln. Vermögen: Geschätzt auf 38 Millionen Dollar.

die neue Schulpraxis

### Die bisherigen Präsidenten und Vizepräsidenten der USA A4

![](_page_45_Picture_814.jpeg)

\*im Amt verstorben; \*\* ermordet; \*\*\* zurückgetreten

 $\circledcirc$  die neue schulpraxis

Gleichzeitig mit dem Präsidenten wird der Vizepräsident gewählt. Er übernimmt die Stelle des Präsidenten, wenn dieser stirbt, zurücktritt, amtsunfähig geworden ist oder aufgrund des Misstrauensvotums des Kongresses seines Amtes enthoben wurde.

1945 trat Vizepräsident Truman an die Stelle des verstorbenen Präsidenten Roosevelt. Die Frage der Amtsunfähigwurde beispielsweise aktuell, als Präsident Eisenhower während seiner Amtszeit schwer erkrankte. Vizepräsident Johnson wurde unmittelbar nach der Ermordung des Präsidenten John F. Kennedy im November 1963 als Präsident vereidigt. Vizepräsident Ford übernahm nach dem Rücktritt des Präsidenten Nixon im August 1974 dessen Amt.

Der Präsident ernennt seine Mitarbeiter, vor allem die höheren Bundesbeamten, seinen Beraterstab und die Minister, in den USA secretary genannt.

#### Artikel <sup>3</sup>

regelt die richterliche Gewalt. Auf Bundesebene wird diese vom Obersten Bundesgerichtshof wahrgenommen. Die Richter ernennt der Präsident auf Lebzeiten.

Die folgenden Artikel der Verfassung regeln die Rechte der Einzelstaaten (Artikel 4)

- die Möglichkeiten der Änderung oder Ergänzung der Verfassung (Artikel 5)
- die allgemeine Geltung der Verfassung (Artikel 6)
- die Ratifikation der Verfassung (Artikel 7)

Die genannte Trennung der drei Gewalten - Legislative, Exekutive und richterliche Gewalt – und deren führung in der Verfassung zeigt, dass die Gewaltentrennung in der Unionsverfassung ein wesentlich differenzierteres Gebilde ist als in der Theorie des sischen Historikers und Philosophen Montesquieu (1689 bis 1755), dem eigentlichen geistigen Urvater dieser Staatstheorie. Die amerikanischen Staatsrechtler sprechen von einem System der Gegen- und Gleichgewichte (system of checks and balances), da die drei Gewalten sich keineswegs getrennt und unabhängig gegenüberstehen, sondern so miteinander verknüpft sind,

dass nach menschlichem Ermessen keine der Gewalten je ein Übergewicht erhalten kann.

Im Laufe der letzten zwei Jahrhunderte wurde die ursprüngliche Verfasdurch 22 Zusatzartikel ergänzt. Diese Zusatzartikel ergaben sich meist aus einem konkreten Anlass, den man als Missstand empfand und neu regelte. Als Beispiel sei hier der Zusatzartikel 22 erwähnt, der 1951 als Reaktion auf die lange Amtszeit Präsident Roosevelts geschaffen wurde und die lediglich einmalige unmittelbare Wiederwählbarkeit des Präsidenten festlegt.

Somit ergibt sich der Staatsaufbau, wie er im Arbeitsblatt <sup>5</sup> für die Hand des Schülers und im dazugehörenden Lösungsblatt als Folienvorlage für den Lehrer dargestellt ist.

#### Die Wahl des Präsidenten der Vereinigten Staaten

Vor 140 Jahren sagte John Bright, ein europäischer Beobachter der amerikanischen Politik, über die Wahl des amerikanischen Präsidenten:

«Wir wissen, was die Wahl des kanischen Präsidenten bedeutet: Alle vier Jahre wird durch das Votum des Volkes ein Präsident über die grosse Nation geschaffen, ein Herrscher auf Zeit.»

Seit der Gründung der Nation vor 200 Jahren sind sämtliche Wahlen des Präsidenten regulär und ohne Zwischenfälle verlaufen. Einzig bei der letzten Wahl im Jahre 2000 wurde Bush grund des knappen Unterschieds bei den Stimmenzahlen per Gerichtsbeschluss zum Sieger über seinen kandidaten Al Gore bestimmt – ein Unikum in der Wahlgeschichte der Präsidenten. Der Bewerber muss mindes-35 Jahre alt, in den USA geboren und mindestens 14 Jahre seines Lebens dort wohnhaft gewesen sein. Es kann auch eine Frau für das Amt des denten oder des Vizepräsidenten kandidieren, doch war das bisher noch nie der Fall.

Das Gesetz bestimmt, dass die Wahl am ersten Dienstag nach dem ersten Montag im November erfolgen muss. Aus diesem Grunde findet die 50. Wahl des Präsidenten am 2. November 2004 statt.

Der Präsident und der Vizepräsident der USA werden in einem komplizierten Wahlverfahren gewählt. Die Bewerber für das Amt entstammen meist einer der

beiden grossen Parteien, den Republikanern oder den Demokraten. Es können aber auch unabhängige Kandidaten auftreten.

![](_page_46_Picture_20.jpeg)

#### Die Demokratische Partei, ihr Symboltier ist der Esel, wurde 1792 von Thomas Jefferson, dem späteren dritten Präsidenten der USA gegründet. ferson, der Verfasser der Unabhängigkeitserklärung, gründete die Partei, um ein weiteres Instrument zu besitzen, das helfen sollte, die Selbstständigkeit der einzelnen Staaten zu betonen. Er wollte mit ihr auch gewisse wirtschaftliche und landwirtschaftliche Interessen unterstützen und hervorheben, dass die Regierung in erster Linie für die Wohlfahrt aller Bürger zu sorgen habe.

![](_page_47_Picture_0.jpeg)

# die neue Schulpraxis die neue schulpraxis and surface for the technique of the technique of the technique of the technique of the technique of the technique of the technique of the technique of the technique of the technique of the technique o

![](_page_47_Picture_2.jpeg)

#### M. Ingber

#### Subito 2 - 125 starke Kopiervorlagen für Vertretungsstunden auf der Primarstufe

Vor drei Jahren erschien unser nspspecial Subito. Auf <sup>111</sup> Seiten stellten wir Ihnen Kopiervorlagen zur Verfügung, die Sie möglichst schnell und ohne langes Erklären einsetzen konnten, falls eine Kollegin oder ein Kollege ausfiel und dessen Klasse beschäftigt werden musste. Immer wieder erfährt man auch bei der eigenen Planung, dass einige Kinder schneller als erwartet arbeiten. In chen Situationen ist man froh, schnell eine Zusatzarbeit bereit zu haben. Der grosse Erfolg von Band 1 hat uns zur Herstellung von Subito 2 miert. Hier möchten wir den Fader etwas breiter spinnen und nicht mehr nur einzelne Arbeitsblätter für kurze Noteinsätze anbieten, sondern kürzere Reihen, die zum selbstständigen Bearbeiten oder zur Repetition gedacht sind. So werden die Schülerinnen und Schüler im Durchschnitt über einen halben Tag beschäftigt.

bitte senden Sie mir (gegen Rechnung): Ex. à CHF 24.- «Subito 2»

Kunden-Nr.

Ich bin Nichtabonnent von «die neue Schulpraxis», bitte senden Sie mir (gegen Rechnung): Ex. à CHF 28.50 «Subito 2»

Senden Sie mir zusätzlich \_\_ Ex. «Subito 1» Abonnent: CHF 20.- □ Nichtabonnent: CHF 24.50

**A** 

Name

Vorname

Schule

Strasse/Nr.

PI 7/Ort

#### Talon bitte einsenden an: die neue schulpraxis, Fürstenlandstrasse 122, 9001 St.Gallen

Bestellung per Fax: 071 272 73 84, telefonische Bestellung: 071 272 <sup>71</sup> 98, E-Mail-Order: schulpraxis@tagblatt.com (Alle Preise inkl. MwSt., zuzüglich Versand)

![](_page_48_Figure_0.jpeg)

![](_page_49_Figure_0.jpeg)

![](_page_50_Picture_0.jpeg)

Die Republikanische Partei wurde 1854 gegründet. Ihr Symboltier ist der Elefant. Sechs Jahre nach der Gründung der Partei wählte man ihren ersten Vertreter, Abraham Lincoln, zum Präsidenten. Sein Anliegen der freien Entfaltungsmöglichkeit von Wirtschaft und Individuum ist bis heute eine der Grundlagen der Arbeit dieser Partei. Die Regierung hat lediglich die Voraussetzungen für diese freien Entfaltungsmöglichkeiten zu schaffen, etwa indem sie in allen dazu geeigneten Formen stützung ohne oder. mit möglichst wenig Kontrolle gibt.

Die Bewerber für die Präsidentschaft, die meist von sich aus ihre vorläufige Kandidatur anmelden, müssen ihre Popularität in Vorwahlen (Primärwahlen) in mehreren Bundesstaaten innerhalb der eigenen Partei unter Beweis stellen. Die ersten Vorwahlen finden traditionsgemäss im Neuenglandstaat New Hampshire statt. Zweck der wahlen ist es, möglichst viele Delegiertenstimmen für die nationalen Konvente der Parteien zu erhalten. Erfolgen in einem Staate keine Vorwahlen, werden diese Delegiertenstimmen an Staatsparteitagen (Staatskonventen) vergeben.

Die nationalen Parteitage, die nalkonvente, bestimmen dann das Ticket ihrer Partei, d. h. sie wählen ihre Kandidaten für das Amt des Präsidenten und des Vizepräsidenten. Jeder Staat bringt aus seinem Vorwahlverfahren (Primärwahl oder Staatskonvent) so viele Delegiertenstimmen, als er zu vergeben hat. Der Nationalkonvent der Demokraten fand dieses Jahr im Juli, jener der blikaner in den letzten Augusttagen statt.

Am 6. September, dem Tag der Arbeit, begann dann wie gewohnt der Hauptwahlkampf, der als eine Art Wahlzirkus mit allen Mitteln der dernen Massenmedien geführt wird. Die Kandidaten versuchen, vor der Wahl möglichst viele Städte und Dörfer zu besuchen. Sie reisen mit dem Flugzeug von Küste zu Küste. Jedem Kandidaten steht ein ganzer Tross von Wahlhelfern zur Verfügung. Um zu gewinnen, muss ein Kandidat die Stimmen seiner eigenen Parteimitglieder erhalten, dazu aber einen grossen Teil der Stimmen der gegnerischen Partei und der Wähler, die nicht Mitglieder einer Partei sind. Heute ist das Fernsehen ein wichtiges Instrument des Wahlkampfes. Als Höhepunkte gelten während der pagne die Fernsehdiskussionen, wo die Präsiden tschaftsanwärter gegeneinander antreten.

Der Wahlkampf endet mit dem Wahltag. Der Stimmbürger gibt seine Stimme nur indirekt einem Präsidentschaftskandidaten: Er wählt Wahlmän-(Electors), von denen jeder Staat so viele stellen kann, als er Abgeordnete im Kongress hat. Jeder der 538 Electoren verpflichtet sich aber schon zum Voraus einer Partei oder einem Kandidaten, sodass der Stimmbürger trotzdem für «seinen» Kandidaten stimmt.

Die Wahlmänner treffen sich einige Zeit nach dem Wahltag in ihrer Staatshauptstadt, um ihre Stimmen abzugeben und nach Washington zu senden. Anfang Januar bestimmt man dort in einer feierlichen Wahlsitzung offiziell den neuen Präsidenten. Am 20. Januar 2005 wird dann der Präsident in sein Amt eingesetzt.

Arbeitsblatt 6 ist als zusammenfassende Darstellung des Wahlvorganges für die Hand des Schülers gedacht. Das dazugehörende Lösungsblatt soll dem Lehrer als Folienvorlage dienen.

#### Lösungen A2

#### Das Wachsen der USA bis zur **Gegenwart**

Jahreszahlen von oben nach unten (neben die Häuschen der Legende) bis 1783

1783 1803

1818

1819

1845

1846

1848 1853

Alaska kam 1867, Hawaii 1893/97 zu den USA; beide wurden aber erst 1958 bwz. 1959 Bundesstaaten.

![](_page_51_Picture_0.jpeg)

![](_page_52_Figure_0.jpeg)

**LehrerOffice** 

# Ein zeitgemässes Werkzeug für Lehrerinnen und Lehrer

In den letzten Jahren sind die Anforderungen an die Lehrpersonen stark gestiegen. Die neuen Lernziel-orientierten und differenzierten Beurteilungsverfahren bedeuten zum Beispiel einen Mehraufwand, der kaum zu bewältigen ist, wenn kein Hilfsmittel eingesetzt wird. Heute möchten wir das Computerprogramm LehrerOffice vorstellen, womit die Beurteilungen sowie die administrativen Arbeiten einfach und effizient erledigt werden können. Heinrich Marti

![](_page_53_Figure_4.jpeg)

Damit der Überblick über die vielen Schülerdaten, Beobachtungen, Lernziele, Anmerkungen und Notizen nicht verloren geht, wird eine praktische waltung benötigt. LehrerOffice ist eine mögliche Lösung. Dieses Computer programm ist für alle Schulstufen geeignet, wobei nützliche Vorlagen für diverse Kantone mitgeliefert werden. Hiermit entfallen mühsame Konfigurationen, sodass sofort mit dem Erfassen oder Importieren der Schülerdaten begonnen werden kann.

Sämtliche Eingaben werden dabei in einer einzelnen Datei abgespeichert, was mit Excel vergleichbar ist. Deshalb kann man mit denselben Daten zu Hause wie auch in der Schule arbeiten.

#### Lernkontrollen

Sobald eine Prüfung oder Lernkontrolle im Unterricht durchgeführt wurde, können die Resultate der Schüler erfasst und beurteilt werden. Dabei

können das erreichte Lernziel und allfällige Bemerkungen festgehalten werden.

Unabhängig von Schulnoten können diese Lernziele gesamthaft ausgewertet und analysiert werden.

Zusätzlich kann die Arbeit auch anhand der Punkt- oder Fehlerzahl direkt benotet werden, wobei alle rechneten Noten jederzeit von Hand angepasst oder mit einem Text überschrieben werden können. Schlussendlich kann eine aussagekräftige Zusammenfassung mit Notenverteilung ausgedruckt werden.

Ein differenziertes Beurteilen wird ermöglicht, indem pro Schulfach schiedene Beurteilungskategorien definiert werden. Jede Lernkontrolle wird dann einer solchen Kategorie ordnet.

![](_page_53_Figure_14.jpeg)

![](_page_54_Picture_0.jpeg)

#### Lern- und Sozialverhalten

LehrerOffice ist aber mehr als ein klassisches Notenprogramm. Sogar Absenzen sowie beliebige Notizen zum Lern- und Sozialverhalten können gehalten und gesammelt werden. Beobachtungen und Selbstbeurteilungen können differenziert erfasst und samthaft grafisch dargestellt werden.

Die Persönlichkeitsentwicklung kann somit bei einem Schülergespräch leicht verständlich aufgezeigt werden.

LehrerOffice unterstützt hiermit die ganzheitliche Beurteilung. Ausserdem wird das Schreiben von persönlichen Lernberichten mittels Textbausteinen stark vereinfacht.

![](_page_54_Figure_5.jpeg)

#### Elterngespräche

Dank der eingebauten Serienbrieffunktion sind persönliche Einladungen und Rundschreiben in wenigen Minuten versandbereit. Ansprechende Beurteilungsübersichten, welche jederzeit mit dem aktuellen Stand ausgedruckt werden können, ergeben eine gute Basis für Elterngespräche. Dazu sind sämtliche Resultate, erreichten Lernziele, achtungen und Notizen ganzheitlich sowie transparent auswertbar. Anhand von anschaulichen Grafiken können Leistungseinbrüche eindrücklich mentiert werden.

#### Professionelle Unterlagen

Telefonalarme, Arbeitslisten, burtstags- oder Schülerlisten können mit einem modernen Layout ohne grossen Aufwand erstellt werden. Selbst das Signet der Schule kann in der Kopfzeile mitgedruckt werden. Sämtli-Druckausgaben werden zuerst in einer Vorschau dargestellt, damit diese kontrolliert und nötigenfalls angepasst werden können. Für Schulkonferenzen stehen jederzeit grafische Statistiken sowie aktuelle Notenverzeichnisse zur Ver-fügung. Sogar das Drucken der st. gallischen Zeugnisse sowie der offiziel-Notentabellen für die Kantone Aargau, St. Gallen und Zug wird unterstützt.

#### Tipp für interessierte Lehrkräfte

Zum Ausprobieren können Sie eine Demoversion von www.lehreroffice.ch downloaden. Wenn Sie das Werkzeug regelmässig einsetzen möchten, dann sollten Sie das Windowsprogramm für den fairen Preis von CHF 136 .- ererwerben. Im Preis sind Supportleistungen per E-Mail sowie die kommenden Updates während 2 Jahren inbegriffen.

#### Aktuelle Demoversion, weitere Infos sowie eine Bestellmöglichkeit finden Sie unter:

www.lehreroffice.ch Roth Soft, Keilhofstrasse <sup>1</sup> 8476 Stammheim Telefon: 052 740 10 10 Fax: 052 740 10 11 info@rothsoft.ch WORLDDIDAC 2004: Stand D72

#### Gefahren nicht unterschätzen

# Das Erlebnis ist wichtiger als das Ziel

«Ein schwerer Unfall mit bleibender Invalidität bei einem Schüler hat auch mein Lehrerleben verändert. Ich konnte mir gar nicht vorstellen, dass Kinder auf einem schmalen Bergpfad so unvorsichtig sich verhalten würden. Die sahen die Gefahren gar nicht, bis es zu spät war.» So erzählte ein Lehrerkollege, der nie mehr in die Berge geht auf die Schulreise. Er besucht jetzt mit den Klassen Burgen, Höhlen, Fabriken, Museen, Zoos – alles unter 1000 m ü. M Sicherheit ist bei ihm wichtiger als Erlebnis oder Ziel. The Ernst Lobsiger Ernst Lobsiger

Immer öfter geraten Schulklassen oder einzelne Schüler in Bergnot. Meist sind es sportliche Lehrpersonen, bei denen der Leistungs-gedanke im Vordergrund steht. Mit ihrem Ehrgeiz überfordern sie die Sprösslinge, die solchen Anstrengungen nicht gewachsen sind. Jetzt schlagen Fachleute wie Bergführer Hunziker Alarm: «Wir mussten dieses Jahr allein in unserer Region schon acht Kinder unter zehn Jahren retten. Das kleinste Kind war gerade 15 Monate alt», berichtet er. «Jedes Mal mussten die Rettungskräfte aus demselben Grund ausrücken: Alle Kinder in Bergnot befanden sich abseits des Weges und kamen aus eigener Kraft nicht mehr weiter.»

Für Hunziker, der zugleich Mitarbeiter in der Rettungskommission des Schweizerischen Alpenclubs (SAC) ist, gilt uneingeschränkt: «Wer mit Kindern in die Berge geht, verlässt

die markierten Routen nicht.» Die häufigsten Fehler, die unerfahrene Berggänger machen: Sie wandern planlos drauflos, nehmen vermeintli-Abkürzungen oder sind zu ehrgeizig.

Wenn sich Bergwanderer verirren, sind Kinder besonders in Gefahr. Sie unterkühlen rascher, geraten womöglich in Panik und sind von schwierigem Gelände schnell überfordert. Auch Kinderärzte warnen deshalb davor, in den Kindern kleine Erwachsene zu sehen. Sergio Stocker, leitender Arzt der Notfallstation im Kinderspital Zürich, empfiehlt, mit Kindern in den Bergen keine Leistung anzupeilen, sondern die Freude an der Natur zu geniessen.

Wer mit Kindern in die Berge geht, muss folgende Punkte beachten:

- Unbedingt auf dem Weg bleiben.
- An heiklen Stellen oder sobald das Kind Angst zeigt: an die Hand neh-

men oder mit einem Seil sichern. Aber es können auch ganze Seilschafabstürzen. Ein Bergführer kann sich lohnen. Einzelne Schüler sehen die Gefahren nicht oder wollen einen Adrenalinkick.

- Mit Kindern bergwandern heisst: langsamer gehen, mehr Pausen schalten, mehr trinken.
- Routen und Ziele wählen, die für die Kinder attraktiv sind (Hängebrücke, Leiterliweg).
- Was Kinder beim Wandern schätzen: Geschichten erzählen, Steine meln, Blumen betrachten, Tiere beobachten.
- Kinder können nur einen kleinen Ruck-sack tragen. Mehr als einen Regenschutz oder eine Mahlzeit sollte er nicht enthalten.

#### Mit Kindern in die Berge

Das können Lehrpersonen der Klasse in den Bergen zumuten:

![](_page_55_Picture_1327.jpeg)

#### Gesicherte Erlebnispfade für Kinder:

- BE: Grims-Kristall-Erlebnispfad zu den Kristallklüften im Grimsel-Gebiet. Ausgangspunkt: Grimsel-Hospiz. Dauer: 2-3 Std. Informationen: 033 982 36 05. www.grimselhotels.ch
- GL: Zwärg-Bartli-Weg Braunwald. Ausgangspunkt: Bergrestaurant Gumen. Dauer: 1,5 Std. Informationen: 055 653 65 85. www.braunwald.ch
- GR: Percorso Avventura in Maloja mit Hängebrücken und vielen weiteren Kletterhindernissen, ab <sup>11</sup> Jahren. Ausgangspunkt: Maloja-Passhöhe. Dauer: 2,5 Std. Informationen: 081 824 31 88. www.maloja.ch
- VS: Bärenpfad Turtmanntal: Auf den Spuren des letzten frei lebenden Bären. Dauer: 3 Std. Ausgangspunkt: Unterems im Turtmanntal. Informationen: 027 932 45 61. www.turtmanntal.ch

Wandern nach alter Sitte? Lehrer voraus – Schüler hinterher?

# **Fotowanderung**

Als Lehrperson hört man auf der Schulreise immer wieder dieselbe Frage: «Dürfen wir schon voraus gehen? Wir sind doch viel schneller als die anderen!» Und immer wieder gibt man als Lehrperson aus Sicherheitsgründen dieselbe Antwort: «Nein, das ist zu gefährlich.» Oder: «Nein, ihr kennt doch den Weg gar nicht.» eine Evelyn Lüönd

![](_page_56_Picture_4.jpeg)

Aber muss denn das wirklich so sein? Als Alternative zur traditionellen Wanderart könnte man einmal eine Route nach Fotos wandern lassen. Man könnte das folgendermassen angehen:

Im Klassenrat gibt man das Thema «Wanderung auf der Schulreise» als Diskussionsthema in die Runde und wartet ab, was die Schüler überhaupt an der Wanderei stört oder nicht.

Dann bringt man den Vorschlag der Fotowanderung ein und wartet die Reaktionen ab. Die meisten Schülerinund Schüler werden sich begeistert zeigen. So haben sie nämlich die Spur Abenteuer, die sie sich wünschen. Diejenigen Schülerinnen und Schüler, die nicht nach Fotos wandern möchten, sollte man keinesfalls dazu zwingen. Diese Kinder können ja problemlos mit der Lehrperson oder der Begleitperson wandern.

#### Die Routenwahl

Will man mit seiner Klasse eine Fotowanderung machen, empfiehlt es sich, eine Route zu wählen, die keinen zu hohen Schwierigkeitsgrad aufweist. Auch könnte man die Route so wählen,

dass der Ausgangspunkt und das Ziel nahe beisammen liegen, so kann man als Lehrperson vom Start schnell zum Ziel gelangen und dort vielleicht schon etwas vorbereiten.

Für eine solche Fotowanderung bietet man besser eine Begleitperson zusätzlich auf.

Wichtig ist auch, im Zeitplan die unterschiedlichen Wanderzeiten der Schüler einzuplanen und den Zeitraster bis zur Weiterreise grosszügig zu gestalten. Es gibt doch nichts Unangenehmeres, als am Schluss auf den Zug oder den Bus hetzen zu müssen.

#### Beim Rekognoszieren

Wandert man die Route der Schulab, nimmt man den Fotoapparat oder die Digitalkamera mit und schiesst an jedem markanten Punkt und vor allem an jeder Kreuzung ein Bild, nach dem die Kinder dann wandern können. Diese Bilder sollten nicht zu lange vor der eigentlichen Wanderung geschossen werden und vor allem sollte man Gegenstände ablichten, die sich immer an dieser Stelle befinden und von den Schülern nicht übersehen werden kön-Es empfiehlt sich, die Bilder so zu knipsen, dass bei Kreuzungen das nächste Bild bereits in Sichtweite ist, damit die Kinder nicht fehlgehen können.

Bei «fortgeschrittenen Fotowanderern» kann man selbstverständlich auch weniger eindeutige Bilder abgeben. Die abgelichteten Sachen sollten nicht mehr als zehn Minuten Fussmarsch auseinander liegen.

#### Vorbereitung mit den Schülern

Vor der Schulreise lässt man die Schüler Gruppen zu fünf bis sieben Schülerinnen und Schülern bilden. Normalerweise teilen sich die Schüler sehr gut selber in Gruppen «Gleichstar-

ker» ein, besonders wenn man ihnen vorgängig erklärt, worum es geht. Die Regeln für die Fotowanderung können entweder nur besprochen oder mit den Schülern zusammen erarbeitet werden.

#### Vorbereitung der Lehrperson

Im Vorfeld müssen die Fotos in die richtige Reihenfolge gebracht und für die Schüler nummeriert werden, damit sie wissen, was sie auf ihrem Weg antreffen müssen. (Für gute Gruppen ungeordnet abgeben?)

Es empfiehlt sich auch, den Kindern die Route auf einer Karte eingezeichnet mitzugeben, denn so können sie notfalls immer noch jemanden um Hilfe fragen, wenn sie den Weg selber nicht finden. Ebenfalls empfehlenswert ist es, die Handys der Kinder als Notfalltelefone einzusetzen. Da sehr viele Schülerinnen und Schüler mit Handys ausgestattet sind, lohnt es sich, den Kindern die Notfallnummer der Lehrperson mitzugeben, damit sie schlimmstenfalls anrufen können.

Wichtig ist, dass die Kinder ganz genau wissen, welche Regeln sie zu befolgen haben und aus welchen Gründen uns Erwachsenen diese Art des Wanderns gefährlicher erscheint als die herkömmliche Variante. Aber wir haben Vertrauen in die Schülergruppen!

![](_page_56_Picture_23.jpeg)

#### Bei der Routenplanung sollte man folgende Punkte beachten

- Ist die Route auch für ungeübte Wanderer geeignet?
- Kann die Strecke auch von schwächeren Schülern in einer Zeit unter eineinhalb Stunden zurückgelegt werden?
- Sind die zu erwandernden Wege wenig befahren?
- Kann man die Strecke notfalls mit einem Auto zurücklegen?
- Haben wir eine Begleitperson (versteckt?) auf halbem Weg positioniert?
- Haben wir auf der ganzen Route Handyempfang?

#### Regeln für die Schüler

- Wir nehmen auf das schwächste Gruppenmitglied Rücksicht und passen unser Tempo an.
- Wir bleiben als Gruppe zusammen. • Wir bleiben auf markierten Wegen
- und Strassen.
- Wir achten auf den Verkehr.
- Wir nehmen die Karte zu Hilfe, wenn wir nicht weiter wissen.
- Das Handy benützen wir nur im Notfall.

#### Varianten der Fotowanderung

Eine Fotowanderung lässt sich blemlos ins Lagerprogramm einbauen. Bestimmt findet sich eine Route, die nach Fotos erwandert werden kann.

Es ist auch möglich, eine Foto-Sternwanderung zu planen und diese statt der herkömmlichen Frühlings-Herbstwanderung der Schule

![](_page_57_Picture_17.jpeg)

durchzuführen. Natürlich kann man aus der Fotowanderung auch eine wanderung machen. Diese Variante bietet sich vor allem im Lager an. Man versteckt bei jedem abgebildeten Gegenstand einen Buchstaben, den die Kinder dann mitnehmen müssen und aus welchen sich am Schluss ein Lösungswort ergibt.

#### Notfallzettel

Natürlich wählt man die Route so, dass sie keine grösseren Gefahren birgt. Ebenfalls gibt man den Kindern vor der Fotowanderung genaue Instruktionen,

sodass wirklich nichts passieren sollte. Dennoch besteht immer noch ein Restrisiko, dass sich Schülergruppen verlaufen oder dass sich ein Kind eine Verletzung zuzieht. Für diesen Fall empfiehlt es sich, den Kindern einen Notfallzettel mitzugeben, auf welchem die wichtigsten Telefonnummern aufnotiert sind. Diesen Zettel sollte jedes Kind bei sich haben. Auch sollte es wissen, wo es ihn hat. Vielleicht macht man als Klasse aus, wohin man den Zettel legt, zum Beispiel alle legen ihn ins Münzfach des Geldbeutels.

![](_page_57_Picture_833.jpeg)

#### Ein Notfallzettel könnte so aussehen

Einen ausführlicheren Notfallzettel findet man in der Ausgabe «die neue Schulpraxis auf Reisen» 2003.

![](_page_58_Picture_1.jpeg)

![](_page_58_Picture_2.jpeg)

![](_page_59_Figure_0.jpeg)

 $\bar{\alpha}$ 

# Lieferantenadressen für Schulbedarf

#### Advents- und Erlebniskalender

**SI TZT AG, Rainstr. 57, 8706 Meilen, Tel. 01 923 65 64,** www.tzt.ch

#### **Aktive Schul- und Freizeitgestaltung**  $GUBLER$ TISCHTENNIS Für Schulen: seil über 30 Jahren FT-Beläge: Platten in Rot und Schwarz à 16,5 x 17,5 cm, à Fr. 5.-<br>10% Schulrabatt! BILLARD TÖGGELI TISCHTENNIS

Sie finden alles in der grössten permanenten Ausstellung der Schweiz oder in den Gratis-Katalogen. Fax 062 285 51 42 **GUBLER** Tischtennis GUBLER AG Tel. 062 285 51 41 **BILLARD IV** 4652 Winznau/Olten E-Mail: info@gubler.ch www.gubler.ch

Audio / Visuelle Kommunikation

### Audiovisuelle Kommunikation |

- Video-/Hellraum-und Diaprojektoren
- Audio-/Videogeräte
- •Verbrauchsmaterial

erlangen Sie detaillierte Info AV-MEDIA & Geräte Service Gruebstr. 17 • 8706 Meilen • T: 01-923 51 57 • F: 01-923 17 36 www.av-media.ch (Online-Shop!) • Email: info@av-media.ch

#### Autogen-Schweiss- und Schneideanlagen

![](_page_60_Figure_14.jpeg)

Autogen-Schweisstechnik Werkstatt-Einrichtungen für den Schulbetrieb Gebr. Gloor AG, 3400 Burgdorf Tel. 034 422 29 01 Fax 034 423 15 46

#### Bienenwachs / Kerzengiessformen

Bienen-Meier, R. Meier Söhne AG, 5444 Künten, 056 485 92 50, Fax 056 485 92 55

#### Bücher

**Buchhandlung Beer, St. Peterhofstatt 10,** 8022 Zürich, 01 211 27 05, Fax 01 212 16 97

ERBA AG, Bahnhofstrasse 33, 8703 Erlenbach

Planen - Gestalten - Einrichten

### **Bibliothek/Mediothek**

verlangen Sie unsere Checkliste Tel. 01 912 00 70, E-Mail: info@erba-ag.ch

#### Dienstleistungen

![](_page_60_Picture_25.jpeg)

Dienstleistungen für das Bildungswesen SWISSDIDAC<br>Sensices pour l'enseignement et la formation Geschäftsstelle Services pour l'enseignement et la formation Geschäftsstelle Servizi per l'insegnamento <sup>e</sup> la formazione Postfach, 8800 Thalwil

Services pour renseignement et a formation<br>Servizi per l'insegnamento e la formazione Postfach, 8800 Thalwil<br>Services for education 1990 Fel. 01 722 81 81, Fax 01 722 82 82

### www.swissdidac.ch

#### Fernseh- und Computerwagen

scholdt Flatz!

Mietra shluotshatran Projektions-, TV- & Apparatewagen FUREX AG, 8320 Fehraitorf Tel. 01 954 22 22 www.furex.ch info@furex.ch

#### Handarbeiten / Kreatives Schaffen/ Bastelarbeit

- Bastel-Gips, Gips-Kurse, ADIKom, 052 659 61 68, www.adikom.ch
- **Blacho-Tex AG, Blachenmaterial für Taschen, Hüllen etc.** 5607 Hägglingen, Tel. 056 624 15 55, www.blacho-tex.ch
- Büsten, Nähkissen, Scheren, 041 850 20 12, www.buesten.ch
- J.+P. Berger, Pelz, Leder, alles Bastelmaterial dazu 8200 Schaffhausen, Tel. 052 624 57 94, www.jpberger.ch
- Farbige Tücher und Stoffe für Spiel, Tanz. Spass und Bastelarbeiten oder zum Dekorieren: 26 Farben, 6 Grössen, uni, Batik, bedruckt, Gaze oder Flanell. Info: 052 386 22 10

#### Die Online-Ideensammlung für technisches und textiles Gestalten: www.do-it-werkstatt.ch

Über 150 do-it-Aufgaben, Fotogalerie und preiswerte Hilfsgeräte Angebote für Schulen, auch ohne Internetanschluss do-it-Werkstatt, Burgackerweg 10, 3629 Jaberg, Tel. 031 781 46 22

#### Sackfabrik Burgdorf

Franz Gloor Kirchbergstrasse 115 3400 Burgdorf Tel./Fax 034 422 25 45 Jutegewebe roh und bunt Handarbeitsstoffe (Aida, Etamine) Jutesäckli, Baumwolltaschen

![](_page_60_Picture_43.jpeg)

### CARAN d'ACHE SA

Chemin du Foron 19 1226 Thônex-Genève Tel. 022 869 01 01 Fax 022 869 01 39 www.carandache.ch

![](_page_60_Picture_46.jpeg)

BAUDER AG SPECKSTEIN UND SPEZIALWERKZEUG JOSEFSTRASSE 30 8031 ZÜRICH TEL. 01 271 00 45 FAX 01 272 43 93

![](_page_61_Picture_0.jpeg)

#### Holzbearbeitungsmaschinen

ROBLAND Holzbearbeitungsmaschinen

![](_page_61_Picture_3.jpeg)

Kreissägen, Hobelmaschinen, Kehlmaschinen usw. kombiniert und getrennt.

![](_page_61_Picture_5.jpeg)

für jedes Schulbudget, verlangen Sie Unterlagen / VIDEO-Kasette erhältlich / permanente Ausstellung

![](_page_61_Picture_1035.jpeg)

Informatik und Lernprogramme

schul verlag

Über 500 Titel an Lernsoftware für Vorschulalter bis Universität in allen Fachbereichen Güterstrasse 13, 3008 Bern, Telefon 031 380 52 80, Fax 031 380 52 10, www.schulsoft.ch

schulsoft.ch Software für Schule und Bildung

Keramikbrennöfen / Glasfusionsöfen

![](_page_61_Picture_13.jpeg)

![](_page_61_Picture_1036.jpeg)

#### Kopiervorlagen

- **verlag Persen GmbH, 8546 Islikon, Tel./Fax 052 375 19 84**
- **B Kohl-Verlag, Lehrmittel-Vertrieb Gisler, Zug,** Tel. 041 741 51 36, Fax 041 741 51 39, www.lvg.ch

#### Künstlermaterialien

![](_page_61_Picture_19.jpeg)

Bestellen Sie den umfangreichen Gratiskatalog über Telefon 062 737 21 21, Telefax 062 737 21 25, info@boesner.ch, www.boesner.ch oder besuchen Sie uns von Montag bis Samstag (9.30h bis 18.00h, Mittwoch bis 20.00h und Samstag bis 16.00h) an der Suhrenmattstrasse <sup>31</sup> in 5035 Unterentfelden.

### Neu: Samstag offen von 9.30h bis 16.00h

#### Lehrmittel

![](_page_61_Picture_1037.jpeg)

![](_page_61_Picture_24.jpeg)

Die besonderen Lehrmittel für die spezielle Förderung, insbesondere für Klein-, Einführungs- und Sonderklassen, 10 Zu beziehen bei Ihrem kantonalen Lehrmittelverlag.

Auskunft und auch Direktbestellungen:

Heilpädagogischer Lehrmittelverlag (HLV) Möslistr. 10, 4232 Feldbrunnen Fon/Fax 032 623 44 55 Internet: www.hlv-lehrmittel.ch E-Mail: lehrmittel@hlv.lehrmittel.ch

![](_page_61_Picture_28.jpeg)

#### Modellieren / Tonbedarf

![](_page_61_Picture_30.jpeg)

#### Physikalische Demonstrationsgeräte

**B Steinegger+Co., Rosenbergstr. 23, 8200 Schaffhausen,** Tel. 052 625 58 90, Fax 052 625 58 60, www.steinegger.de

#### Schnittmuster für den Unterricht

Création Brigitte, über 120 Schnittmuster von Kleidern, Taschen, Mützen und Accessoires für Girls und Boys Brigitte Petermann, E-Mail: creation-brigitte@gmx.ch, www.creation-brigitte.ch.vu

#### **Schulfotografie**

**5 SASJF,** J. Frigg, Realschule, 9496 Balzers, 00423 384 31 53

#### Schulmaterial / Lehrmittel

- **E Schule und Weiterbildung Schweiz, www.swch.ch,** Kurse, Zeitschriften «Schule» und «Ecole romande», Bücher, Tel. 061 956 90 71, Fax 061 956 90 79
- Verlag ZKM, Postfach, 8353 Elgg, Tel./Fax 052 364 18 00, www.verlagzkm.ch

![](_page_62_Picture_5.jpeg)

![](_page_62_Picture_6.jpeg)

![](_page_62_Picture_7.jpeg)

Lernmedien von SCHUBI Fordern Sie den Katalog 2004 an bei: SCHUBI Lernmedien Tel. 052 644 10 10<br>Breitwiesenstrasse 9 Fax 0800 500 800 Breitwiesenstrasse 9 Fax 0800 500 800 8207 Schaffhausen www.schubi.ch

#### Schulmobiliar / Schuleinrichtungen

![](_page_62_Picture_10.jpeg)

SCHULEINRICHTUNGEN Schüler-und Lehrerarbeitsplätze

Industrie Eschmatt CH-8498 Gibswil Tel. 055 - 265 60 70 merwag@bluewin.ch

Schuleinrichtungen Wandtafeln Tische und Stühle

![](_page_62_Picture_14.jpeg)

![](_page_62_Picture_15.jpeg)

SCHUB'I

![](_page_62_Picture_16.jpeg)

0"h Hunziker AG Thalwil Telefon <sup>044</sup> <sup>722</sup> <sup>81</sup> <sup>11</sup> schulungseinrichtungen Tischen|00strasse <sup>75</sup> Telefax <sup>044</sup> <sup>722</sup> <sup>82</sup> <sup>82</sup>

Postfach www.hunziker-thalwil.ch<br>CH-8800 Thalwil info@hunziker-thalwil.ch info@hunziker-thalwil.ch

![](_page_62_Picture_19.jpeg)

![](_page_62_Picture_20.jpeg)

![](_page_62_Picture_21.jpeg)

![](_page_62_Picture_22.jpeg)

#### Schulraumplanung und Einrichtungen

schule raum

AG für Schule & Raum Bahnhofplatz 12 CH-3127 Mühlethurnen Telefon 031 802 00 80 www.schule-raum.ch

Profimed AG, Dorfstrasse 143, 8802 Kilchberg, Tel. 0800 336 411, Fax 0800 336 410, E-Mail: info@profimed.ch, www.profimed.ch

#### Spiel- und Sportgeräte

silisport ag Tel. 052 385 37 00 / www.silisport.com

![](_page_62_Picture_29.jpeg)

Entwicklung und Herstellung von<br>psychomotorischen Übungsgeräten, psychomotorischen original pedalo®-System, Balaciergeräten, Rollbrettern, Kinderfahrzeugen, Lauflernrad, Geräten und Material für den Werkunterricht.

#### Spielplatzgeräte

![](_page_62_Picture_32.jpeg)

- Spiel- und Sportgeräte  $\sim$ Fallschutzplatten Drehbare Kletterbäume
- $\overline{a}$ Parkmobiliar

![](_page_62_Picture_36.jpeg)

Hinnen Spielplatzgeräte AG<br>Industriestr.8, 6055 Alpnach Dorf Tel 041 672 91 11, info@bimbo.ch Der richtige Partner für Ihr Projekt

![](_page_62_Picture_38.jpeg)

![](_page_62_Picture_39.jpeg)

![](_page_62_Picture_40.jpeg)

Rüegg, Spielplatzgeräte GmbH Weidhof 266, Postfach 8165 Oberweningen Tel. Ol 856 06 04, Fax 01 875 04 78 www.rueggspielplatz.ch info@rueggspielplatz.ch

Spielplatzgeräte aus Holz Fallschutzplatten Parkmobiliar Multisport- und Freizeitanlagen

#### Stoffe und Nähzubehör

M. Erni & Co., Landstrasse 33, 5415 Nussbaumen, Tel. 056 282 52 48, Fax 056 282 52 49 E-Mail: erni.stoffe@dplanet.ch

#### **Wandtafel / Schuleinrichtungen**

- **Bullestor AG, Einrichtungen für Schulzimmer und Konferenzräume,** 5703 Seon, Tel. 062 775 45 60, Fax 062 775 45 64, E-Mail: mail@jestor.ch, www.jestor.ch
- E. Knobel, 6301 Zug, Tel. 041 710 81 81, Fax 041 710 03 43,  $\overline{\mathbf{m}}$ info@knobel-zug.ch, www.knobel-zug.ch

### hunziker

schulungseinrichtungen Hunziker AG Thaiwil Telefon 044 /22 81 11<br>Tischenloostrasse 75 Telefax 044 722 82 82 Hunziker AG Thalwil Telefon 044 722 81 <sup>11</sup> Postfach www.hunziker-thalwil.ch<br>CH-8800 Thalwil info@hunziker-thalwil.ch info@hunziker-thalwil.ch

![](_page_63_Figure_8.jpeg)

#### Werkraumeinrichtungen und Werkmaterialien

Werkraumeinrichtungen, Werkzeuge und Werkmaterialien für Schulen 8302 Kloten, Tel. 01-804 33 55, Fax 01-804 33 57

auch in Köniz, St.Gallen, Aesch und Kriens

![](_page_63_Picture_12.jpeg)

http://www.opo.ch • E-Mail: schulen@opo.ch **wir richten ein.** 

![](_page_63_Picture_14.jpeg)

Ihr Spezialist für Werkraumeinrichtungen in Schulen, Therapie- und Lehrwerkstätten.

Mobiliar, Werkzeuge, Maschinen, Beratung, Planung, Schulung, Service und Revisionen.

#### Franz Xaver Fähndrich

Spielplatzring 12, 6048 Horw, Tel. 041 340 56 70, Fax 041 340 56 83, Mobil 079 641 07 04, E-Mail: f\_faehndrich@bluewin.ch

# **NICIOR**

Badminton Squash Tennis

Buttiweg 8, CH-4112 Flüh Telefon ++41 61 733 00 02 Telefax ++41 61 733 00 05 e-mail: ckeller@dial.eunet.ch

#### die neue Schulpraxis

74. Jahrgang erscheint monatlich, Juni/Juli Doppelnummer

Über alle eingehenden Manuskripte freuen wir uns sehr und prüfen diese sorgfältig. Wir bitten unsere Mitarbeiter, allfällige Vorlagen, Quellen und benützte Literatur anzugeben. Für den Inhalt des Artikels ist der Autor verantwortlich.

Internet: www.schulpraxis.ch E-Mail: schulpraxis@tagblatt.com

#### Redaktion

Unterstufe Marc Ingber, (min) Wolfenmatt, 9606 Bütschwil, Tel. 071/983 31 49, Fax 071/983 32 49 E-Mail: mingber@schulpraxis.ch

#### Mittelstufe

Prof. Dr. Ernst Lobsiger, (Lo) Werdhölzli 11, 8048 Zürich, Tel./Fax 01/431 37 26 E-Mail: elobsiger@schulpraxis.ch

Oberstufe/Schule + Computer Heinrich Marti, (Ma) alte Gockhauserstrasse 1c, 8044 Zürich, Tel. 076/399 42 12 (Combox), Fax 076/398 42 12 E-Mail: hmarti©schulpraxis.ch

Unterrichtsfragen Dominik Jost, (Jo) Zumhofstrasse 15, 6010 Kriens, Tel. 041/320 20 12 E-Mail: djost@schulpraxis.ch

Lehrmittel/Schulentwicklung Norbert Kiechler, (Ki) Tieftalweg 11, 6405 Immensee, Tel. 041/850 34 54 E-Mail: nkiechler@schulpraxis.ch

Abonnemente, Inserate, Verlag: St.Galler Tagblatt AG Fürstenlandstrasse 122 9001 St.Gallen, Tel. 071/272 78 88 Fax 071/272 75 29 (Abonnemente: Tel. 071/272 73 47, Fax 071/272 73 84)

Verlagsleiter: Thomas Müllerschön E-Mail: tmuellerschoen@tagblatt.com

#### Druck und Versand: Zollikofer AG, 9001 St.Gallen

Abonnementspreise: Inland: Privatbezüger Fr. 84.-, Institutionen (Schulen, Bibliotheken)

Fr. 126.-, Ausland: Euro 58.-/Euro 92- Einzelpreis: Fr. 16.-, Ausland: Euro 15.-

#### Inseratpreise:

![](_page_63_Picture_1092.jpeg)

# Aktion Blanko-Jahreskalender 2005

![](_page_64_Picture_1.jpeg)

Aus der Werkidee, Monatsblätter für individuelle Jahreskalender selbst zu gestalten, ist eine dauerhafte Nachfrage nach Blanko-Blättern entstanden. Auch für das Jahr 2005 bieten wir den

Leserinnen und Lesern der «neuen schulpraxis» wieder die beliebten Blanko-Jahreskalender zu einem günstigen Bezugspreis an: für Fr. 2.90 je Kalender (inkl. MwSt.). Die Kalender im Format

 $194 \times 250$  mm sind mit Monat, Woche und Wochentag dreisprachig bedruckt. Jeder Kalender ist bereits mit einer praktischen Wiro-Spiralbindung und einer festen Kartonrückwand ausgestattet. Senden oder faxen Sie uns einfach den Bestellschein mit der gewünschten Anzahl Blanko-Kalender. Mindestbestellmenge: 10 Exemplare. Ab 20 Exemplaren: Mengenrabatt.

### Bestellschein für Blanko-Kalender 2005

Bitte senden Sie mir:

Exemplare

Mindestbestellmenge: 10 Ex.

Mit Mengenrabatt:

Blanko-Kalender 2005 zum Stückpreis von Fr. 2.90 (inkl. MwSt., zzgl. Versandporto) Schachtel(n) à 20 Exemplare zum Preis von Fr. 52- (inkl. MwSt., zzgl. Versandporto)

![](_page_64_Picture_473.jpeg)

Einsenden an: «die neue schulpraxis» Postfach 2362 9001 St. Gallen

Bestellung per Fax: 071 272 73 84 Telefonische Bestellung: 071 272 71 98 E-Mail-Order: schulpraxis@tagblatt.com

Alle Preise inkl. MwSt. zuzüglich Versand